#### **CAPITULO I**

### **ANTECEDENTES**

#### **1.1 EL PROBLEMA.**

La Escuela Superior de Formación de Maestros ''Juan Misael Saracho'' carece de una infraestructura de laboratorio adecuada para las prácticas profesionales de los estudiantes.

El proyecto se encuentra en etapa de pre inversión por lo que el problema es la falta del cálculo estructural de la infraestructura en dicha institución, el cual será desarrollado a lo largo de este trabajo, basado en conocimientos solidos de cómo estructurar, diseñar y evaluar los diferentes elementos estructurales que intervienen en este tipo de estructuras, para realizar un cálculo objetivo y de esta manera obtener un diseño eficiente, de alta calidad, y a la vez nos permita reducir los costos de construcción de la estructura al contar con un cálculo que cumpla con los parámetros establecidos según normativa vigente regulada dentro de nuestro país y no llegue a ser sobredimensionado.

#### **1.1.1 Planteamiento**.

Actualmente en la escuela superior de maestros ya existe un espacio destinado a la construccion de dicho laboratorio por esta razon se plantea como solucion el diseño estructural del laboratorio en la Escuela Superior de Formacion de Maestros Juan Misael Saracho.

### **1.1.2 Formulación.**

Con la nueva infraestructura de " Del Laboratorio en la Escuela Superior de Formación de Maestros Juan Misael Saracho", causara un impacto positivo para los estudiantes, incorporando una infraestructura eficiente, como áreas de laboratorio de computación, laboratorio de física, laboratorio de química, laboratorio de biología y demás dependencias para una educación acorde a las nuevas tendencias educativas

#### **1.1.3 Sistematización.**

De la alternativa definida " Diseño Estructural del Laboratorio en la Escuela Superior de Formacion de Maestros Juan Misael Saracho", el planteo estructural que se hace es:

- Cubierta y Entrepisos: Losas Alivianadas con viguetas pretensadas con complemento de plasto formo.
- Pórticos de Columnas y Vigas: Estas serán de Hormigón Armado al ser de este material presentan mayor rigidez.
- Fundación: Estas serán Zapatas Aisladas de Hormigón Armado.

### **1.2 OBJETIVOS.**

# **1.2.1 General.**

Realizar el diseño estructural de todos los elementos estructurales del laboratorio de la escuela superior de formación de Maestros ''Juan Misael Saracho'', cumpliendo la Norma Boliviana de Hormigón Armado (CBH-87) y analizando correctamente cada uno de estos elementos.

# **1.2.2 Específicos.**

- Realizar el estudio del suelo con el equipo SPT para determinar la capacidad portante del suelo.
- Elaborar los planos estructurales de losas, vigas, columnas y fundaciones para su correcta construcción.
- Determinar el presupuesto de la estructura, necesario para la materialización del proyecto.
- Realizar el cronograma de ejecución del proyecto.

# **1.3 JUSTIFICACIÓN.**

### **1.3.1 Académica**

Desarrollar el proyecto colabora y contribuye a profundizar los conocimientos adquiridos durante la formacion academica y aplicarlos en el campo de estructura de edificaciones con respecto a estructuras de hormigón armado y elementos pretensados.

### **1.3.2 Técnica**

De acuerdo a un análisis técnico, iniciando con el estudio y revisión de los planos arquitectónicos, el estudio de suelos y las normas establecidas, la ejecución del laboratorio de La Escuela Superior de Formación de Maestros '' Juan Misael Saracho '' es viable por las adecuadas condiciones topográficas de la zona de emplazamiento, dicha zona cuenta con vías de acceso apropiadas para el transporte de material y personal, además existen mano de obra calificada, materiales necesarios y suficientes en el medio para su construcción.

El diseño estructural será desarrollado aplicando métodos de cálculo actuales adquiridos a lo largo del estudio de la carrera universitaria apoyados en la norma Norma Boliviana CBH-87 y en el programa CYPECAD, los cuales serán validados mediante cálculos manuales, mediante el cual se buscará un sistema estructural que mejor se adapte a los aspectos técnicos y económicos.

#### **1.3.3 Socioeconómico.**

Se realizará el cálculo estructural del laboratorio de La Escuela Superior de Formación de Maestros '' Juan Misael Saracho '' ubicado en la localidad de Canasmoro, esta edificación brindará a sus alumnos la oportunidad de estudiar en una institución creciente, las condiciones de esta infraestructura serán de calidad y suficientemente útiles para sus funciones, cubriendo la demanda actual del servicio educativo y cumpliendo con las necesidades pedagógicas, aumentando conocimientos prácticos que refuercen la educación , proporcionando mayor desarrollo y bienestar debido a que la propuesta de diseño se realizará cumpliendo con las normas establecidas.

En base a la información preliminar del sitio y revisión de los planos arquitectónicos, los m2 que serán construidos son espacios suficientes para satisfacer las necesidades de los estudiantes, estos contarán con costos razonables para su ejecución y funcionamiento por lo cual este proyecto es económicamente viable considerando su magnitud y adecuado diseño para la población universitaria.

#### **1.4 ALCANCE DEL PROYECTO.**

El proyecto contempla el "Diseño Estructural del laboratorio en la escuela superior de formación de maestros Juan Misael Saracho" realizando a su tiempo un análisis de suelos, y de este determinar la resistencia admisible del terreno de fundación y examinar su configuración topográfica y el plano arquitectónico que fueron proporcionado por la Sub Gobernación del departamento de Tarija, y en base a estos documentos se elabora el

planteamiento estructural y se realiza el diseño de todos los elementos pertenecientes a la estructura como ser, fundaciones, columnas, vigas y escaleras.

Losa alivianada y otros elementos estructurales mediante lo estipulado por la norma boliviana CBH-87. En el diseño estructural se plasmará el siguiente contenido: Memoria de cálculo, planos estructurales, especificaciones técnicas, presupuesto, volúmenes de obra y tiempo de ejecución física del proyecto.

# **1.5 Restricciones del proyecto.**

Debido a que el proyecto se enfoca principalmente al diseño estructural, no se calculara ningún tipo de instalaciones en el proyecto como instalaciones sanitaria, eléctrica, agua potable, etc.

# **1.6 LOCALIZACIÓN.**

El proyecto se encuentra ubicado en la localidad de Canasmoro, provincia Mendez perteneciente al departamento de Tarija. En esta localidad se encuentra la Escuela Superior de Formación de Maestros situada sobre la ruta asfaltada Tomatas pasando el cruce con Carachimayo a 22.6 km de la ciudad de Tarija.

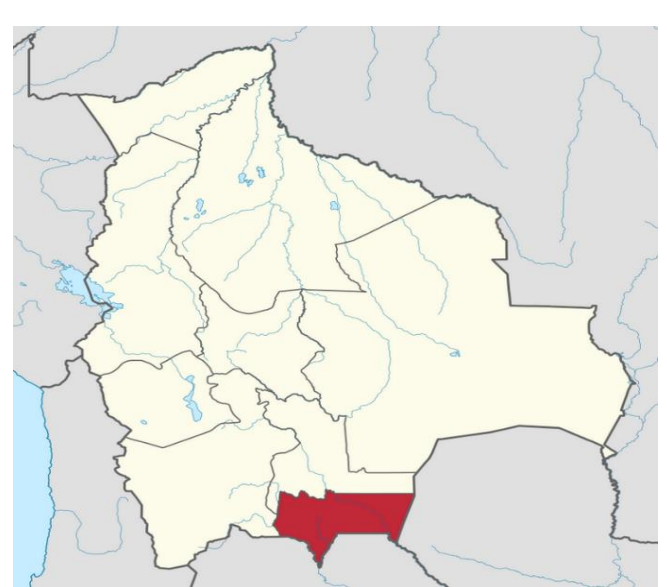

**Figura 1.6.1 Mapa de Bolivia, ubicacion Tarija**

**Fuente:** (Google)

**Figura 1.6.2 Mapa de Tarija ubicacion de la Prov. Mendez**

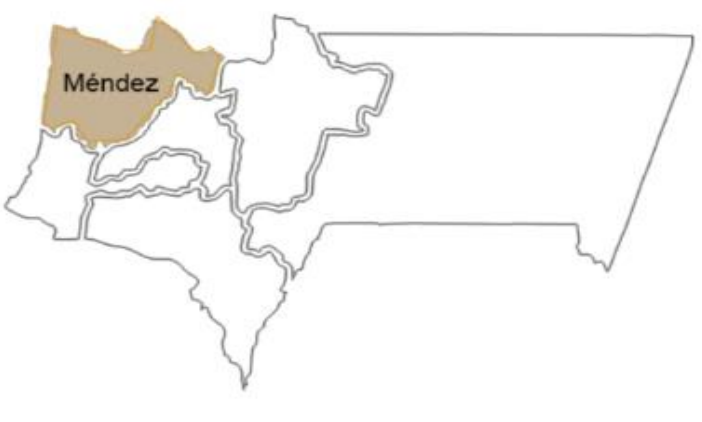

**Fuente:** (Google)

**Figura 1.6.3 Ubicacion del Proyecto en la Localidad de Canasmoro**

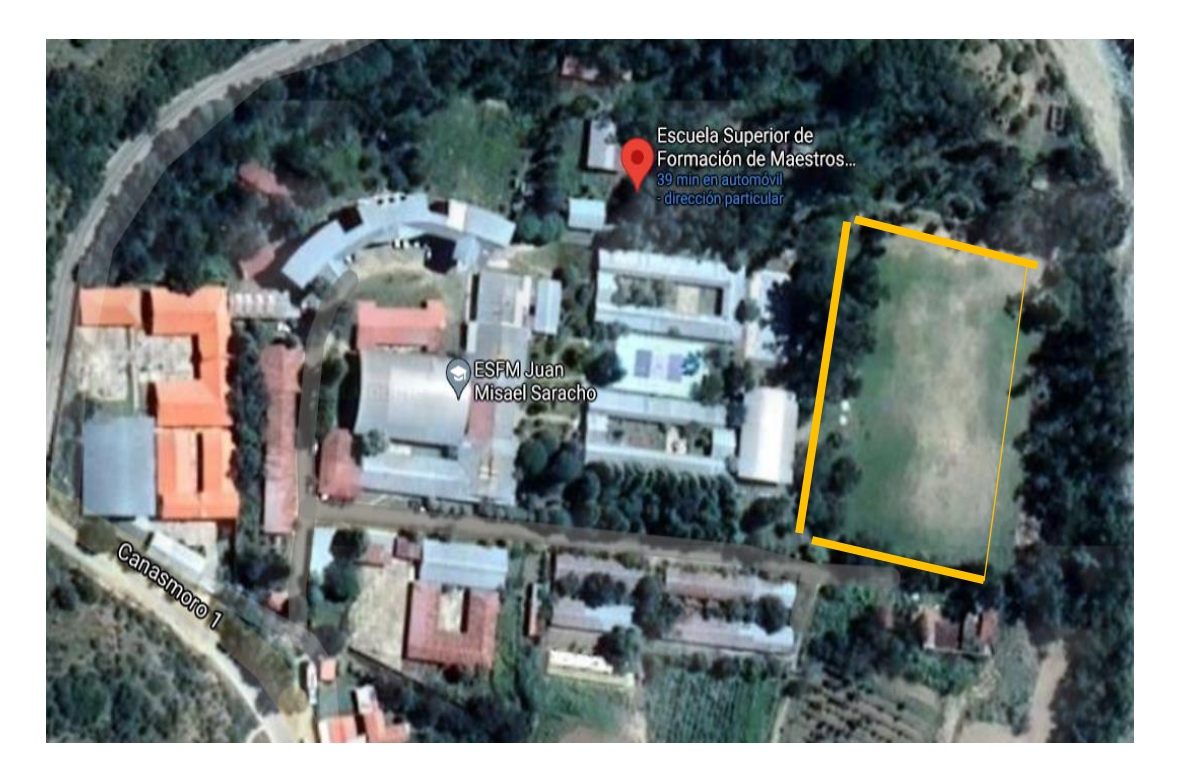

**Fuente:** (Google earthpro)

# **1.6.1 Descripción del lugar de emplazamiento.**

En lo respecta al lugar de emplazamiento del proyecto, el terreno cuenta con una superficie 2149m<sup>2</sup>, topográficamente el área de emplazamiento de la estructura cuenta con desniveles poco significativos ya que se encuentra en una zona donde ya existe una cancha de fútbol, con una altitud promedio de 2001 msnm.

Las coordenadas geográficas en la que se encuentra el lugar donde se emplazará el centro de salud se muestra en la figura 1.2 y son:

Latitud sur: 21°21'22.9'' Longitud oeste: 64°45'01.2''

#### **1.6.2 Servicios existentes en el área del proyecto.**

La localidad de Canasmoro cuenta con todos los servicios básicos, una red de alcantarillado sanitario, una red de agua potable suministrado por una EPSA (entidad prestadora de servicios de agua potable y alcantarillado sanitario) de la región, en cuanto a la energía eléctrica S.E.T.A.R (Servicios Eléctricos de Tarija) es la empresa encargada de proporcionar este servicio, se dispone de una red de distribución de alta tensión, la electricidad llega a cada domicilio de la localidad. Cabe recalcar que Canasmoro dispone de una micro planta de tratamiento de aguas residuales, la cual está a cargo de la Alcaldía de San Lorenzo. Esta localidad también tiene a disposición una conexión a internet vía satélite mediante una antena parabólica fijada en el interior de la Escuela Superior de Formación de Maestros. Por lo tanto, el lugar de emplazamiento cuenta con todos los servicios anteriormente mencionados.

### **1.6.3 Clima en el área de proyecto.**

El clima característico es seco. Las temperaturas y los riesgos climáticos que se dan son muy variados (sequias, granizadas, riadas), definidos a épocas y meses del año temperaturas medias y extremas que van entre los 11°C a 38°C como también épocas secas y temperaturas bajas extremas de asta cero grados. La estación seca va de abril hasta octubre.

# **CAPÍTULO II MARCO TEÓRICO**

Para el logro del objetivo general del proyecto se debe tener conocimiento sobre el suelo de fundación del lugar de emplazamiento, idealizar y definir las estructuras de sustentación de la nueva infraestructura, definir los materiales a emplear, definir las cargas a utilizar en el diseño, definir la normativa a utilizar y el método de diseño, etc.

En consecuencia, con lo señalado en el párrafo anterior, se debe elaborar el marco teórico el cual nos brindará conocimientos para realizar los estudios de diseños que se contemplan en el presente proyecto.

# **2.1 LEVANTAMIENTO TOPOGRÁFICO**

El levantamiento topográfico es el conjunto de operación necesarias para obtener la representación de un determinado terreno natural.

Los levantamientos topográficos se realizan con el fin de determinar la configuración del terreno, de elementos naturales o instalaciones construidas por el hombre. Se realiza para tener una idea clara de la configuración del terreno, de la presencia de elementos naturales o instalaciones construidas por el hombre, se toman los datos necesarios para la representación gráfica o elaboración de las curvas de nivel del área en estudio, se realiza con estación total, eliminando los errores de lectura, anotación, transcripción y cálculo, esto debido a que la toma y registro de los datos topográficos es de forma digital. El levantamiento topográfico fue proporcionado por la Sub Gobernación del departamento de Tarija.

### **2.2 ESTUDIO DE SUELOS.**

Un estudio de suelo permite dar a conocer las características físicas y mecánicas del suelo, es decir la composición de los elementos en las capas de profundidad, asi como el tipo de cimentación más adecuado con la obra a construir y los asentamientos de las estructuras en relación al peso que va soportar. Un estudio de suelo se caracteriza por tiene tres etapas:

- Trabajo en terreno.
- Trabajo en laboratorio.
- Redacción del infirme final.
- **Trabajo de terreno:** En esta primera etapa es donde se inspecciona y se toma las muestras de terreno las que luego serán analizadas en el laboratorio.
- **Trabajo de laboratorio:** una vez hecho el trabajo en terreno las muestras son llevadas al laboratorio para realizar los ensayos correspondientes.
- **Redacción del informe final:** este informe es el documento técnico final que se tendrá que presentar a las autoridades competentes. La parte más importante del informe final son las recomendaciones sobre qué tipo de fundación/cimentación es mas conveniente realizar.

### **2.2.1 Capacidad de soporte del suelo.**

### **2.2.1.1 Análisis Granulométrico Por Mallas:**

Un análisis granulométrico por mallas se efectúa tomando una cantidad medida de suelo seco pasándolo a través de una serie de mallas cada vez más pequeñas y con una charola en el fondo. La cantidad de suelo retenido en cada malla se mide y el por ciento acumulado de suelo que pasas a través de cada malla es determinados. Este porcentaje es generalmente denominado el "porcentaje que pasa".

La tabla 2.2.1. Contiene una lista de los números de mallas usadas en Estados Unidos y que se utilizan en nuestro medio y el correspondiente tamaño de sus aberturas.

| <b>Tamiz</b> | Abertura |  |  |
|--------------|----------|--|--|
| $N^{\circ}$  | (mm)     |  |  |
| 4            | 4.750    |  |  |
| 6            | 3.350    |  |  |
| 8            | 2.360    |  |  |
| 10           | 2.000    |  |  |
| 16           | 1.180    |  |  |
| 20           | 0.850    |  |  |
| 30           | 0.600    |  |  |
| 40           | 0.425    |  |  |
| 50           | 0.300    |  |  |
| 60           | 0.250    |  |  |
| 80           | 0.180    |  |  |
| 100          | 0.150    |  |  |
| 140          | 0.106    |  |  |
| 170          | 0.088    |  |  |
| 200          | 0.075    |  |  |
| 270          | 0.053    |  |  |

**Tabla 2.2.1 Tamaño de tamiz**

**Fuente:** Principio de Ingeniería de Cimentaciones Braja M.

El porcentaje que pasa por cada malla, determinado por un análisis granulométrico por mallas, se gráfica sobre papel semilogarítmico, como muestra la figura 2.2.1.

**Figura 2.2.1 Granulometria obtenido por un Análisis Granulométrico por Mallas.**

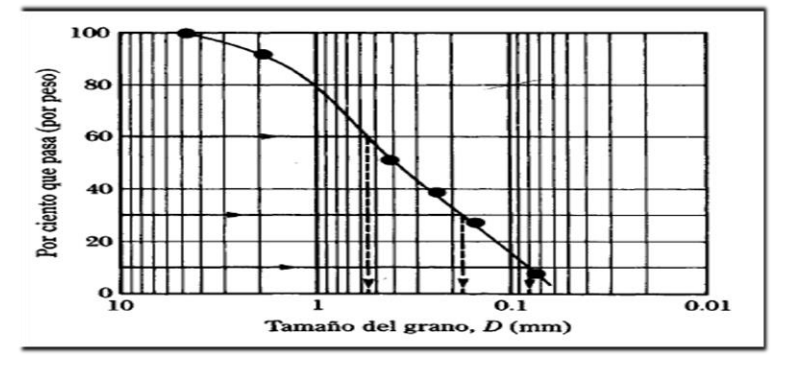

**Fuente:** Principio de Ingeniería de Cimentaciones Braja M.

**Tamaños para Suelos:** Independientemente de su origen los tamaños de partículas que conforman el suelo pueden variar en un amplio intervalo.

| Sistema de Clasificación | Tamaño del Grano (mm)                     |
|--------------------------|-------------------------------------------|
| Unificado                | Grava: 75 mm a 4.75 mm                    |
|                          | Arena: 4.75 mm a 0.075 mm                 |
|                          | Limo y Arcilla (finos): $< 0.075$ mm      |
| AASHTO                   | Grava: 75 mm a 2 mm                       |
|                          | Arena: $2 \text{ mm}$ a $0.05 \text{ mm}$ |
|                          | Limo: $0.05$ mm a $0.02$ mm               |
|                          | Arcilla: $< 0.002$ mm                     |

**Tabla 2.2.2 Límites de tamaño de suelos separados**

 **Fuente:** Principio de Ingeniería de Cimentaciones Braja M. Das.

Los suelos en general son llamados grava, arena, limo o arcilla, dependiendo del tamaño predominante de las partículas dentro del suelo.

# **2.2.1.2 Límites de Atterberg**

Cuando un suelo arcillo se mezcla con una cantidad excesiva de agua, este puede fluir como un semilíquido. Si el suelo es secado gradualmente, se comportará como un material plástico, semisólido o sólido, dependiendo de su contenido de agua. Este, en por ciento, con el que el suelo cambia de un estado líquido a un estado plástico se define como límite líquido (LL). Igualmente, los contenidos de agua, en por ciento, con el que el suelo cambia de un estado plástico a un semisólido y de un semisólido a un sólido se define como límite plástico (LP) y el límite de contracción (SL), respectivamente.

**Figura 2.2.2 Definicion de los Limites de Atterberg**

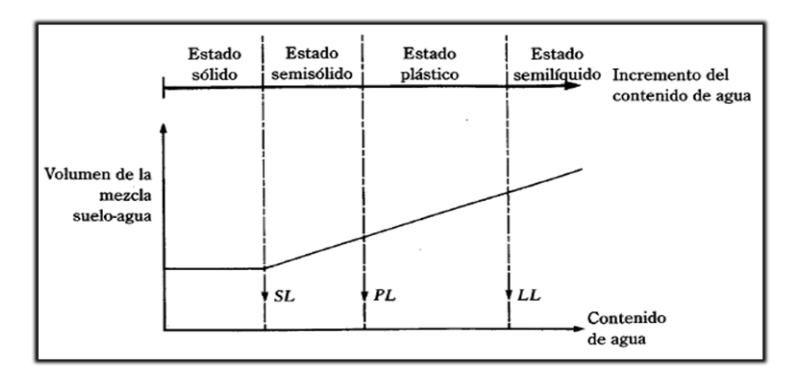

**Fuente:** Principio de Ingeniería de Cimentaciones Braja M. Das

El índice de plasticidad (PI) es la diferencia entre el límite líquido y el límite plástico de un suelo.

$$
IP = LL - LP
$$

#### **2.2.1.3 Sistema de Clasificación de Suelos.**

Los dos sistemas principales de clasificación actualmente en uso son (1) El Sistema AASHTO (American Association of State Highway and Transportation Official**s)** y (2) el Sistema Unificado de Clasificación de Suelos (Unified Soil Classification System). El sistema de clasificación AASHTO se usa principalmente para clasificación de las capas de carreteras. No se usa en la construcción de cimentaciones.

### **AASHTO.**

La evaluación dentro de cada grupo se realiza por medio de un índice de grupo que es un valor calculado a partir de una ecuación empírica. Los suelos clasificados dentro de los grupos A-1, A-2, A-3 son materiales granulares de los cuales 35% o menos de las partículas pasan atreves del tamiz N° 200. Los suelo que tienen más del 35% de partículas que pasan atreves del tamiz  $N^{\circ}$  200 se clasifican dentro de los grupos de material fino A-4, A-5, A-6 y A-7. estos suelos son parcialmente limo y material de tipo arcilla.

#### **Sistema unificado.**

El sistema de clasificación unificado está basado en la determinación en laboratorio de la distribución del tamaño de partículas, el límite líquido y el índice de plasticidad.

Este sistema de clasificación también se base en la gráfica de plasticidad, que fue obtenida por medio de investigaciones realizadas en laboratorio por A. Casagrande (1932).

# **2.2.1.4 Prueba de penetración estándar SPT.**

El ensayo de Penetración Estándar o SPT es una prueba de penetración dinámica empleada para ensayar terrenos en los que se quiere realizar un reconocimiento geotécnico. Constituye el ensayo o prueba más utilizada en la realización de sondeos y se realiza en el fondo de la perforación. Consiste en medir el número de golpes necesarios para que se introduzca a una determinada profundidad una cuchara (cindrica hueca) muy robusta (diámetro inferior 50mm e interior 35mm lo que se supone una relación de áreas superior a 100), que permite tomar una muestra, naturalmente alterada en su interior. El peso de la masa esta normalizado, así como la altura de caída libre siendo de 63.5kg y 76.2 cm respectivamente. ( figura 2.2.3).

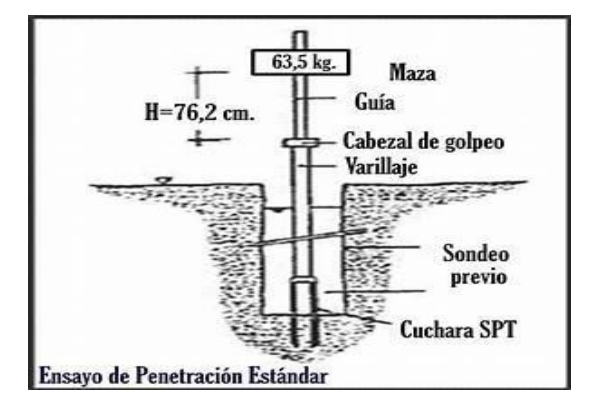

**Figura 2.2.3 Ensayo de Penetración Estandar SPT**

**Fuente:**htt://imag.search.yahom.cm

Este es uno de los métodos que rinde mejores resultados en la práctica y proporciona una información más útil en torno al subsuelo, no solo en lo referente a la descripción, sino también en cuanto a la resistencia del suelo. El ensayo de penetración normal estándar SPT es una prueba In Situ que se realiza en el fondo de una perforación, consiste en determinar el número de golpes de un martillo de peso 63.5 Kg y 762 mm (30 plg) de altura de caída, necesarios para hincar en

el suelo inalterado; toma muestras en una distancia de 305 mm cuyos diámetros normalizados son: 36.8 mm de diámetro interior y 50.8 mm de diámetro exterior del tubo.

En medios cohesivos, tras numerosas experiencias comparativas propusieron relacionar N con la consistencia de las arcillas y con su resistencia a compresión simple, medida en laboratorio sobre una muestra inalterada.

# **2.3 ANÁLISIS DE LAS CARGAS.**

La información general acerca de las cargas a imponer sobre la estructura viene dada generalmente en las especificaciones y en las normas. Básicamente es parte de la Responsabilidad del diseñador especificar las condiciones de cargas y tener cuidado en los casos especiales. Las cargas pueden clasificarse en cinco tipos:

- Peso propio.
- Carga permanente.
- Sobrecarga de uso.
- Acción del viento.

### **2.3.1 Peso propio.**

Son las que corresponden a la acción del peso del elemento resistente que se calcula, con exclusión de las cargas propias que actúan sobre él.

# **2.3.2 Carga permanente.**

Corresponde al peso de las cargas muertas, piso, mampostería, y otros elementos de presencia permanente y que no son la estructura resistente.

# **2.3.3 Sobre carga de servicio.**

Cargas debidas a la ocupación y uso o servicio que presta la estructura. Por ejemplo, peso de personas y muebles en edificios, mercadería en depósitos, vehículos en puentes, etc.

# **2.3.4 Acción del viento.**

Es la producida por la presión y succiones que el viento origina sobre la superficie.

# **2.4 ANÁLISIS DE ESFUERZOS.**

Una vez definidas las cargas externas, debe hacerse un análisis de esfuerzos con el fin de determinar las fuerzas internas, algunas veces conocidas como esfuerzos que se producirán en los diferentes elementos. Cuando intervienen sobrecargas, deben analizarse con todo cuidado los esfuerzos máximos posibles en cada uno de los elementos de la estructura

# **2.5 NORMA DE DISEÑO.**

La normativa de diseño que se utilizara en este proyecto es la Norma Boliviana de Hormigón Armado CBH-87.

Esta norma proporciona las prescripciones de obligatorio cumplimiento en el país y que deber ser observadas en el proyecto ejecución y control de obras de hormigón armado, tanto públicas como privadas, para conseguir la seguridad, durabilidad y adecuación a las condiciones de utilización, requeridas en este caso. Es aplicable a las estructuras y elementos estructurales de hormigón armado, fabricados con materiales que cumplan las prescripciones contenidas en el mismo

# **2.6 HIPÓTESIS DE CARGAS.**

Para encontrar la hipótesis de carga más desfavorable correspondiente a cada caso, se procederá de la siguiente forma. Partiendo de las acciones de cálculo. Para cada fase de comprobación y para cada estado límite de que se trate, se considerarán las hipótesis de carga que a continuación se indican, y se elegirá la que, en cada caso, resulte más de carga que a continuación se indican, y se elegirá la que, en cada caso, resulte más desfavorable.

En cada hipótesis deberán tenerse en cuenta, solamente, aquellas acciones cuya actuación simultánea sea compatible.

Hipótesis I:  $\gamma_{ig}$  \*  $G + \gamma_{ig}$  \*  $Q$ Hipótesis II:  $0.9(\gamma_{ig} * G + \gamma_{ig} * Q) + 0.9 * \gamma_{ig} * W$  $\text{Hipótesis III: } 0.8(\gamma_{ig} * G + \gamma_{ig} * Q_{ea}) + F_{ea} + W_{ea}$ 

En estas expresiones:

G = valor característico de las cargas permanentes, más las acciones indirectas con carácter de permanencia.

Q = Valor característico de las cargas variables, de explotación, de nieve, del terreno, más las acciones indirectas con carácter variable, excepto las sísmicas.

Q<sub>eq</sub>= Valor característico de las cargas variables, de explotación, de nieve, del terreno, más las acciones indirectas con carácter variable, durante la acción sísmica.

W = Valor característico de la carga de viento.

Weq= Valor característico de la carga de viento, durante la acción sísmica. En general, se tomará:  $W_{eq} = 0$ 

En situación topográfica muy expuesta al viento, se adoptará:  $W_{eq} = 0.25*$ w

F*ea* = Valor característico de la acción sísmica

#### **2.7 MATERIALES.**

Para el diseño estructural se utilizará el hormigón (conjunto de elementos que forman masa) y el acero.

# **2.7.1 HORMIGÓN.**

El hormigón en masa presenta una buena resistencia a compresión, como les ocurre a las piedras naturales, pero ofrece muy escasa resistencia a la tracción, por lo que resulta inadecuado para piezas que vayan a trabajar a tracción, pero si refuerza el hormigón en masa disponiendo barras de acero en las zonas de tracción, el material resultante, llamado hormigón armado, está en condiciones de resistir los distintos esfuerzos que se presentan en las construcciones.

#### **2.7.1.1 Resistencia del hormigón.**

Resistencia característica de proyecto  $f_{ck}$  es el valor que se adopta en el proyecto para la resistencia a comprensión como base de los cálculos, asociados con la norma CBH-87 a un nivel de confianza del 95 % se denomina, también, resistencia especificada. Resistencia característica real de obra f<sub>cr</sub>, es el valor que corresponde al cuantil del 5 % en la curva de distribución de resistencias a compresión del hormigón colocado en obra. Dicho de otro modo, fcr,es el valor de la resistencia, por debajo del cual se puede esperar hallar un máximo del 5 % de la población de todas las medidas posibles de la resistencia del hormigón especificado. Resistencia característica estimada f<sub>ce</sub>, es el valor que estima o cuantifica la resistencia característica real de la obra, a partir de un número infinito de resultados de ensayos normalizados de resistencia a comprensión, sobre probetas tomadas en obra.

#### **2.7.1.2 Resistencia de Cálculo.**

Se considerará como resistencias de cálculo, o de diseño del hormigón (en compresión  $f_{cd}$  o en tracción fct,d), el valor de la resistencia característica de proyecto correspondiente, dividido por un coeficiente de minoración γ $<sub>c</sub>$ , que adoptan los indicados en la tabla 2.7.1.</sub> Cuando se trate de elementos hormigonados verticalmente, la resistencia del cálculo deberá reducirse además de un 10 % para tener en cuenta la disminución de calidad que el hormigón de estas piezas experimenta por efecto de su modo de puesta en obra y compactación.

| <b>Materia</b> | Coeficiente básico | Nivel de control | corrección |
|----------------|--------------------|------------------|------------|
|                |                    | Reducido         | $+0.5$     |
| Acero          | $\gamma_s = 1.15$  | Normal           |            |
|                | Intenso            | $-0.05$          |            |
|                |                    | Reducido (1)     | $+0.20$    |
| Hormigón       | $\gamma_c = 1.5$   | Normal           |            |
|                |                    | Intenso $(2)$    | $-0.10$    |
|                |                    |                  |            |

**Tabla 2.7.1 Estados limites ultimos- Coeficientes de minoracion de la resistencia de los materiale**

**Fuente:** Norma Boliviana 1CBH-87

# **2.7.1.3 Resistencia mínima del hormigón en función de la del acero.**

A fin de no usar aceros de resistencia muy alta con hormigones de baja resistencia, la resistencia de proyecto del hormigón fck, no será menor que la indicada en la tabla 2.7.2, en función del tipo de acero.

| Tipo de<br>acero | solicitación | Valor minino de la<br>resistencia de<br>proyecto del<br>hormigón a los 28<br>días f <sub>ck</sub> en Mpa | Tipo de<br>hormigón |
|------------------|--------------|----------------------------------------------------------------------------------------------------|---------------------|
| AH 215 L         | Estática     | 12.5                                                                                                    | H 12.5              |
| AH 400           | Estática     | 15                                                                                                    | H 12                |
|                  | Estática     | 20                                                                                                    | H 20                |
| AH 500           | Estática     | 17.5                                                                                                    | H 17.5              |
|                  | Estática     | 20                                                                                                    | H <sub>20</sub>     |
| AH 600           | Estática     | 20                                                                                                    | H 20                |
|                  | Estática     | 20                                                                                                    | H <sub>20</sub>     |

**Tabla 2.7.2 Resistencia del Hormigon en funcion del tipo de acero**

**Fuente:** Norma Boliviana CBH-8

• **Diagrama real tensión – deformación. -** El diagrama real, tensión-deformación presenta formas generales. Según la naturaleza de los constituyentes y la velocidad de deformación, la abscisa correspondiente a la máxima ordenada está comprendida

entre 2 por mil y 2,5 por mil, el acortamiento último ε<sub>cu</sub>, oscila alrededor de 3,5 por mil y la tensión ultima  $\sigma_{cu}$ , está comprendida entre 0,75 fc y 0,85 fc. Dada la dificultad de la determinación del diagrama real, tensión deformación del hormigón, a nivel de valores de cálculo, en la práctica se utiliza cualquiera de los diagramas simplificados que se indican en las figura 2.7.1.

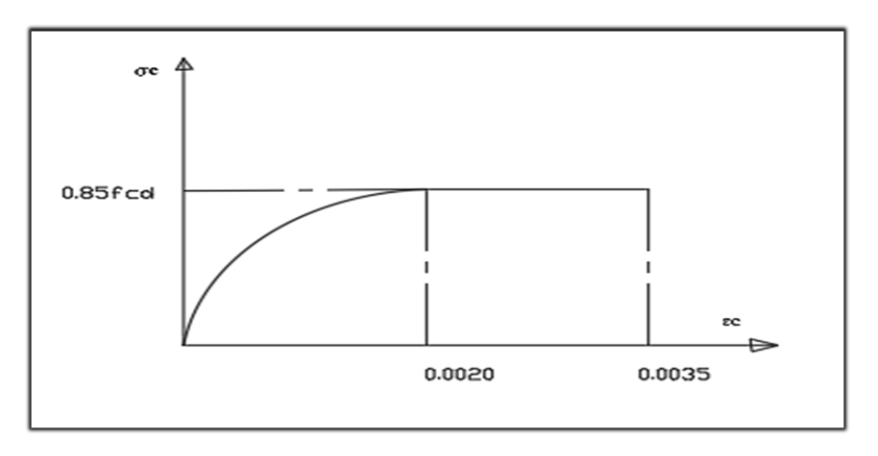

**Figura 2.7.1 Diagrama parabola - rectangulo**

**Fuente:** Norma Boliviana CBH-87

• **Diagrama rectangular. -** Formado por un rectángulo, cuya altura es igual a 0,80 x, siendo "x" la profundidad del eje neutro y el ancho 0,85 fcd (figura 2.7.2).

**Figura 2.7.2 Diagrama Rectangular**

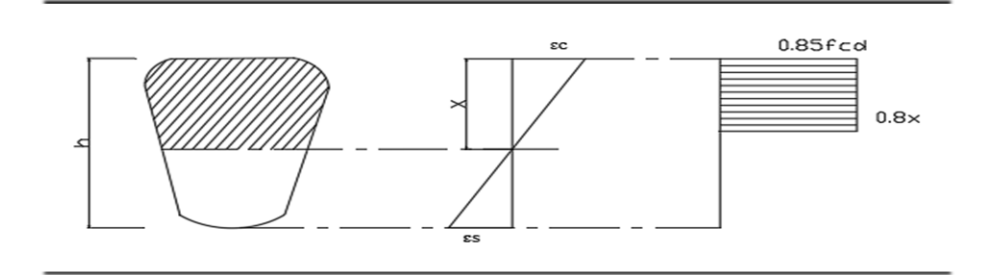

 **Fuente:** Norma Boliviana CBH-87

• **Módulo de deformación longitudinal**. – para cargas instantáneas o rápidamente variables, el módulo de deformación longitudinal inicia E<sup>j</sup> del hormigón (pendiente de la tangente en el origen de la curva real o  $\varepsilon$  según el diagrama real, tensión deformación a la edad de "j" días puede tomarse igual a:

$$
E_{oj} = 6640 * \sqrt{f_j} \quad ; en MPa
$$

Donde

 $F_i$  = resistencia característica a compresión del hormigón a "j" días de edad. Debe expresarse en MPa. Como modulo instantáneo de deformación longitudinal, secante, E<sup>j</sup> (pendiente de la secante), se adoptará.

$$
E_j = 6000 * \sqrt{f_j} \quad \text{; en MPa}
$$

Valido siempre que las tensiones, en condiciones de servicio, no sobre pasen el valor de 0.5fj. en esta expresión debe entrarse con f<sub>i</sub> en MPa

Como valor medio del módulo secante de la deformación longitudinal del hormigón Ecm se adoptará el dado por la siguiente expresión.

$$
E_{\rm cm} = 9500 \times (fck + 8)^{1/3}
$$

Normalmente fck está referido a la edad de 28 días y, por consiguiente, el valor de Ecm correspondiente a dicha edad. Sin embargo, puede utilizarse igualmente la misma expresión para deducir E<sub>cm</sub> a partir de la resistencia f<sub>j</sub> (t<sub>o</sub>), correspondiente a una edad t<sub>o</sub> dada cuando se trate de cargas duraderas o permanente podrá tomarse como valor de "E" los dos tercios (2/3) de los valores anteriores, en climas húmedos, y los dos quintos (2/5), en climas secos. Las dos (2) primeras formulas incluidas en las prescripciones para el cálculo de los módulos de deformación, se transforman en las siguientes al expresarlas en  $kp/cm<sup>2</sup>$ 

$$
E_{oj} = 21000 * \sqrt{f_j}
$$
  $E_{oj} = 19000 * \sqrt{f_j}$ 

- **Coeficiente de poisson. -** Para el coeficiente de Poisson, relativo a las deformaciones elásticas, bajo tensiones normales de utilización, se tomará un valor medio, μ, igual a 0,20. En ciertos cálculos, puede despreciarse el efecto de la dilatación transversal.
- **Coeficiente de dilatación térmica.** Como coeficiente de dilatación térmica del hormigón armado, se tomará:  $\alpha = 1.0 \times 10^{-5}$  por grado centígrado.

#### **2.7.2 Aceros.**

#### **2.7.3 Resistencia característica.**

La resistencia característica del acero f  $y_k$ , se define como el cuantil 5 % del límite elástico en tracción (aparente f<sub>y</sub>, o convencional al  $0,2,96, f_{0.2}$ ).

#### **2.7.4 Resistencia de cálculo.**

Se considera como resistencia de cálculo, o de diseño, del acero, el valor fyd, dado por:

$$
f_{yd}\!\!=\!\frac{f_{yk}}{\gamma_s}
$$

Donde:

 $f_{yk}$  = limite elástico del proyecto.

 $\gamma$ <sub>s</sub> = coeficiente de minoración.

La anterior expresión es válida, tanto para tracción como para compresión.

#### **2.7.5 Diagrama tensión - deformación.**

Diagrama de proyecto tensión-deformación es el que se adopta como base de los cálculos, asociado en esta norma a un nivel de confianza del 95 %. Diagrama característico tensióndeformación del acero, en tracción, es aquel que tiene la propiedad de que los valores de la tensión, correspondientes a deformaciones no mayores del 10 por mil, presentan un nivel de confianza del 95 % con respecto a los correspondientes valores obtenidos en ensayos de tracción.

#### **2.7.6 Diagrama de cálculo tensión – deformación.**

Los diagramas de cálculo tensión-deformación del acero (en tracción o en compresión) se deducen de los diagramas de proyecto, mediante una afinidad oblicua, paralela a la recta de HOOKE, de razón igual a:  $1/\gamma$  s. Estos diagramas vienen representados en las figuras 2.6 a y 2.6.b.

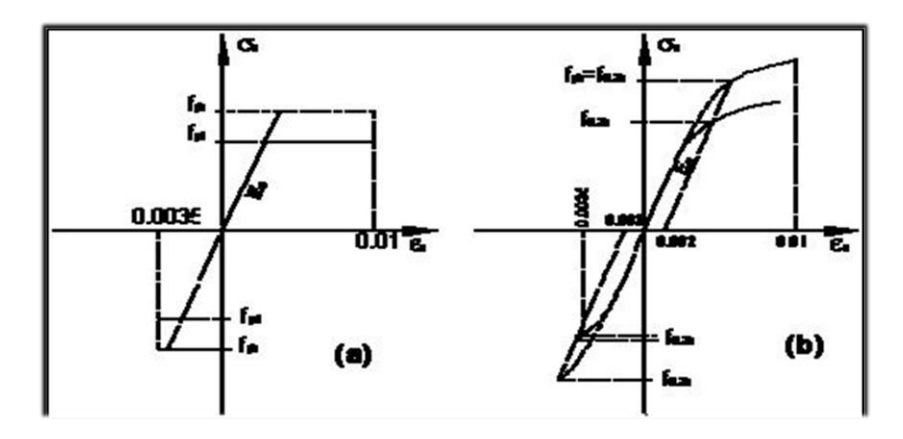

**Figura 2.7.3 Diagrama de Calculo Tension - Deformacion**

 **Fuente**: Norma Boliviana CBH-87

La deformación del acero en tracción se limita al valor 10 por mil, y la de compresión, al valor 3,5 por mil.

• **Módulo de deformación longitudinal. -** Para todas las armaduras tratadas en la norma CBH -87 se tiene como módulo de deformación longitudinal:

$$
E_s = 210\ 000\ MPa
$$

• **Coeficiente de dilatación térmica. -** El coeficiente de dilatación térmica del acero se tomará igual al del hormigón, es decir:  $\alpha = 1.0 \times 10^{-5}$ , por grado centígrado.

# **2.8 HORMIGÓN ARMADO.**

El hormigón en masa presenta una buena resistencia a compresión, como les ocurre a las piedras naturales, pero ofrece muy escasa resistencia a la tracción, por lo que resulta inadecuado para piezas que vayan a trabajar a tracción, pero si refuerza el hormigón en masa disponiendo barras de acero en las zonas de tracción, el material resultante, llamado hormigón armado, está en condiciones de resistir los distintos esfuerzos que se presentan en las construcciones.

### **2.8.1 Adherencia entre el Hormigón y el Acero.**

La adherencia entre el hormigón-acero es el fenómeno básico sobre el que descansa el funcionamiento del hormigón armado como material estructural. Si no existiese adherencia, las barras serían incapaces de tomar el menor esfuerzo de tracción, ya que el acero se deslizaría sin encontrar resistencia en toda su longitud y no acompañaría al hormigón en sus deformaciones, lo que causaría una rotura brusca. La norma boliviana de hormigón armado dice "la adherencia permite la transmisión de esfuerzos tangenciales entre el hormigón y armadura, a lo largo de toda la longitud de esta y también asegura el anclaje de la armadura en los dispositivos de anclaje de sus extremos". La adherencia cumple fundamentalmente dos objetivos: la de asegurar el anclaje de las barras y la de transmitir las tensiones tangenciales periféricas que aparecen en la armadura principal como consecuencia de las variaciones de su tensión longitudinal.

#### **2.8.2 Disposición de las Armaduras.**

Las armaduras que se disponen en el hormigón armado pueden clasificarse en principales y secundarias, debiendo distinguirse entre las primeras las longitudinales y las transversales. Las armaduras longitudinales tienen por objeto, bien absorber los esfuerzos de tracción originados en los elementos sometidos a flexión o tracción directa, o bien reforzar las zonas comprimidas del hormigón. Las armaduras transversales se disponen para absorber las fuerzas de tracción originadas por los esfuerzos tangenciales (cortantes y torsores), así como para asegurar la necesaria ligadura entre armaduras principales, de forma que se impida la formación de fisuras localizadas. En cuanto a las armaduras secundarias, son aquellas que se disponen, bien por razones meramente constructivas, bien para absorber esfuerzos no preponderantes, más o menos parásitos. Su trazado puede ser longitudinal o transversal y se incluyen entre ellas las armaduras de montaje, cuyo fin es facilitar la organización de las labores de ferralla, las armaduras de piel que se disponen en los paramentos de vigas de canto importante; las armaduras por retracción y efectos térmicos que se disponen, en los forjados y en vigas en general, las armaduras de reparto que se colocan bajo cargas concentradas y, en general, cuando interesa repartir una carga; etc. Además de su misión específica, las armaduras secundarias ayudan a impedir una figuración excesiva y contribuyen al buen atado de los elementos estructurales, facilitando que su trabajo real responda al supuesto con el cálculo.

### **2.8.3 Colocación de la Armadura.**

Las armaduras se colocarán limpias, exentas de óxido no adherente, pintura, grasa o cualquier otra sustancia perjudicial. Se dispondrán de acuerdo con las indicaciones del proyecto, sujetas entre sí y al encofrado de manera que no puedan experimentar movimientos durante el vertido y compactación del hormigón y permitan a éste envolverlas sin dejar coqueras. En vigas y elementos análogos, las barras que se doblen deberán ir convenientemente envueltas por cercos o estribos, en la zona del codo. Esta disposición es siempre recomendable, cualquiera que sea el elemento de que se trate. En estas zonas cuando se doblan simultáneamente muchas barras, resulta aconsejable aumentar el diámetro de los

estribos o disminuir la separación. Las barras corrugadas de diámetro  $\Pi$  32mm, sólo podrán

utilizarse en piezas cuyo espesor sea por lo menos igual a 50 cm.Los cercos o estribos se sujetarán a las barras principales mediante simple atado u otro procedimiento idóneo, prohibiéndose expresamente la fijación mediante puntos de soldadura. Cuando exista peligro de que se puedan confundir unas barras con otras, se prohíbe el empleo simultáneo de aceros de características mecánicas diferentes. Se podrán utilizar, no obstante en un mismo elemento, dos tipos diferentes de acero, uno para la armadura principal y otro para los estribos.

### **2.8.4 Distancia entre Barras.**

Las distintas barras que constituyen las armaduras de las piezas de hormigón armado deben tener unas separaciones mínimas, para permitir que la colocación y compactación del hormigón pueda efectuarse correctamente, de forma que no queden coqueras. Las prescripciones que siguen son aplicables a las obras ordinarias de hormigón armado, ejecutadas in situ. Cuando se trate de obras provisionales, o en los casos especiales de ejecución particularmente cuidada (por ejemplo, elementos prefabricados con riguroso control), se podrán disminuir las distancias mínimas que se indican, previa justificación especial.

a) La distancia horizontal libre o espaciamiento entre dos barras aisladas, consecutivas salvo lo indicado en e), será igual o superior al mayor de los tres valores siguientes.

 $2 \text{ cm}$ .

- El diámetro de la mayor.
- 1,2 veces el tamaño máximo del árido.

b) La distancia vertical libre, o espaciamiento, entre dos barras aisladas consecutivas cumplirá las dos primeras condiciones del párrafo anterior.

c) Como norma general, se podrán colocar en contacto dos o tres barras de la armadura principal siempre que sean corrugadas, cuando se trate de piezas comprimidas, hormigonadas en posición vertical y cuyas dimensiones sean tales que no hagan necesario disponer empalmes en las armaduras, podrán colocarse hasta cuatro barras corrugadas en contacto.

En los grupos de barras, para determinar las magnitudes de los recubrimientos y las distancias libres a las armaduras vecinas, se sustituye cualquier paquete de *n* barras del mismo diámetro por una barra ficticia, con el mismo centro de gravedad que el paquete y de un diámetro "equivalente" Øn, dado por la expresión:

$$
\emptyset_{n} = \emptyset * \sqrt{n}
$$

Si el paquete está formado por "n" barras de diámetros distintos, Ø<sup>n</sup> será el diámetro de la barra ficticia que tenga, igual área y el mismo centro de gravedad que el paquete.

d) En los grupos el número de barras y su diámetro, serán tales que el diámetro equivalente del grupo, definido en la forma indicada en el párrafo anterior, no será mayor que 50 mm, salvo en piezas comprimidas que se hormigonen en posición vertical, en las que podrá elevarse a 70mm. La limitación anterior. En las zonas de traslapo, el número máximo de barras en contacto, en la zona de empalme será cuatro.

# **2.8.5 Recubrimiento.**

#### **2.8.5.1 Recubrimiento Geométrico.**

Se denomina recubrimiento geométrico de una barra, o simplemente recubrimiento, a la distancia libre entre su superficie y el parámetro más próximo de la pieza.

### **2.8.5.2 Recubrimiento Mecánico.**

En los cálculos se denomina recubrimiento mecánico a la distancia entre el centro de gravedad de una armadura y el parámetro más próximo, en la dirección del brazo mecánico. El objeto del recubrimiento es proteger la armadura, tanto de la corrección como de la posible acción de fuego, es fundamental la buena compacidad del hormigón del recubrimiento, más aún que su espesor, por ello, se tienen las siguientes consideraciones.

a) Cuando se trate de armaduras principales, el recubrimiento o distancia libre entre cualquier punto de la superficie lateral de una barra y el paramento más próximo de la pieza, será igual o superior al diámetro de dicha barra o a los seis quintos (6/5) del tamaño máximo del árido. En el caso de grupos de barras, para la determinación de esta distancia, se partirá del diámetro equivalente  $\varphi$ n. Para cualquier clase de armaduras (incluso estribos), la distancia mencionada en el párrafo anterior, no será inferior a los valores que, en función de las condiciones ambientales, se indican en la siguiente tabla.

| <b>Valores básicos</b>         |                              | Correcciones para |                                |                        |                                  |                              |
|--------------------------------|------------------------------|-------------------|--------------------------------|------------------------|----------------------------------|------------------------------|
| <b>Condiciones ambientales</b> |                              | Armaduras         |                                | Hormigón               |                                  |                              |
| No severas<br>(mm)             | Moderada<br>mente<br>Severas | Severas           | sensibles a<br>la<br>corrosión | losas ó<br>lámina<br>S | H 12.5<br>H 15<br>H 17.5<br>H 20 | H 40<br>H 45<br>H 50<br>H 55 |
| 15                             | 25                           | 35                | $+10$                          | $-5$                   | $+5$                             | -5                           |

**Tabla 2.8.1 Recubrimientos minimos en milimetros**

#### **Fuente:** Norma Boliviana CBH-87

Las correcciones indicadas en la tabla, pueden acumularse; pero en ningún caso, el recubrimiento resultante podrá ser inferior a 15mm.

b) En las estructuras prefabricadas bajo riguroso control y siempre que la resistencia característica del hormigón sea superior a 25 MPa, podrá omitirse la limitación del párrafo a), relativa al tamaño máximo del árido y reducirse en 5 mm los valores del párrafo b).

c) En las estructuras expuestas a ambientes químicamente agresivos, o a peligro de incendio, el recubrimiento de la armadura vendrá fijado por el proyectista.

d) La distancia libre entre las armaduras exteriores y las paredes del encofrado, no será mayor de 4 cm; pudiendo prescindirse de esta limitación en elementos enterrados, si se hace previamente una capa de regularización; en los hormigonados con técnicas

especiales y en aquellos en los que la armadura trabaje exclusivamente a compresión y presente un riesgo despreciable frente a incendios.

e) La distancia libre de los parámetros a las barras dobladas, no será inferior a dos milímetros, medida en dirección perpendicular al plano de la curva.

f) Los elementos de cimentación que vayan a estar sometidos a la acción de aguas subterráneas, deberá protegerse superficialmente con una impermeabilización adecuada, para evitar la corrosión de las armaduras.

### **2.8.6 Doblado de las armaduras.**

La operación de doblado se realizará en frío y a velocidad moderada, por medios mecánico no admitiéndose ninguna excepción en el caso de aceros endurecidos por deformación en frío o sometidos a tratamientos especiales, admitiéndose sólo el doblado en caliente para barras de acero ordinario de diámetro igual o superior a 25 mm, siempre que no se alcance la temperatura correspondiente al rojo cereza oscuro (800ºC) y se dejen enfriar las barras lentamente. El doblado de las barras se realizará con diámetros interiores "d" que cumplan las condiciones siguientes:

$$
d \geq \frac{2 * f_{yk}}{3 * f_{ck}} * \varphi \qquad ; \qquad d \geq 10 * \varphi \qquad ; \qquad d \geq d_m
$$

#### Donde:

 $f_{yk} = L$ ímite elástico característico del acero.  $f_{ck}$ 

= Resistencia característica del hormigón.

 $\emptyset$  = Diámetro de la barra.

d<sup>m</sup> = Diámetro del madril en el ensayo de doblado-desdoblado.

No debe admitirse el enderezamiento de codos, incluidos los de suministro, salvo cuando esta operación pueda realizarse sin daño inmediato o futuro para la barra correspondiente. Para vigas se podrá utilizar 3.5Ø para diámetros interiores con una prolongación recta igual a 2Ø.

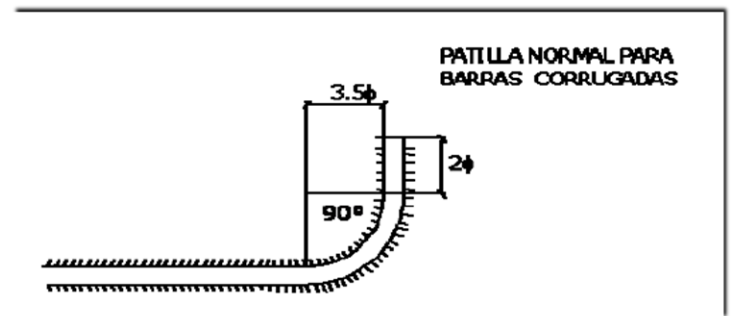

**Figura 2.8.1 Diámetros internos para patillas en barras corrugadas**

 **Fuente:** Norma Boliviana CBH-87

# **2.8.7 Anclaje de las armaduras.**

Los anclajes extremos de las barras deben asegurar la transmisión de esfuerzos al hormigón sin peligro para éste. En general se efectúan mediante alguna de las disposiciones siguientes:

- Por prolongación recta.
- Por gancho o patilla.
- Por armaduras transversales soldadas (caso de mallas, por ejemplo); -
- Por disposiciones especiales.

La longitud de anclaje de una armadura es función de sus características geométricas de adherencia, de la resistencia del hormigón, de la posición de la barra con respecto al hormigonado, del esfuerzo con la armadura y de la forma del dispositivo del anclaje: por ello su cálculo es complicado y aun cuando el fallo de anclaje es un estado límite que debería dar origen en rigor, al cálculo semi probabilista correspondiente en la práctica se sustituye por el empleo de longitudes mediante fórmulas sencillas, que quedan del lado de la seguridad. Los factores que tienen influencia en el largo de anclaje y que fueron detectados en los diferentes ensayos en laboratorio se definen como:

- El anclaje depende de la textura externa de la armadura (cuanto más lisa sea la barra mayor será el anclaje).
- De la calidad del hormigón (el anclaje será menor cuanto más resistente sea el hormigón).
- De la posición de las armaduras en relación a la sección transversal de la pieza del hormigón.

Es aconsejable, como norma general, disponer los anclajes en zonas en las que el hormigón no esté sometido a fuertes tracciones. Esto conduce, en vigas, a llevar las armaduras de momento negativo, sobre apoyos intermedios, hasta una distancia de éstos del orden del quinto de la luz; y en apoyos extremos, a bajar las armaduras, dobladas a 90, por la cara más alejada del soporte o muro. Las longitudes de anclaje dependen de la posición que ocupan las barras en la pieza con respecto al hormigonado. Se distinguen la posición I y II:

a) **Posición I:** de adherencia buena, para las armaduras que, durante el hormigonado, forman con la horizontal un ángulo comprendido entre 45 y 90º, o que en el caso de formar un ángulo inferior a 45º, están situadas en la mitad inferior de la sección, o a una distancia igual o mayor a 30 cm. de la cara superior de una capa de hormigonado.

b) **Posición II:** de adherencia deficiente, para las armaduras que durante el hormigonado, no se encuentran en ninguno de los casos anteriores. En esta posición, las longitudes de anclaje serán iguales a 1,4 veces las de la posición I.

Debe disponerse armadura transversal:

En el caso de anclajes de las barras de tracción, cuando no existe una comprensión transversal adecuada, por ejemplo, la originada por una reacción de apoyo.

Siempre que se trate de anclajes de barras de compresión. El esfuerzo que puede desarrollar un anclaje se calculara suponiendo:

a) Que, en la longitud interesada por el anclaje, la tensión de adherencia es constante e igual al valor, medio que se define convencionalmente.

b ) En las partes curvas del anclaje se superpone a la adherencia un rozamiento entre el acero y el hormigón. Estas hipótesis conducen, en el anclaje total por prolongación recta, a la siguiente ecuación de equilibrio:

$$
A_s * f_y d = \mu * l_b * \tau_{bm}
$$

$$
l_b = \frac{\emptyset * f_{yd}}{4 * \tau_{bm}}
$$

Donde:

 $l_b$  = largo del anclaje para una barra rectilínea.

fyd = resistencia de cálculo del acero.

 $\emptyset$  = diámetro de la armadura con la cual se está trabajando.

 $\tau_{bm}$  = tensión de adherencia última del hormigón.

### **2.8.8 Anclaje de barras corrugadas.**

No se deben adoptar, para la longitud resultante valores inferiores al mayor de los tres siguientes:

- $10\%$  15 cm
- La tercera parte de la longitud correspondiente al caso en que no se aplique la reducción  $0.7*l_b$

**Figura 2.8.2 Longitud de anclaje en centimetros (Ø en centimetros)**

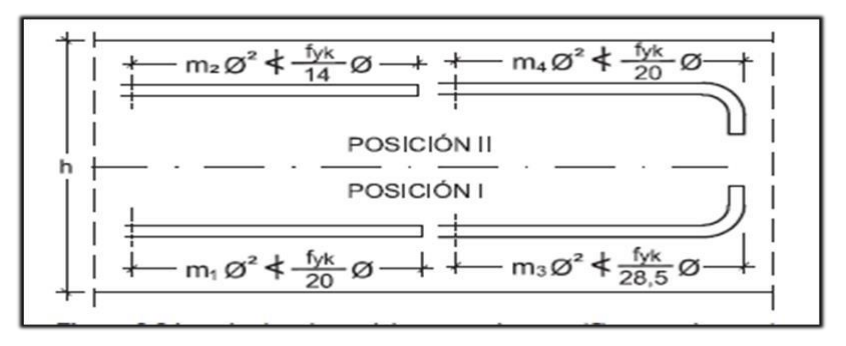

Fuente: Hormigón Armado Pedro Jiménez Montoya(15<sup>a</sup>ed)

Donde:

Fyk = resistencia de cálculo del acero en MPa

 $\emptyset$  = diámetro de la armadura con la que se está trabajando

De la tabla 11 – anexo 3 se obtiene  $m_1, m_2, m_3, m_4$ , para hormigones de 25MPa y barras de 500MPa

# **2.8.9 Empalmes de las Armaduras.**

Los empalmes de las barras pueden efectuarse mediante alguna de las disposiciones siguientes: por solapo, por soldadura o por manguito u otros dispositivos. Siempre que sea posible, deben evitarse los empalmes de las armaduras trabajen a su máxima carga. También conviene alejar entre sí los empalmes de las distintas barras de una misma armadura, de modo que sus centros queden separados, en la dirección de las barras.

# • **Empalme por traslapo solapo. –**

Se efectúa adosando los extremos de las dos barras que se empalman en la posición que mejor permita el hormigonado, dejando una separación entre ellas de 4Ø como máximo.

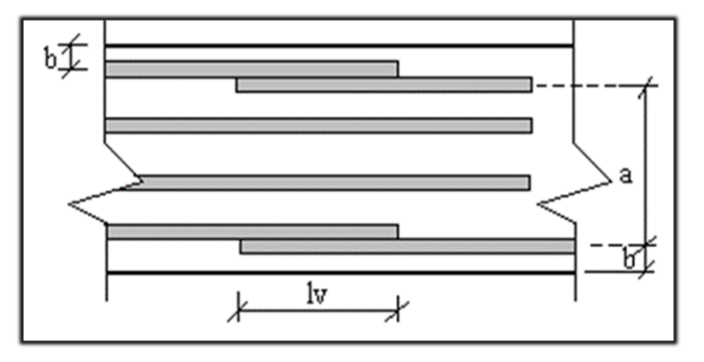

**Figura 2.8.3 Empalmes por traslapo o solapo**

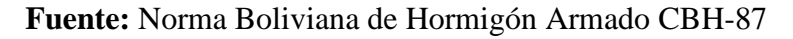

Cuando se empalman por solapo barras lisas que trabajen a tracción se terminarán en gancho normal; en el caso de barras corrugadas no se dispondrán ni ganchos ni patillas.

El tamaño del empalme es igual al largo del anclaje corregido por un coeficiente  $\psi$  (tabla2.7). Que lleva en cuenta la cantidad de las barras traccionadas empalmadas en la misma región.

a) Empalmes sin ganchos  $l_v = \Psi^*l_b$ 

b) Empalmes con gancho

 $n_b =$  < 1.5 para barras lisas

$$
l_v = \, \Psi \ast l_b - 15 \ast \text{\O} \, \ge \, \begin{cases} 20 \, \text{cm} \\ \, 10 \text{\O} \\ \, 0.5 \ast l_b \end{cases}
$$

 $n_b = \geq 1.5$  para barras corrugadas

$$
l_v = \left. \begin{matrix} \Psi * l_b - 10 * \emptyset \end{matrix} \right. \geq \left. \begin{matrix} 20 \text{ cm} \\ 10 \emptyset \\ 0.5 * l_b \end{matrix} \right.
$$

El coeficiente  $\Psi$  depende de los siguientes factores:

- a) Del porcentaje de las barras empalmadas en la misma sección.
- b) De la distancia (a) entre los ejes del empalme en la misma sección.
- c) De la distancia (b) entre la barra empalmada del extremo y la fase externa de la pieza.

**Tabla 2.8.2 Porcentaje maximo de barras empalmadas con relacion a la seccion total de acero**

|                                                                 | <b>DISTANCIA(b)</b>                                | <b>COEFICIENTE</b>                                          |     |     |     |                      |
|-----------------------------------------------------------------|----------------------------------------------------|-------------------------------------------------------------|-----|-----|-----|----------------------|
| <b>DISTANCIA</b> (a)<br>la<br>Entre<br>Entre ejes de<br>externa |                                                    | barra Porcentaje máximo de<br><b>barras</b><br>empalmadas ¥ |     |     |     |                      |
| empalme                                                         | de empalme y la fase<br>20%<br>externa de la pieza |                                                             | 25% | 33% | 50% | >50<br>$\frac{0}{0}$ |
| $a \leq 100$                                                    | $b \leq 50$                                        | 1.2                                                         | 1.4 | 1.6 | 1.8 | 2                    |
| $a > 10$ Ø                                                      | B > 50                                             |                                                             |     | 1.2 | 1.3 | 1.4                  |

**Fuente:** Norma Boliviana de Hormigón Armado CBH-87

Este es el porcentaje máximo permitido para el empalme de las barras traccionadas en una misma sección. En el caso de que las barras estén comprimidas se considera como una sección de buena adherencia y el coeficiente  $\Psi$  es igual a 1, por lo tanto, el coeficiente no mayora el largo del anclaje en zona comprimida:

### $L_v = l_b$

### **2.9 Coeficiente de Minoración de Resistencias y Mayoración de Cargas.**

Los coeficientes de seguridad para el estado de limite ultimo son:

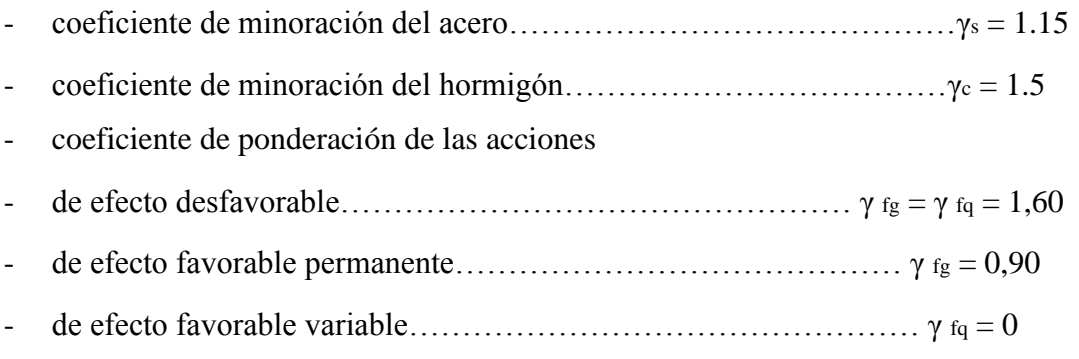

# **2.10 DISEÑO DE VIGAS.**

Las vigas son elementos estructurales lineales, con diferentes formas de sección transversal y que, por lo general, están solicitadas principalmente a flexión. Solamente se analizará secciones rectangulares de hormigón armado, ya que el proyecto está diseñado con vigas rectangulares.

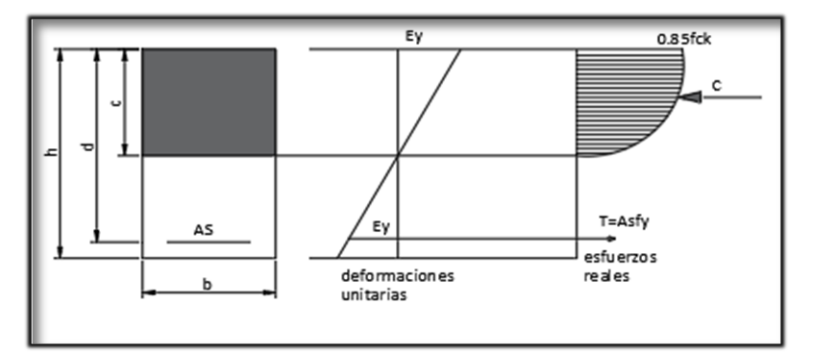

**Figura 2.10.1 Esquema del comportamiento de una viga a flexion** 

**Fuente:** Norma boliviana de hormigón armado CBH-87

### **2.10.1 Dominios de deformación.**

Las deformaciones lineales de las secciones según la naturaleza de la solicitación conducen a admitir varios dominios que han sido esquematizados en la figura 2.10.2

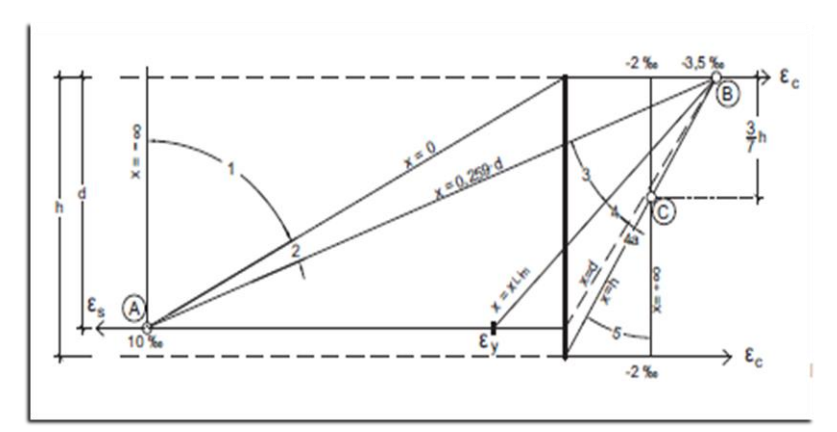

**Figura 2.10.2 Diagrama de Pivotes**

**Fuente:** Jiménez Montoya hormigón armado

#### **2.10.2 Cálculo a flexión simple.**

Se deberá mayorar el momento de diseño por un coeficiente de seguridad γs que se obtiene del Cuadro (coeficiente de minoración de resistencia y mayo ración de cargas).

$$
M_d=\gamma_s*M
$$

Se deberá calcular el momento reducido de cálculo con la siguiente ecuación:

$$
\mu_d = \frac{M_d}{bw*d^2 * f_{cd}}
$$

Donde: bw = Ancho de la viga d = Es la distancia del borde más comprimido hasta el centro de gravedad de la armadura más traccionada (también llamado "canto útil"). fcd =Resistencia de diseño del hormigón.

Se calculará el valor μlim, se obtiene de la tabla 3 anexo 3 si

 $\mu_{\text{lim}} \geq \mu_d$  no se necesita armadura a compresión.

Si el momento reducido de cálculo es menor al momento reducido límite, la pieza no necesita armadura de compresión, sólo se deberá disponer de una armadura que soporte los esfuerzos de tracción y se deberá seguir los pasos que se mencionan a continuación:

- 1) Con el valor del momento reducido se entra a la tabla 4- anexo 3 y se obtiene la cuantía mecánica de la armadura.
- 2) Calcular la armadura para el momento flector tanto positivo como negativo.

$$
A_s = \omega_s * bw * d * \frac{f_{cd}}{f_{yd}}
$$

Donde:

w= Cuantía mecánica de la armadura.

fyd= Resistencia de cálculo del acero.

As=Área de la armadura a tracción.

3) Calcular la armadura mínima y el valor de ωmin se obtiene de la tabla 5 – anexo 3

$$
As_{min} = \omega_{min} * bw * d
$$

La ecuación que se muestra, sólo es para secciones rectangulares.

4) Se tomará la mayor armadura de los dos valores anteriores mencionados.

Cuando el momento reducido es mayor que el momento mínimo.

si  $\mu_{\text{lim}} \leq \mu_d$  se necesita armadura a compresión.

Si el momento reducido de cálculo es mayor al momento reducido límite, la pieza necesita armadura de compresión y se deberá seguir los pasos que se mencionan a continuación.

1) Determinar la cuantía mecánica para la armadura a tracción y compresión.

$$
\int = \frac{\mathbf{r}}{\mathbf{d}}
$$

$$
w_{s2} = \frac{\mu_d - \mu_{\text{dlim}}}{1 - f}
$$
  $w_{s1} = w_{\text{lim}} + w_{s2}$ 

Donde:

Wlim= Este valor se obtiene de la tabla 3 - anexo 3.

Ws1= Cuantía mecánica para la armadura a tracción.

Ws2= Cuantía mecánica para la armadura a compresión.

**∫=** Relación entre el recubrimiento y el canto útil. r=Recubrimiento

geométrico.

2) Determinar la armadura tanto para tracción como para compresión.

$$
A_{s1} = \frac{f_{cd} * \omega_{s1} * bw * d}{f_{yd}} \qquad A_{s2} = \frac{f_{cd} * \omega_{s2} * bw * d}{f_{yd}}
$$

Donde:

As1= Área de la armadura a tracción.

As2= Área de la armadura a compresión.

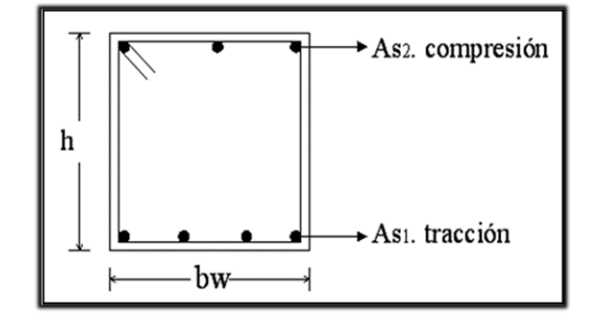

3) Calcular la armadura mínima, y el valor de ωmin se obtiene de la tabla 5 – anexo 3

$$
As_{min} = \omega_{min} * bw * d
$$

4) Se tomará la mayor armadura de los dos valores anteriores mencionados. Tanto para As1 como para As2

#### **2.10.3 Esfuerzo cortante.**

En el dimensionamiento a corte en la situación de rotura suele admitirse la colaboración del hormigón, resultando una formula aditiva que suma la contribución del mismo con las armaduras. El estado de agotamiento por esfuerzos cortante puede alcanzarse ya sea por agotarse la resistencia a compresión oblicua del alma o por agotarse su resistencia a tracción oblicua, en consecuencia, es necesario comprobar que se cumple simultáneamente.

$$
V_{rd} < V_{u1} \qquad V_{rd} < V_{u2}
$$

Donde:

 $V_{ul}$  = cortante último por compresión oblicua del alma.

Vu2 = cortante de agotamiento por tracción del alma.

Vrd = cortante reducido de cálculo.

$$
V_{rd} = V_{d\text{+}} V_{cd}
$$

 $V_d$  = valor de cálculo del esfuerzo cortante producido por las acciones exteriores.

 $V_{cd}$  = valor de cálculo de la componente paralela a la sección, de la resultante de tensiones normales, tanto de compresión como de tracción, sobre las fibras longitudinales de hormigón en piezas de sección variables.

$$
V_{\text{rd}}\,{=}\,V_{\text{d}}
$$

#### **2.10.4 Procedimiento de cálculo.**

#### **2.10.4.1 Agotamiento por compresión oblicua del alma (Vu1):**

Esta se comprueba en una sección situada sobre el borde del apoyo.

$$
V_{u1}=0.30\ast f_{cd}\ast b_w\ast d
$$

#### **2.10.4.2 Cortante de agotamiento por tracción en el alma (Vu2):**

$$
Vu2 = Vcu = fvd * bw * d
$$

La comprobación correspondiente a  $V_{u2}$  se efectúa para una sección situada a una distancia del canto útil del borde del apoyo directo.

Donde:

f<sub>vd</sub> = 0.5  $\star$   $\sqrt{f}$ cd Resistencia convencional del hormigón a cortante (Kp/cm<sup>2</sup>).

$$
fcd = \frac{fck}{\gamma}
$$
 Resistencia de cálculo del hormigón (Kp/cm<sup>2</sup>).

 $d =$ Canto útil.

 $b =$ Ancho del alma.

### **2.10.4.3 Agotamiento de piezas con armaduras de cortante (Vd)**

Esfuerzo cortante último con armadura transversal es.

$$
V_d = V_{cu} + V_{su}
$$

Donde el primer término del segundo miembro es la contribución del hormigón y el segundo la contribución de las armaduras transversal. Por lo tanto:

$$
V_{su}=V_d-V_{cu}
$$

**2.10.4.4 Como contribución de las armaduras transversales (Vsu) debe tomarse:** 

$$
V_{\text{su}} = \frac{0.90 \times d \times A_{\text{st}} \times \text{fyd}}{s}
$$

Se calcula el área de acero para 1m de cortante, utilizando Vsu

$$
A_s = \frac{V_{su} * s}{0.90 * d * fyd}
$$

Determinación del área mínima

$$
A_{\text{smin}} = \frac{0.02 * \text{fcd} * b_w * s}{\text{fyd}}
$$

Adoptamos el área mayor.

#### **2.10.5 Estado límite de figuración.**

Ya se sabe que en estructuras de hormigón armado suele ser inevitable la aparición de fisuras que no se suponen inconvenientes para su normal utilización, siempre que se limite su abertura máxima a valores compatibles con las exigencias de durabilidad, funcionalidad, estanqueidad y apariencia, la clave de la verificación es entonces mantener la abertura de fisura (de trabajo) por debajo de los valores máximos dados en función del tipo de ambiente (agresividad del ambiente). La norma CBH-87 recomienda los valores para wmax:

 $W_1 = 0.1$ mm,  $W_2 = 0.2$ mm,  $W_3 = 0.4$ mm

Consiste en satisfacer la siguiente inecuación:

 $Wk \leq W$ max

Donde

 $W_k$  = abertura característica de la fisura

Wmax = abertura máxima de la fisura

#### **2.11 COLUMNAS.**

Las columnas o pilares de hormigón armado forman piezas, generalmente verticales, en las que la solicitación normal es la predominante. Sus distintas secciones transversales pueden estar sometidas a compresión simple, compresión compuesta o flexión compuesta.
La misión principal de los soportes es canalizar las acciones que actúan sobre la estructura hacia la cimentación de la obra y, en último extremo, al terreno de cimentación por lo que contribuyen elementos de gran responsabilidad resistente. Las armaduras de las columnas suelen estar constituidos por barras longitudinales, y estribos.

Las barras longitudinales constituyen la armadura principal y están encargadas de absorber compresiones en colaboración con el hormigón, tracciones en los casos de flexión compuesta o cortante, así como de colaborar con los estribos para evitar la rotura por deslizamiento del hormigón a lo largo de planos inclinados. Los estribos constituyen la armadura transversal cuya misión es evitar el pandeo de las armaduras longitudinales comprimidas, contribuir a resistir esfuerzos cortantes.

#### **2.11.1 Compresión simple**

La compresión simple corresponde al caso ideal en que la solicitación exterior es un esfuerzo normal N que actúa en el baricentro plástico de la seccion. En la práctica es muy difícil que se presente una compresión simple, dada la incertidumbre del punto de aplicación del esfuerzo normal. Por esta causa, la mayor parte de las normas recomiendan que las piezas sometidas a compresión se calculan con una excentricidad mínima accidental.

#### **2.11.2 Excentricidad mínima de cálculo.**

La norma toma una excentricidad mínima ficticia, en dirección principal más desfavorable, igual al mayor de los valores, h/20 y 2cm siendo h el canto en la dirección considerada. Las secciones rectangulares sometidas a compresión compuesta deben también ser comprobadas independientemente en cada uno de los dos planos principales.

Excentricidad de primer orden.

Será la correspondiente al extremo de mayor momento.

$$
e_o = \frac{M}{N_d}
$$

Donde:

M= momento de diseño en la dirección "x" o "y"

 $N_d$  = normal de diseño.

#### **2.11.3 Disposición relativa de las armaduras. –**

Las armaduras de los soportes de hormigón armado serán constituidas por barras longitudinales y una armadura transversal formada por estribos.

Con objeto de facilitar la colocación y compactación del hormigón, la menor dimensión de los soportes debe de ser 20 cm si se trata de secciones rectangulares y 25 cm si la sección es circular.

#### **2.11.3.1 Cuantías límites. –**

La norma boliviana de hormigón armado recomienda para las armaduras longitudinales de las piezas sometidas a compresión simple o compuesto, suponiendo que están colocadas en dos caras opuestas, A1 y A2, las siguientes limitaciones:

> $As1 * f_{\text{VC}} \geq 0.05 * \text{Nd}$  $As1 * fvc.d < 0.5 * fcd * A$  $As2 * f_{\text{vc.d}} \geq 0.05 * Nd$  $As2 * fyc.d < 0.5 * fcd * A$

Donde:

Fyc,d = Resistencia de cálculo del acero a compresión.

A1 y A2=Armaduras longitudinales de las piezas sometidas a compresión simple o compuesta.

Nd=Esfuerzo normal mayorado de compresión.

fcd =Resistencia de cálculo del hormigón en compresión.

A= área de la sección total de hormigón.

Para el caso de compresión simple, con armadura total As, puede ponerse en la forma:

$$
As * f_{yc,d} \geq 0.10 * N_d
$$

$$
As * f_{yc,d} \geq f_{cd} * A_c
$$

Donde:

Ac= El área de la sección bruta de hormigón.

Fyc,d= Resistencia de cálculo del acero a compresión.

Nd=Esfuerzo axial de cálculo.

fcd =Resistencia de cálculo del hormigón en compresión.

As=El área de acero utilizado en la pieza de hormigón armado.

#### **2.11.4 Pandeo en piezas comprimidas de hormigón armado.**

Una estructura se llama intraslacional si sus nudos, bajo solicitaciones de cálculo, presentan desplazamientos transversales cuyos efectos pueden ser despreciados desde el punto de vista de la estabilidad del conjunto y traslacional en caso contrario.

La longitud de pandeo  $\ell$ o de un soporte se define como la longitud del soporte biarticulado equivalente al mismo a efectos de pandeo, y es igual a la distancia entre dos puntos de momento nulo del mismo. La longitud de pandeo de soportes pertenecientes a pórticos depende de la relación de rigideces de los soportes a las vigas en cada uno de sus extremos, y puede obtenerse de los monogramas que se indica en esta parte, siendo para ello preciso decidir previamente si el pórtico puede considerarse intraslacional o debe considerarse traslacional.

$$
l_o=\alpha * l
$$

Para determinar la longitud de pandeo se utiliza la siguiente ecuación:

$$
\Psi_{A} = \frac{\Sigma(\frac{EI}{I})\text{de todos los pilares}}{\Sigma(\frac{EI}{I})\text{de todas las vigas}} \qquad \Psi_{B} = \frac{\Sigma(\frac{EI}{I})\text{de todos los pilares}}{\Sigma(\frac{EI}{I})\text{de todas las vigas}}
$$

- **Esbeltez geométrica y mecánica.** 

$$
\lambda = \frac{l_o}{\sqrt{\frac{I}{A}}} \le 35
$$
esbeltez mecanica

39

$$
\lambda = \frac{l_o}{h} \le 10
$$
esbeltez geométrica

Donde:

 $l_0$  = longitud de pandeo.

 $i$  = radio de giro.

 $k =$  coeficiente de pandeo.

Los valores límites para la esbeltez mecánica son los que se mencionan a continuación:

Para esbelteces mecánicas λ< λlim la pieza puede considerarse corta, despreciando los efectos de segundo orden y no siendo necesario efectuar ninguna comprobación a pandeo. Según la instrucción española λlim está asociada a una pérdida de capacidad resistente menor del 10% respecto del soporte considerado corto y bale:

$$
\lambda_{\lim} = 35 \left| \frac{C}{v} * \left[ 1 + \frac{0.24}{\frac{e_2}{h}} + 3.4 \left( \frac{e_1}{e_2} - 1 \right)^2 \right] < 100
$$

Donde:

V= axial reducido de cálculo que solicita al soporte.

$$
v = \frac{N_d}{A_c * f_{cd}}
$$

 $e_1$  = mayor excentricidad de cálculo de primer orden del soporte.

e<sup>2</sup> = menor excentricidad de cálculo de primer orden del soporte.

h = dimensiones del soporte en el plano de flexión considerado.

C = coeficiente que depende de la disposición de armadura: 0.24 para armadura simétrica en las dos caras.

- Para esbelteces mecánicas 100≤λ<200(geométricas 10≤λo<58), puede aplicarse el método general, para soportes de secciones y armadura constante
- No es recomendable proyectar piezas comprimidas de hormigón armado con esbelteces mecánicas λ>200(geométricas λo>58).

#### **2.11.5 Armadura longitudinal.**

Las armaduras longitudinales tendrán un diámetro no menor de 12mm y se situarán en las proximidades de las caras del pilar, debiendo disponerse por lo menos una barra en cada esquina de la sección. En los soportes de sección circular debe colocarse un mínimo de 6 barras. Para la disposición de estas armaduras deben seguirse las siguientes prescripciones.

La separación máxima entre dos barras de la misma cara no debe ser superior a 35cm. Por otra parte, toda barra que diste más de 15cm de sus contiguas debe arriostrarse mediante cercos o estribos, para evitar su pandeo.

- Para que el hormigón pueda entrar y ser vibrado fácilmente, la separación mínima entre cada dos barras de la misma cara debe ser igual o mayor que 2cm, que el diámetro de la mayor y que 6/5 del tamaño máximo del árido. No obstante, en las esquinas de los soportes se podrán colocar dos o tres barras en contacto.

#### **2.11.6 Armadura transversal.**

La misión de los estribos es evitar el pandeo de las armaduras longitudinales comprimidas, evitar la rotura por deslizamiento del hormigón a lo largo de planos inclinados y, eventualmente, contribuir a la resistencia de la pieza a esfuerzos cortantes, ya que los esfuerzos cortantes en los pilares suelen ser más reducidos y la mayoría de las veces pueden ser absorbidos por el hormigón. El diámetro de la armadura transversal debe ser al menos igual a 6mm, o a la cuarta parte del diámetro máximo de las barras longitudinales comprimidas. La separación "s" entre estribos no debe sobre pasar a la menor de las tres cantidades siguientes:

- 12 veces el diámetro mínimo de las barras longitudinales.
- La menor dimensión del núcleo de la sección, limitado por el borde exterior de armadura transversal.
- 300mm.
- En pilares circulares (columnas), se puede utilizar estribos circulares o adoptar una distribución helicoidal de la armadura transversal.

#### **2.12 ZAPATAS.**

Toda cimentación ha de garantizar de forma permanente, la estabilidad de la obra que soporta. Por ello se debe calcularse teniendo en cuenta, por una parte, el adecuado coeficiente de seguridad frente al hundimiento; por otra los asientos que pueden producirse, los cuales deben ser compatibles, con la capacidad de formación de la estructura cimentada, con el fin a que la misma va destinada y con la calidad del terreno que sirve de sustentación. Los elementos de cimentación se dimensionan para resistir, no solo la carga actuante sino también las reacciones inducidas. En todo elemento de cimentación sometido a momentos o fuerzas horizontales, deberá comprobarse su seguridad al vuelco y al deslizamiento.

**Figura 2.12.1 Cimentacion sometida a momentos y fuerzas horizontales**

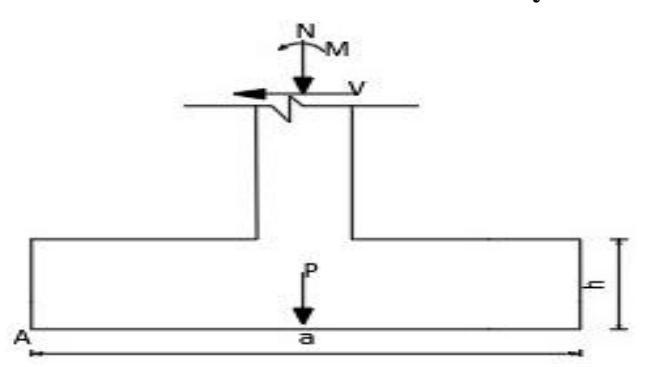

 **Fuente:** Norma Boliviana de Hormigón Armado CBH-87

La comprobación consistirá en verificar que los momentos estabilizadores de las fuerzas exteriores respecto al punto A (figura 2.12.1) superen los momentos de vuelco es decir que se cumple:

$$
(N+G) (a/2) \ge (M + V^*h) \gamma_1
$$

Donde:

N,M,V = esfuerzo normal, momento flector y esfuerzo cortante, en la cara superior de la cimentación

G = peso propio de la cimentación.

a = ancho del elemento de cimentación.

h = altura total del elemento de cimentación.

 $\gamma_1$  = coeficiente de seguridad al vuelco, para el que se recomienda adoptar el valor de 1.5.

En la anterior expresión no se incluye el peso del terreno que gravita sobre el elemento de cimentación, cuyo efecto es estabilizar, ya que para poderlo tener en cuenta tendría que existir absoluta certeza de que dicho efecto actuara, de modo permanente, durante toda la vida de servicio de la cimentación y con el valor que para el mismo se hubiese adoptado en el cálculo.

Para la comprobación de la seguridad al deslizamiento, como fuerza estabilizante se contará solo con el rozamiento entre la base del elemento de cementación y el terreno, o la cohesión de este. El posible empuje positivo sobre la cara lateral del elemento no se tendrá en cuenta a menos que esté garantizada su actuación permanente. Se verificará que cumplan las siguientes expresiones:

- Para suelos sin cohesión (arenas): (N+G) t<sub>g</sub> $\varphi_d \ge \gamma_2 V$
- Para suelos cohesivos (arcillas):  $AC_d \ge \gamma_2 V$

Donde:

N,V = esfuerzo normal y esfuerzo cortante, la cara superior de la cimentación (figura 2.15).  $G = p$ eso propio de la zapata.

φd = (2φ/3)= valor de cálculo del angulo de rozamiento interno.

 $C_d = 0.5c =$  valor de cálculo de la cohesión.

A = área de la base del elemento de cimentación.

 $\gamma_2$  = coeficiente de seguridad al deslizamiento, para el que puede tomarse el valor de 1.5.

#### **2.12.1 Zapatas aisladas**

Las zapatas que son cimentaciones que se disponen para zonas aisladas de la estructura, se emplean cuando el terreno tiene una resistencia media o alta en relación con las cargas que le transmite la estructura y es suficientemente homogéneo como para que no sean de temer asientos diferenciales significativos entre las distintas partes de esta. En zapatas de espesor constante el canto h no debe ser menor de 30 cm y en las de espesor variable el canto (ho) en el borde debe ser ho≥h/3 y no menor de 25cm. El ángulo de inclinación suele tomarse  $\beta \leq 30^{\circ}$ , que corresponde, aproximadamente, al ángulo de talud natural del hormigón fresco. Las formas típicas de la sección son las indicadas en la figura 2.12.2.

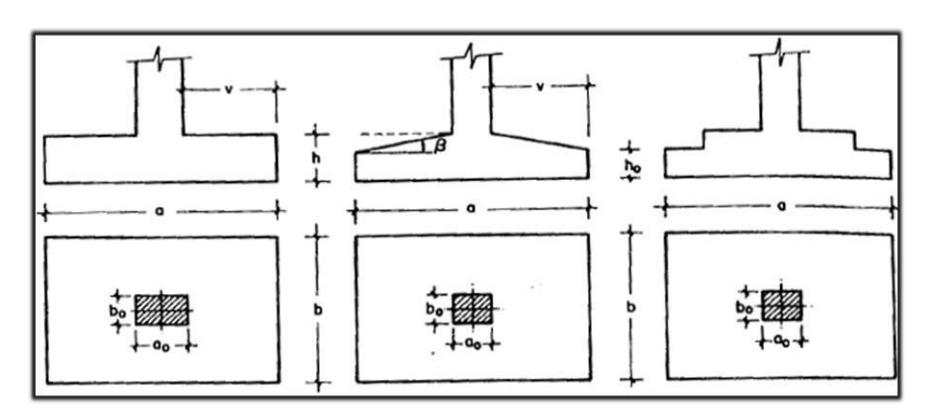

**Figura 2.12.2 Formas tipicas de una zapata aislada**

**Fuente:** Jiménez Montoya Hormigón Armado

**Figura 2.12.3 Zapatas rigidas y flexibles**

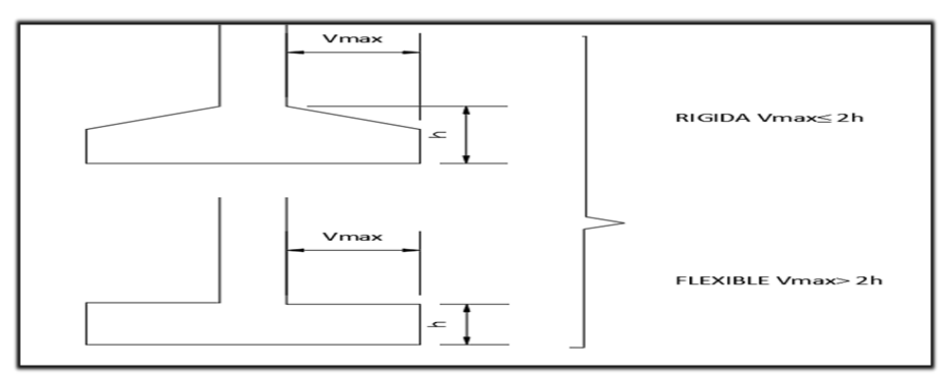

**Fuente:** Norma Boliviana de Hormigón Armado CBH-87

# - **Tipo I – Zapata rígida.**

Incluye los casos que en vuelco máximo de la cimentación  $V_{\text{max}}$ , medio en ambas direcciones principales, desde el parámetro del elemento que se cimienta, no sea mayor a 2h.

# - **Tipo II – Zapatas flexibles.**

incluye los casos que en dicho vuelo máximo es superior a 2h, en alguna de las direcciones principales.

# **2.12.2 Cálculo a flexión.**

La determinación de la armadura a tracción para zapatas flexibles debe hacerse aplicando la teoría de flexión en ambas direcciones. La armadura se determina en las secciones 1-1 y

1´1´, medidas a una distancia de  $0.15 * a_0$  o  $0.15 * b_0$ , de la cara interior de los parámetros como se muestra en la figura 2.12.4.

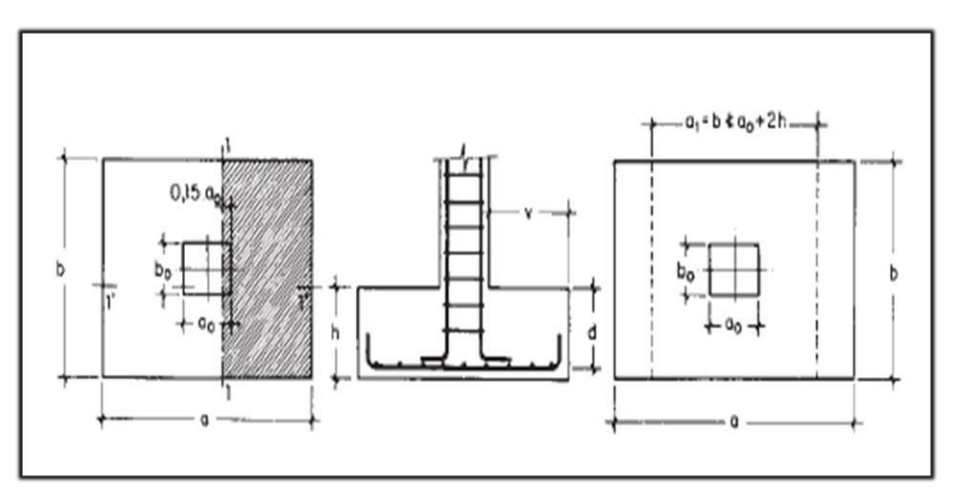

Figura 2.12.4 Calculo de flexion de una zapata flexible

**Fuente:** Pedro Jiménez Montoya Hormigón Armado

La norma exige que la seccion total de armadura en una direccion, no sea inferior al 20% de la correspondiente a la otra direccion.

El momento de cálculo en la seccion 1-1, debido a carga del terreno  $\sigma_t = N/(a * b)$  es:

$$
M_{\text{ad}} = \frac{\gamma_f * N}{2a} \left(\frac{a-a_o}{2} + 0.15 * a_0\right)^2
$$

Donde:

a = lado mayor de la zapata.

a<sup>o</sup> = lado mayor de la columna.

La armadura correspondiente a esta seccion, de dimenciones b\*d, puede determinarse mediante la formula simplificada para el momento reducido de calculo.

Momento reducido de cálculo:  
\n
$$
\mu = \frac{M_{ad}}{bd^2 * f_{cd}}
$$
\n  
\nCuantía mecánica:  
\n
$$
ω = μ(1+μ)
$$

Capacidad mecánica del acero:  $Us = As * f_{yd} = \omega * b * d * f_{cd}$ 

Armadura mínima:

$$
A_{\text{smin}} = \rho_{\text{min}} * b * d
$$

# **2.12.3 Cálculo de la cortante.**

Como resistencia convencional del hormigón a cortante se adopta el valor:

$$
V_{\rm vd}=0.5*\sqrt{f_{\rm cd}}
$$

 **Figura 2.12.5 Comprobaciones al cortante y punzonamiento**

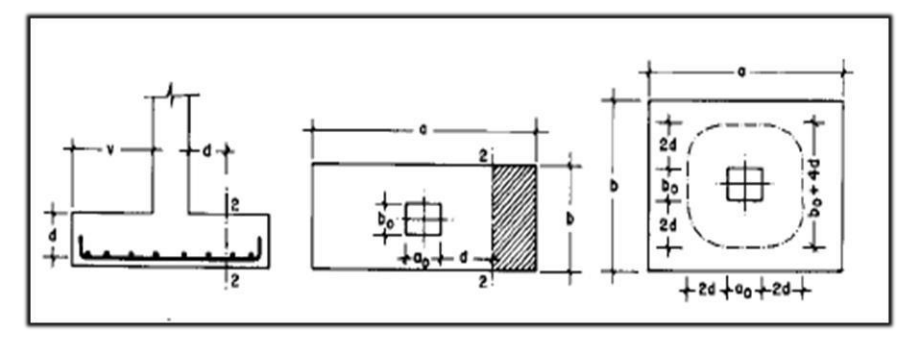

 **Fuente:** Pedro Jiménez Montoya Hormigón Armado

Se verifica en la sección 2-2, cuando sea a-a<sub>o</sub>  $\geq$  b-b<sub>o</sub>, caso contrario se comprobará en la sección ortogonal. Se verifica de acuerdo a la siguiente ecuación:

$$
\frac{\gamma_f * N}{a * b} \left( \frac{a - a_0}{2} - d \right) \le d_2 * f_{vd}
$$

#### **2.12.4 Cálculo a Punzonamiento.**

Para la comprobación a punzonamiento, se tomará como sección de referencia en la cual, de hacerse la comprobación, aquella sección perpendicular a la base de la zapata o cabezal, formada por el conjunto de secciones verticales, situadas alrededor del pilar o muro que se cimienta, concéntricas con él, a una distancia de su paramento igual a la mitad del canto útil del elemento de cimentación.

La zapata se encuentra en buenas condiciones de punzonamiento cuando sea:

$$
\frac{\gamma_f * N}{a * b} [a * b - (a_0 + d)(b_0 + d)] \le A_c * 2f_{vd}
$$

Siendo A<sub>c</sub>:

$$
A_c = 2 * (a_0 + d + b_0 + d) * d_2
$$

#### **2.13 ESCALERAS**

Una escalera es uno de los recursos arquitectónicos que, con mas frecuencia, se utiliza para comunicar espacios situados en diferentes planos.

La tipología estructural de las escaleras es muy variada sin embargo las escaleras mas comúnmente empleadas son aquellas que su configuración estructural esta basada en losas o placas de concreto armado apoyadas en sus extremos y escalonadas de tal forma que sea fácil la movilización a través de ellas,

La escalera es el conjunto de peldaños dispuestos sobre un plano inclinado con los que se tiene acceso a plantas de distinto nivel.

Existen distintos tipos de escaleras: escalinatas o escaleras exteriores, escaleras rectas, escaleras caracol, helicoidales, etc. Una escalera se compone de la siguientes partes :

- **Peldaños :** Es cada una de las partes de un tramo de escalera en la que se apoya el pieal subir o bajar por ella. La parte horizontal se llama "huella" y la parte vertical se llama "contrahuella".
- **Tramo :** Es una serie de peldaños continuados. Si la escalera es de varios tramos termina en una superficie horizontal llamada Meseta o Rellano. El final de la escalera se llama Desembarco**.**
- **Caja de escalera :** Es el espacio que ocupa la escalera dentro de un edificio. Cuando este espacio es ocupado por completo por el conjunto se llama Escalera Ciega y cuando hay un espacio central este recibe el nombre de Ojo de Escalera.
- **Arranque de escalera :** Es la parte donde se apoya apoya la escalera en su comienzo.

El ancho o ambito de una escalera es el espacio comprendido entre las caras exteriores de las zancas o la longitud del peldaño en un tramo recto. La anchura minima que debe tener es de 60 cm, mientras que para el cruce de dos personas debera tener como minimo 80cm, aunque en escaleras para vivienda el ancho minimo que se utiliza es de 1m.

La altura de paso, es la distancia libre en vertical entre el suelo del primer peldaño y el techo que tiene encima, siendo la distancia normal la comprendida entre 2 y 2,40m, solo en casos de excepción y en escaleras de poca importancia se puede reducir la medida

hasta 1,80m.

El ancho o huella de un peldaño, suele oscilar entre los 25 y 30 cm, para que pueda apoyarse el pie por completo. La altura de la contrahuella o tabica esta comprendida entre los 11 y 22cm.

La huella, al encontrarse con la contrahuella, casi siempre queda ligeramente prolongada entre 2 y 4 cm, a este saliente se lo denomina bordon y sirve para disminuir el desarrollo de la escalera, a la vez que consigue una anchura mayor de huella, no teniendose en cuenta este saliente para el avance de la escalera.

Las barandillas son elementos de proteccion y seguridad, asi como una ayuda para que sea mas facil el ascenso o descenso por la escalera.

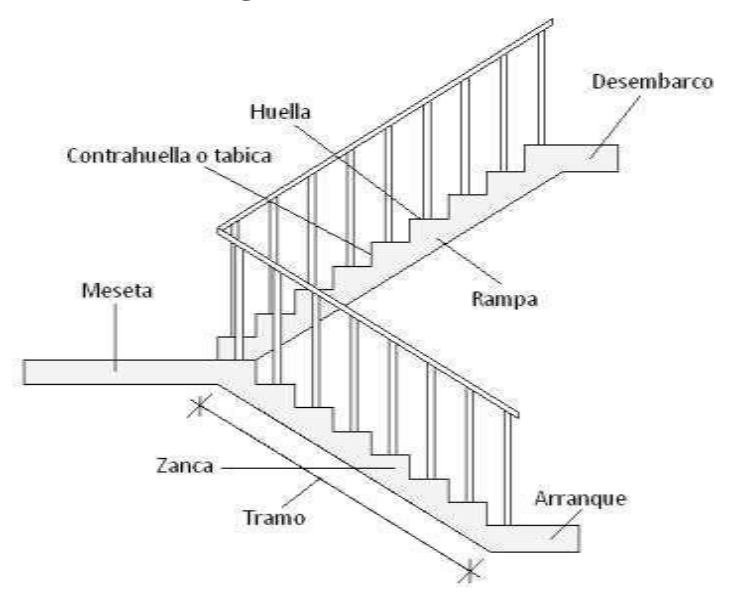

**Figura 2.13.1 Escalera**

Fuente: **Elaboracion propia**

Su proceso de cálculo se puede describir de la siguiente manera :

Se adoptan las cargas que ejerceran en la estructura por unidad de superficie para luego evaluar las solicitaciones de la estructura como una viga biapoyada de un metro de ancho para posteriormente determinar el area de acero conforme se realiza en losas macizas.

### **2.14 Estrategia para la ejecucion del proyecto.**

# **2.14.1 Especificaciones técnicas.**

Son las que definen la calidad de la obra que el contratante desea ejecutar por intermedio del contratista, en términos de calidad y cantidad.

### **2.14.2 Cómputos métricos.**

Los cómputos métricos se reducen a la medición de longitudes, superficies y volúmenes de las diferentes partes de la obra, recurriendo para ello a la aplicación de fórmulas geométricas y trigonométricas.

# **2.14.3 Precios unitarios.**

Para poder determinar el presupuesto por precios unitarios es indispensable realizar el computo métrico, de manera tal que la multiplicación de cada una de las actividades definidas para una unidad determinada, le corresponda a un precio unitario que determine el costo parcial.

#### **2.14.4 Presupuesto general de la obra.**

Un presupuesto es el valor total estimado del costo que tendrá una construcción al ser terminada, la exactitud de la misma dependerá en mayor medida del desglose de los elementos que constituyan la construcción, cada uno de ellos se halla condicionado a una serie de factores de los cuales algunos son conocidos o son de fácil estimación mientras que otros están sujetos a la estimación o criterio del calculista.

# **2.14.5 Cronograma de ejecución.**

En toda actividad a realizar se requiere conocimientos precisos y claros de lo que se va a ejecutar, de su finalidad, viabilidad, elementos disponibles, capacidad financiera, etc.

El cronograma de ejecución de obra es una representación gráfica y ordenada con tal detalle para que un conjunto de actividades, de la parte estructural de la obra, se lleve a cabo en un tiempo estipulado y bajo condiciones que garanticen la optimización del tiempo.

# **CAPITULO III INGENIERÍA DEL PROYECTO**

# **3.1 ANÁLISIS DEL LEVANTAMIENTO TOPOGRÁFICO.**

La topografía del lugar presenta una superficie relativamente plana, tal como se aprecia en la fotografía, tiene una altitud promedio de 2001 msnm. (Figura 3.1.1)

Latitud sur: 21°21'22.9'' Longitud oeste: 64°45'01.2''

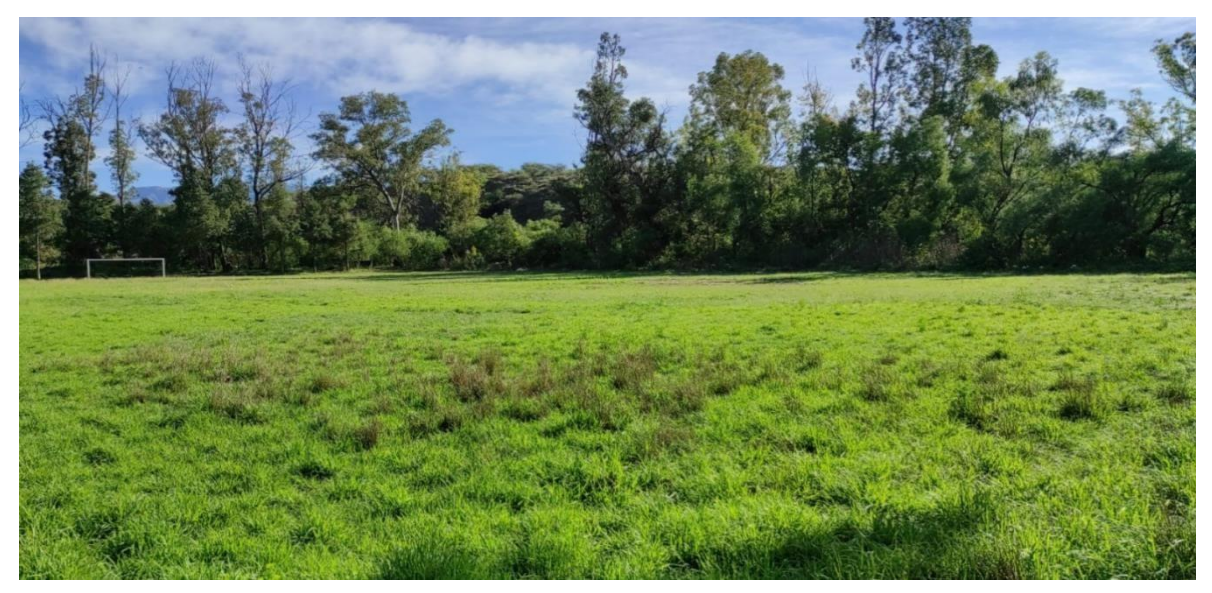

# **Figura 3.1.1 Fotografia de la superficie del terreno**

**Fuente:** Elaboración Propia.

Se muestra el detalle del levantamiento topográfico del terreno en el Anexo 1.

El terreno cuenta con una superficie de 2149 m<sup>2</sup> topográficamente se considera un terreno plano con una pendiente menor al 1% ya que en el lugar de emplazamiento del proyecto se encuentra una cancha.

# **3.2 ANÁLISIS EL ESTUDIO DE SUELOS.**

# **3.2.1 Capacidad de soporte del suelo.**

Para la determinación de la capacidad portante del suelo, se realizó el ensayo de SPT (STANDARD PENETRATION TEST). Dicho ensayo se realizó en dos pozos, ubicados en lugares estratégicos del terreno, con profundidades iguales.

(Figura 3.2.1)

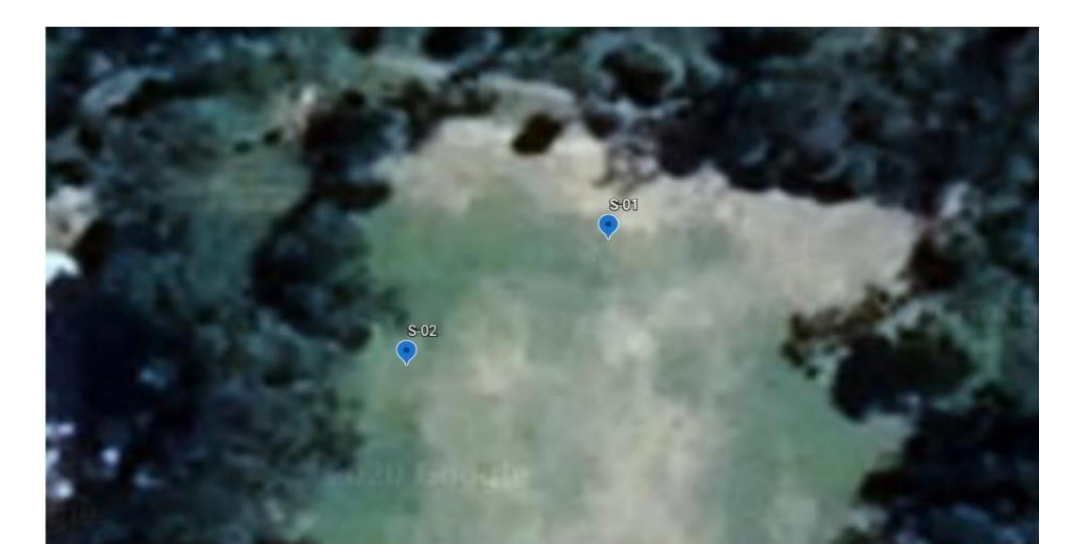

# **Figura 3.2.1 Ubicacion de los pozos**

**Fuente:** Elaboración Propia.

El estudio de suelos estuvo a cargo del postulante y de la consultora y constructora CEPAS. Dando como resultado lo que se indica a continuación en las figuras 3.2.2 y 3.2.3. Las planillas del estudio de suelos se encuentran detalladas en el anexo 2 donde se detalla que todo el extracto de suelo es uniforme.

# **Figura 3.2.2 Resultados pozo numero 1**

# ENSAYO DE CARGA DIRECTA (S.P.T.)

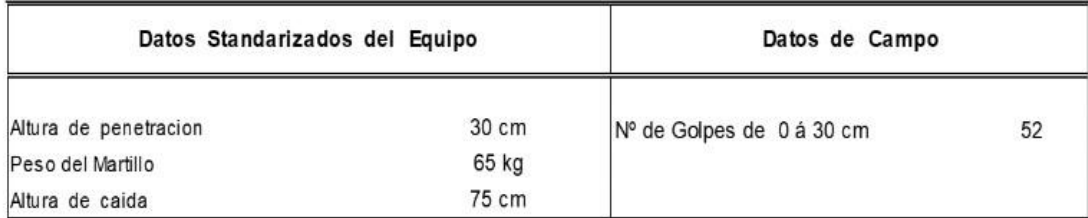

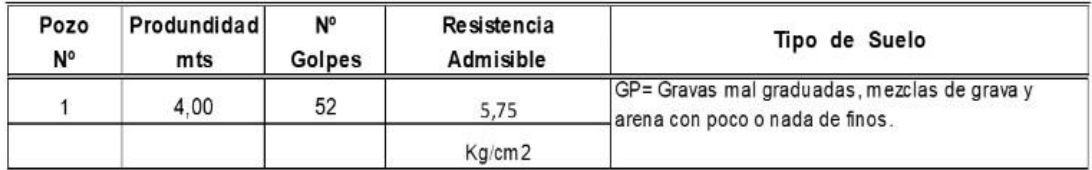

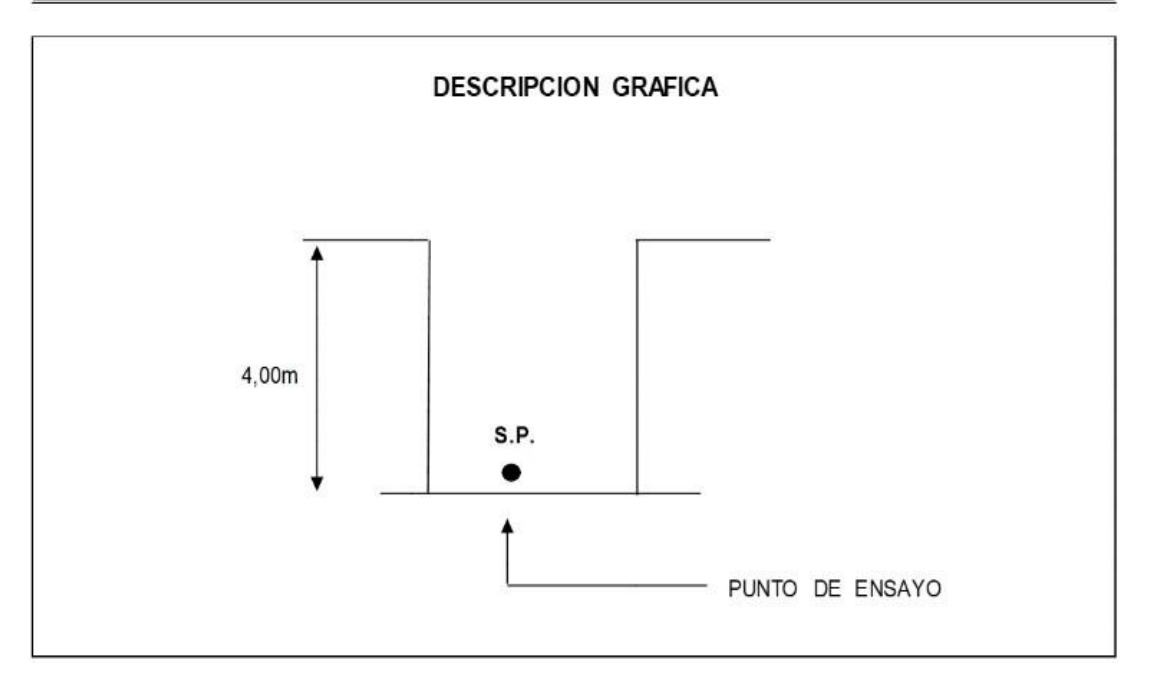

**Fuente:** estudio de suelos.

# **Figura 3.2.3 Resultados del pozo numero 2**

# ENSAYO DE CARGA DIRECTA (S.P.T.)

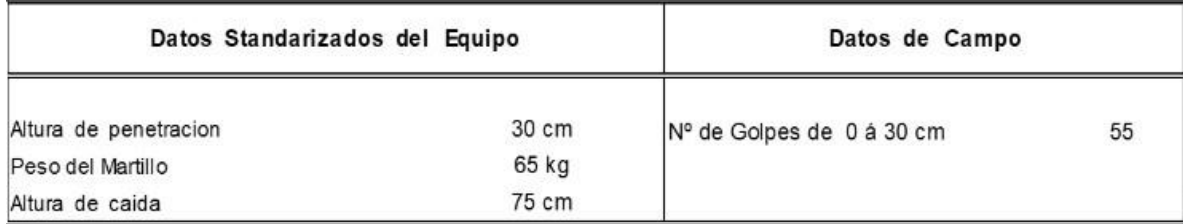

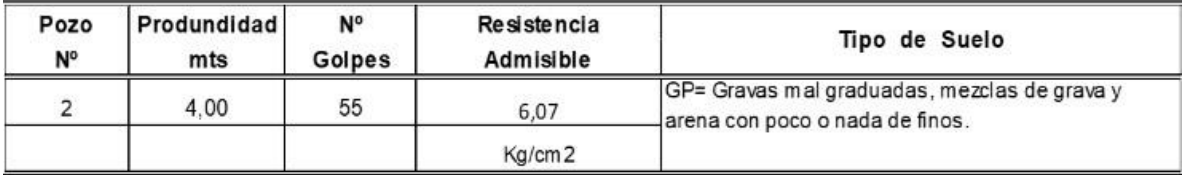

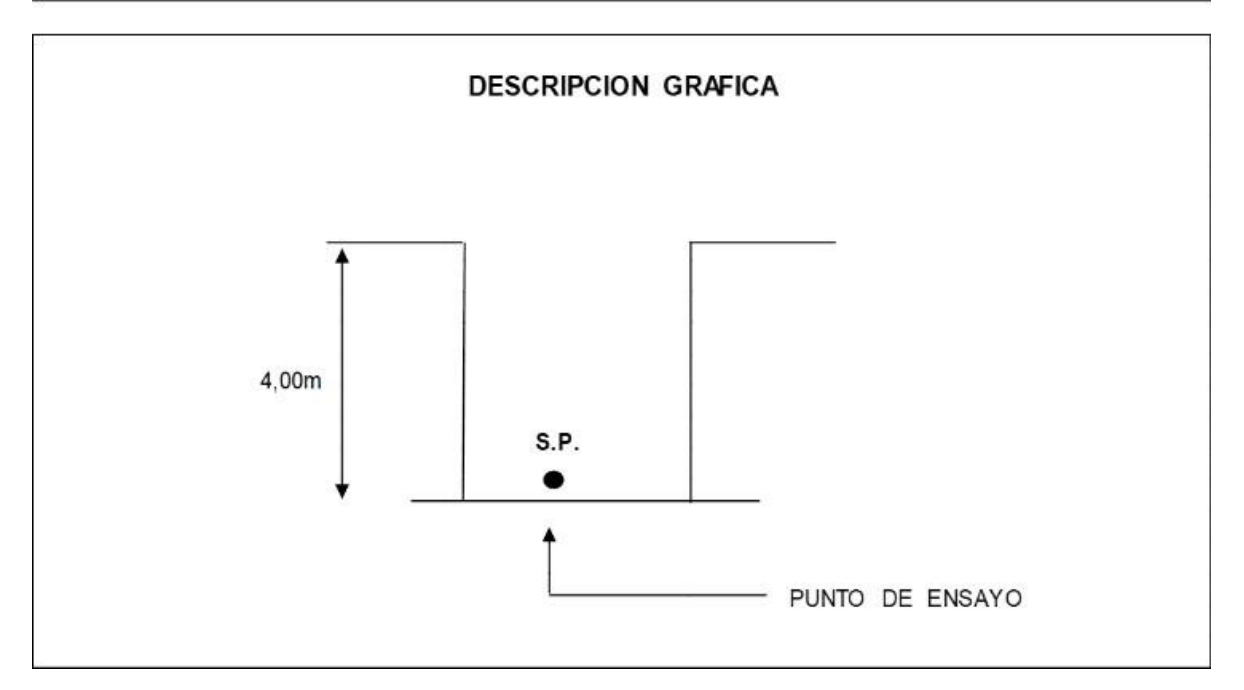

**Fuente:** Estudio de suelos.

# **3.2.2 Incremento del esfuerzo vertical en una masa de suelo causado por carga de cimentación.**

El nivel de fundación se realizará a 2m y se tomará la resistencia del pozo  $N^{\circ}1$  ya que dicho estudio se realizó a 4m de profundidad se tendrá un análisis según las relaciones matemáticas que desarrollo Boussinesq para la determinación de los esfuerzos normal y de corte en un punto cualquiera dentro de medios homogéneos.

$$
\Delta p = \frac{q.B.L}{(B+z)(L+z)}
$$

Donde tenemos que el esfuerzo a una profundidad de 2m es:

$$
\sigma_{\text{adm}} = \Delta p + q
$$

$$
q = \sigma_{\text{adm}} \Delta p
$$

$$
\Delta p = \frac{(\sigma_{\text{adm}} \Delta p) \cdot B \cdot L}{(B + z)(L + z)}
$$

Iterando y remplazando datos de B=L=200cm como dimensiones máximas se tiene un incremento de presión del terreno de:

Resistencia admisible del pozo  $N^{\circ}$ 1 = 5.75 Kg/ cm<sup>2</sup> = 0.56 MPa

$$
\Delta p = \frac{(56.38 - \Delta p).200.200}{(200 + 200)(200 + 200)} = 0.11 \text{ MPa}
$$

Entonces la carga admisible a los 2 m de profundidad será de:

$$
q = \sigma_{adm}.\ \Delta p = 0.45 \ MPa
$$

Dicho valor será utilizado como resistencia admisible del terreno a 2m de profundidad ya que se trata de un extracto homogéneo.

#### **3.3 PLANTEAMIENTO ESTRUCTURAL.**

El análisis estructural de la edificación se realizó mediante el modelado de la estructura en el software CYPECAD con el cuañ obtendrems los distintos esfuerzos que utilizaremos para la verificación manual.

En la verificación de los diferentes elementos estructurales se verifica lo siguiente:

- El diseño de vigas se realizó a flexión y cortante.
- El diseño de columnas se realizó a flexo-compresión y cortante
- -El diseño de zapatas a flexión cortante y punzonamiento.
- Entrepisos: construidos por losas alivianadas de viguetas pretensadas con complemento de poliestireno.

El diseño estructural con el software CYPECAD adopta las siguientes características tanto para el hormigón y el acero que viene por defecto utilizando la norma CBH-87.

Hormigón Armado (H-25)  $f_{ck} = 25 \text{ MPa}$ 

Acero de refuerzo (AH-500)  $f_{Yk} = 500 \text{ MPa}$ 

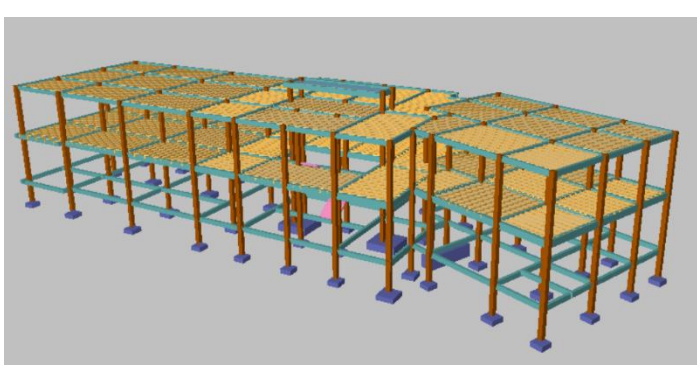

**Figura 3.3.1 Estructura en Cypecad**

 **Fuente:** CYPECAD

# **3.3.1 Investigación de las cargas.**

# **3.3.1.1 Peso Propio.**

El peso propio de la estructura el programa CYPECAD por defecto las considera y no es necesario realizar el cálculo.

# **3.3.1.2 Carga permanente.**

Las cargas que se usarán en la estructura serán las que se muestran a continuación, análisis de cargas ver (anexo 4).

Sobre piso y acabado = 867.82 N/ $m<sup>2</sup>$ 

Cielo falso con placas de yeso = 200 N/ $m<sup>2</sup>$ 

Muro de ladrillo de 6 huecos espesor 18cm (exterior)= 6093.80 N/m

Muro de ladrillo 6 huecos espesor 12cm (interior) = 3928.66 N/m

Carga de barandas  $= 78.83$  N/m

Muro de ladrillo macizo espesor 12cm (Recepción)

$$
QM_1 = 2366.97 \text{ N/m}
$$

$$
QM_2 = 2229.47 \text{ N/m}
$$

$$
QM_3 = 2179.47 \text{ N/m}
$$

$$
QM_4 = 2066.97 \text{ N/m}
$$

Muro de Vidrio  $= 760.02$  N/m

Mesones de Hormigón Armado = 3767.73 N/m

#### **3.3.1.3 Sobrecarga de servicio.**

La carga viva para la edificación será aplicada según norma los detalles se especifican en el anexo 4.

#### **3.3.1.4 Acción del viento.**

En Bolivia no contamos con una normativa de vientos aprobada es por eso que no se cuenta con datos fehacientes de las acciones que el viento puede producir en una estructura, sin embargo, se cuenta con una normativa que está en revisión ANTEPROYECTO DE NORMA BOLIVIANA APBN-1225003-1, la misma cuenta con datos de velocidades del viento para los distintos departamentos del país, estos datos se obtendrán para introducir en el programa para que realice el cálculo de la estructura.

Los detalles de las consideraciones del viento se encuentran en el anexo 4.

#### **3.3.1.5 Análisis de esfuerzos.**

El software CYPECAD proporciona un resumen de solicitaciones en los elementos a partir de las demandas de carga y un análisis basado en las diferentes solicitaciones, de acuerdo a la estructura.

#### **3.3.2 Selección de los distintos elementos.**

#### **3.3.2.1 Dibujo y detalles.**

Los dibujos y detalles de la estructura se detallan en los planos arquitectónicos y planos estructurales del diseño estructural del laboratorio en la Escuela Superior de Formacion de Maestros Juan Misael Saracho.

#### **3.3.2.2 Normas de diseño.**

Todos los elementos estructurales fueron diseñados con la Norma Boliviana de hormigón armado (CBH-87).

#### **3.3.2.3 Hipótesis de carga.**

Para el proyecto, se analizó las combinaciones de carga mencionadas en la sección 2.6. Hipótesis de cargas, descartando la Hipótesis II, y al ser la cubierta una losa, e Hipótesis III, ya que no se contará con carga de sismo por lo tanto no se realizará el análisis de sismo.

De esta manera la combinación de carga utilizada será la siguiente:

Hipótesis I

$$
\gamma_{ig} * G + \gamma_{ig} * Q
$$

Dónde:  $\gamma_{fg} = \gamma_{fq}$  de acuerdo a un efecto desfavorable y nivel de control normal

#### **3.4 MATERIALES.**

#### **Hormigón.**

Resistencia característica a los 28 dias

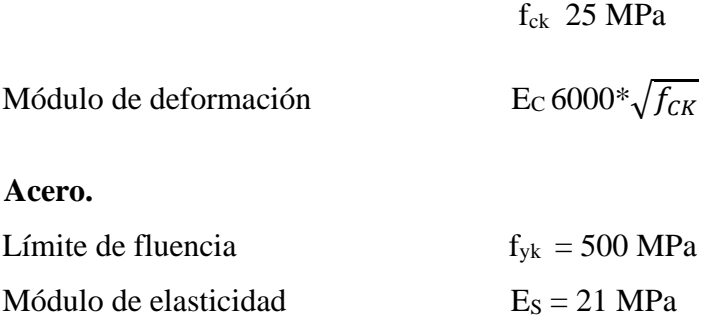

# **3.5 HORMIGÓN ARMADO.**

### **3.5.1 Disposición de armadura.**

#### **3.5.1.1 Recubrimiento.**

 $3.5.1.1.1$ Cálculo del recubrimiento para losas.

Para poder determinar el grado de expresión de la estructura se hizo uso de tablas de la EHE-

08 (anexo 3. Tabla 9-tabla10) para así ingresar a la tabla 8 del anexo 3 y poder determinar el recubrimiento mínimo.

Vida útil de la estructura = 50 años (anexo 3 – Tabla 9)

Grado de expresión = IIb (anexo 3 Tabla -10).

Recubrimiento mínimo según las condiciones ambientales = 2.5 cm (anexo 3- Tabla 8)

Según las condiciones de la Tabla 8- anexo 3, se tiene un recubrimiento mínimo para losas de:  $r_{\text{nor}} = r_{\text{min}} = 2 \text{ mc}$ 

El recubrimiento mecánico se calculará de acuerdo al diámetro de las barras y su respectivo centro de gravedad de dichas barras actuantes en cada una de las losas.

#### $3.5.1.1.2$ **Cálculo del recubrimiento para vigas.**

Para poder determinar el grado de expresión de la estructura se hizo uso de tablas de la EHE08(anexo 3. Tabla 9- Tabla 10) para así ingresar a la Tabla 8 del anexo 3 y poder determinar el recubrimiento mínimo.

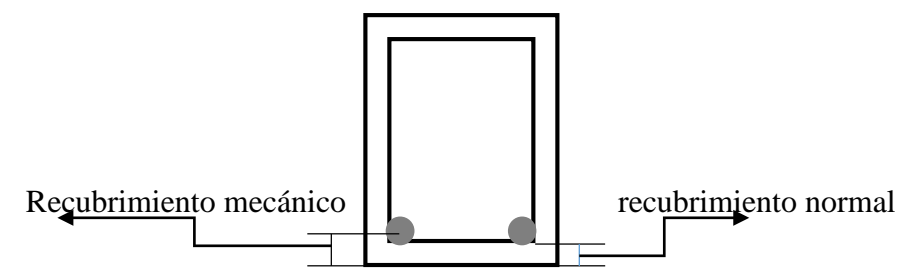

Vida útil de la estructura = 50 años (anexo 3 - Tabla 9)

Recubrimiento mínimo según las condiciones ambientales = 2.5 cm ( anexo 3 Tabla - 8)

$$
r_{\text{nor}} = r_{\text{min}} = 2.5 \text{cm}
$$

#### **3.5.1.2 Cálculo del recubrimiento para columnas.**

Para poder determinar el grado de expresión de la estructura se hizo uso de tablas de la EHE08(anexo 3. Tabla 9) para así ingresar a la Tabla 8 del anexo 3 y poder determinar el recubrimiento mínimo.

Vida útil de la estructura = 50 años (anexo 3 - Tabla 9).

Recubrimiento mínimo según las condiciones ambientales = 2.5 cm (anexo 3 Tabla - 8).

Según las correcciones para armaduras sensible a la corrosión para proteger a dicha armadura longitudinal se tiene un recubrimiento mínimo para columnas de:

$$
r_{\text{nor}} = r_{\text{min}} = 3.5 \text{cm}
$$

#### **3.5.1.3 Cálculo de recubrimiento para zapatas.**

Para las zapatas se tendrá un mayor cuidado al momento de determinar el recubrimiento, ya que el valor máximo admisible para el recubrimiento de la capa exterior de armaduras es de cinco centímetros. Si es necesario disponer un mayor recubrimiento por razones de durabilidad, protección contra incendios utilización de grupos de barras, se podrá usar este valor máximo.

$$
r_{\text{nor}}=r_{\text{min}}=5cm
$$

#### **3.5.1.4 Doblado de las armaduras.**

Se utilizará 3.5Ø para diámetros interiores con una prolongación recta igual a 2Ø. los respectivos cálculos se adjuntan en el diseño de cada elemento estructural.

#### **3.5.1.5 Anclaje de las armaduras.**

Armadura a tracción.  $2\geq \frac{f_{yk}}{20}$  $\frac{1}{28.5}$  \* Ø  $\geq$ 15 cm

Armadura de compresión.  $2 \geq \frac{f_{yk}}{20}$  $\frac{20}{20}$ \*Ø ≥15cm

Dichos cálculos se adjuntan en cada elemento estructural.

#### **3.5.1.1 Empalme de las armaduras.**

El tamaño del empalme es igual al largo del anclaje corregido por un coeficiente  $\Psi$  (tabla 2.7). dichos cálculos se adjuntan el diseño de cada elemento estructural.

$$
lv = \psi * lb - 10 * \phi \ge \begin{cases} 20cm \\ 10\phi \\ 0.5 * lb \end{cases}
$$

# **3.6 Coeficiente de minoración de resistencias y mayoración de cargas.**

# **3.6.1 Coeficiente de minoración del hormigón.**

De acuerdo con el anexo 3 - Tabla 2: estados limites últimos – coeficiente de minoración de la resistencia del hormigón, el coeficiente de minoración del hormigón es: γ  $s = 1,50$ 

# **3.6.2 Coeficiente de minoración del acero.**

De acuerdo con el anexo 3 - tabla 2: estados limites últimos – coeficiente de minoración de la resistencia del acero, el coeficiente para la minoración del acero es: γ  $s = 1,15$ 

# **3.6.3 Coeficiente de mayoración de cargas.**

De acuerdo a la sección 2.8. coeficientes de minoración de resistencias y mayoracion de cargas, el coeficiente de ponderación de las acciones es:  $\gamma$  fg =  $\gamma$  fq = 1,60

# **3.7 VERIFICACIÓN DE LOSAS.**

#### **3.7.1 Verificación de la losa alivianada con viguetas pretensadas.**

La verificación se realizará a la losa del primer piso correspondiente a las columnas P8, P10, P12 y P14 (figura 3.7.1).

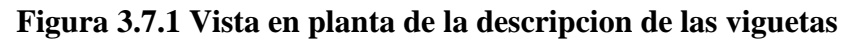

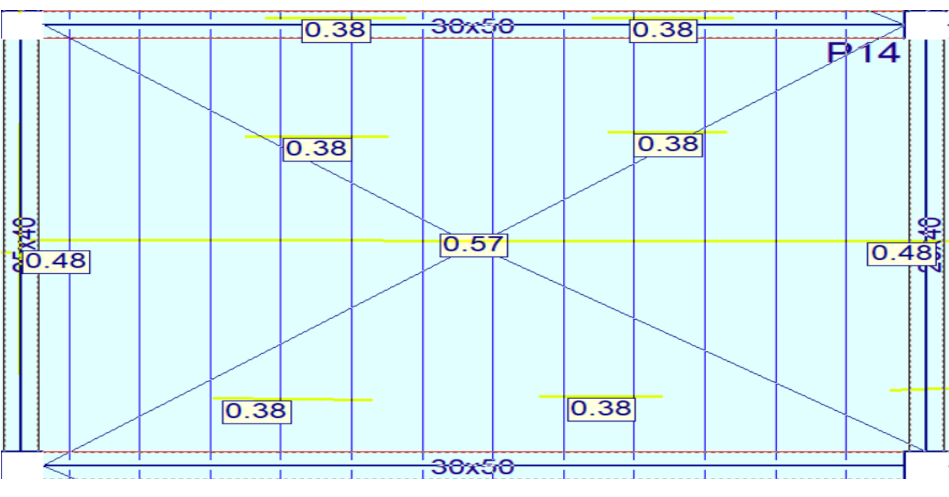

**Fuente:** CYPECAD

Este cálculo fue desarrollado en el capítulo 4 (Aporte Académico).

# **3.8 VERIFICACIÓN DE VIGAS DE HORMIGÓN ARMADO.**

Para el diseño de las vigas se procede a cargar los pórticos en el programa para obtener las máximas solicitaciones, a continuación, se realizará la verificación manual para comprobar si los resultados coinciden con los obtenidos en el programa.

Como práctica habitual en ingeniería civil se procede a comprobar los elementos más solicitados.

# **3.8.1 Verificación del estado limite último.**

# **3.8.1.1 Verificación de la viga entre la columna 12 y columna 14.**

Para realizar el cálculo de la armadura en las vigas escogemos la viga comprendida entre las columnas 12 y 14 sección 30x50 cm. El resultado de las armaduras obtenidas con las envolventes de diseño se presenta en un listado a detalle, de igual manera los planos muestran a detalle el armado de las vigas.

- **Dominio de deformación.** Las vigas fueron diseñadas a flexión simple o compuesta en donde las **re**ctas de deformación representantes de los planos de rotura giran alrededor de un pivote, correspondiente al máximo acortamiento del hormigón  $\varepsilon_c = 3.5\%$ 
	- **Cálculo de flexión simple.** Los envolventes de diseño para la viga serán los siguientes.

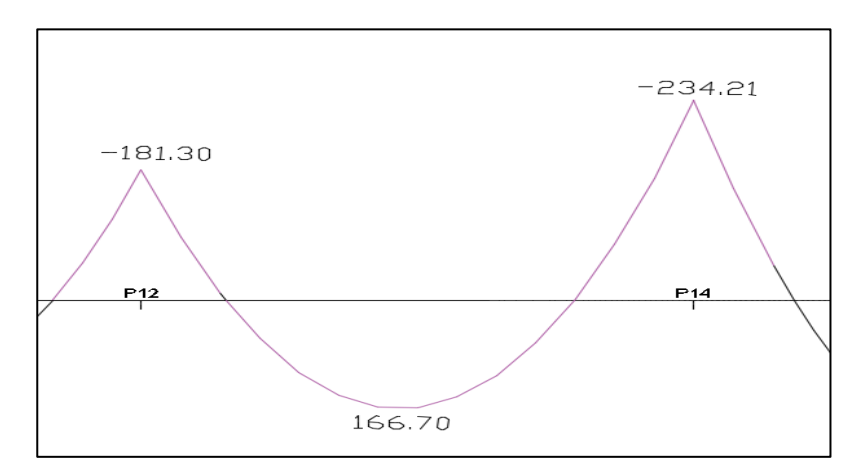

 **Figura 3.8.1 Envolvente de diseño de la viga-momentos**

**Fuente:** CYPECAD

#### **Datos:**

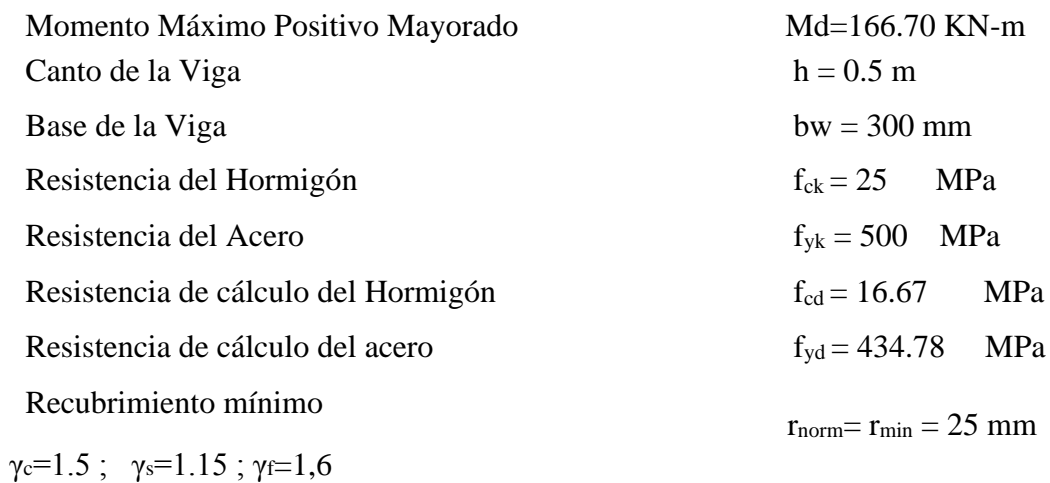

• **Calculo del recubrimiento mecánico.** 

asumiendo un diámetro para las barras longitudinales y un diámetro para estribos.

 $\mathcal{O}$ estribos = 8mm

 $Øbarras = 20mm$ 

$$
r_{\text{mecanico}} = r_{\text{nom}} + \mathcal{O}_{\text{extribos}} + \frac{\mathcal{O}_{\text{barras}}}{2} = 2.5 \text{cm} + 0.8 \text{cm} + \frac{2 \text{cm}}{2} = 4.3 \text{cm}
$$

Canto útil de la sección.

$$
d = h - r_{\text{mecanico}} = 50 - 4.3 = 45.70 \text{cm}
$$

# **3.8.1.2 Verificación de la armadura longitudinal positiva para la viga entre la P12 y P14**

• **Determinación del momento reducido de cálculo: μd.**

$$
\mu_d = \frac{M_d}{b_w * d^2 * f_{cd}} = \frac{166700N \cdot m}{0.3 \, m * (457 \, mm)^2 * 16.34 MPa} = 0.16
$$

Entonces: μlim = 0.319 valor obtenido en función al tipo de acero

 $f_{yk} = 50 \text{ MPa}$  (anexo 3 tabla 3)

Como:

μd< μlim no se necesita armadura a compresión

$$
0.16\,{<}\,0.319
$$

#### **Calculo de la armadura en tracción:**

Determinación de la cuantía mecánica: De la tabla universal de cálculo a flexión simple o compuesta se obtiene "ωs" (anexo 3- Tabla 4)

Con:  $\mu$ d = 0,16 se obtiene una cuantía mecánica de ωs = 0.179

• **Determinación de la armadura: As** 

$$
A_s = \omega_s * bw * d * \frac{f_{cd}}{f_{yd}} = 0,179 * 300 \text{ mm} * 457 \text{ mm} * \frac{16.67 \text{ MPa}}{434.78 \text{ MPa}}
$$
  

$$
A_s = 940.93 \text{ mm}^2
$$

#### • **Determinación de la armadura mínima: Asmin**

De la tabla de cuantías geométricas mínimas con el tipo de

Acero f<sub>yk</sub> = 500 MPa  $\omega_{\text{min}}$  = 0,0028

$$
A_{s\ min} = \omega_{\min} * b_w * d = 0,0028 * 300 \text{mm} * 457 \text{mm} = 384 \text{mm}^2
$$

$$
Como: As > Asmin
$$

Entonces el área de cálculo será:

$$
As = 940.93 \text{ mm}^2
$$

Se considerara el siguiente diámetro:  $\Phi = 16$  mm con un área de A<sub>s Φ16</sub> = 201 mm<sup>2</sup> y  $\Phi = 12$ mm con un área de  $A_s \phi_{12} = 113$  mm<sup>2</sup> entonces el número de barras a usar serán:

$$
N^{\circ} de barras = 3\Phi 16 + 3\Phi 12
$$
  

$$
A_{s\Phi 16} = 3 * 201 \text{ mm}^2 = 603 \text{ mm}^2
$$
  

$$
A_{s\Phi 12} = 3 * 113 \text{ mm}^2 = 339 \text{ mm}^2
$$

Con un área total d cálculo será

As real = 
$$
942 \text{ mm}^2
$$

Se utilizará: 
$$
3\Phi16
$$
 mm +  $3\Phi12$ mm

$$
CYPECAD = 3\Phi16 \ mm + 3\Phi12 \ mm
$$

# **3.8.1.3 Verificación de la armadura negativa para la viga en el lado izquierdo apoyado sobre P12**

Momento Máximo Negativo Mayorado M<sub>d</sub>=181800 N-m

• **Determinación del momento reducido de cálculo μd :**

$$
\mu_{d} = \frac{M_{d}}{b_{w}*d^{2}*f_{cd}} = \frac{181800 \text{ N-m}}{0.3 \text{ m}*(457 \text{ mm})^{2}*16.67 \text{ MPa}} = 0.17
$$

Entonces: μlim = 0.319 valor obtenido en función al tipo de acero

 $f_{yk} = 500$  MPa (anexo 3- Tabla 3)

μd< μlim no se necesita armadura a compresión

 $0.17< 0.31$ 

#### **Cálculo de la armadura en tracción:**

Determinación de la cuantía mecánica: De la tabla universal de cálculo a flexión simple o compuesta se obtiene "ωs"(anexo 3- Tabla4)

Con:  $\mu$ d = 0.17 se obtiene una cuantía mecánica de  $\omega$ s = 0.192

#### • **Determinación de la armadura: As**

$$
A_s = \omega_s * bw * d * \frac{f_{cd}}{f_{yd}} = 0.19 * 300 \text{ mm} * 457 \text{ mm} * \frac{16.67 \text{ MPa}}{434.78 \text{ MPa}}
$$

$$
A_s = 904.776
$$
 mm<sup>2</sup>

#### • **Determinación de la armadura mínima: Asmin**

De la tabla de cuantías geométricas mínimas con el tipo de Acero

 $f_y = 500$  MPa (anexo 3 – tabla 5) ω<sub>min</sub>= 0,0028

 $A_{s min} = \omega_{min} * b_w * d = 0,0028 * 300$  mm  $*$  457 mm = 384 mm<sup>2</sup>

Como:  $As > As min$ 

Entonces el área de cálculo será:

$$
As = 904.77 \text{ mm}^2
$$

Se considerará el siguiente diámetro:  $\Phi = 16$  mm con un área de A<sub>s Φ16</sub> = 201 mm<sup>2</sup>, y el diámetro:  $\Phi$  =12 mm con un área de A<sub>s Φ12</sub> = 113 mm<sup>2</sup> entonces el número de barras a usar serán:

$$
N^{\circ} de barras = 3\Phi 16 + 3\Phi 12
$$

$$
A_{s\Phi 12} = 3*113 \text{ mm}^2 = 339 \text{ mm}^2
$$

$$
A_{s\phi 16} = 3*201 \text{ mm}^2 = 603 \text{ mm}^2
$$

Con un área total de cálculo de:

$$
A_{s\ real} = 942 \ \text{mm}^2
$$
  
Se utilizará: 3Φ16+ 3Φ12mm  
CYPECAD = 3Φ16 + 3Φ12mm

# **3.8.1.4 Verificación de la armadura negativa para la viga en el lado derecho apoyado sobre P14**

Momento Máximo Negativo Mayorado M<sub>d</sub>=234210 Nm

**Determinación del momento reducido de cálculo: μd** 

$$
\mu_{\rm d} = \frac{M_{\rm d}}{b_{\rm w} * \rm d^2 * f_{\rm cd}} = \frac{234210 \text{ N}^* \text{m}}{0.3 \text{m}^* (457 \text{mm})^2 * 16.67 \text{ MPa}} = 0.22
$$

Entonces: μlim = 0.319 valor obtenido en función al tipo de acero

 $f_y = 500 \text{ MPa}$  (anexo 3 – Tabla 3)

μd< μlim no se necesita armadura a compresión

 $0.22 < 0.319$ 

# **Cálculo de la armadura en tracción:**

Determinación de la cuantía mecánica: De la tabla universal de cálculo a flexión simple o

compuesta se obtiene "ωs"(anexo 3-tabla 4)

Con:  $\mu$ d = 0.22 se obtiene una cuantía mecánica de  $\omega$ s = 0.2613

• **Determinación de la armadura: As** 

$$
A_s = \omega_s * bw * d * \frac{f_{cd}}{f_{yd}} = 0.246 * 300 \text{ mm} * 457 \text{ mm} * \frac{16.67 \text{ MPa}}{434.78 \text{ MPa}}
$$

$$
A_s = 1273.11 \text{ mm}^2
$$

# • **Determinación de la armadura mínima: Asmin**

De la tabla de cuantías geométricas mínimas con el tipo de Acero

$$
f_y = 500 \text{ MPa} \qquad \omega_{\text{min}} = 0,0028
$$
\n
$$
A_{s \text{ min}} = \omega_{\text{min}} * b_w * d = 0,0028 * 300 \text{ mm} * 457 \text{ mm} = 384 \text{ mm}^2
$$
\n
$$
\text{Como: As} > \text{As} \text{ min}
$$

Entonces el área de cálculo será:

$$
As = 1273.11 \text{ mm}^2
$$

Se considerará el siguiente diámetro:  $\Phi = 12$  mm con un área de A<sub>s Φ12</sub> = 113 mm<sup>2</sup>, y el diámetro:  $\Phi = 20$  mm con un área de A<sub>s Φ20</sub> = 314 mm<sup>2</sup> entonces el número de barras a usar serán:

$$
N^{\circ} \text{ de barras} = 3\Phi 20 + 3\Phi 12
$$

$$
A_{s\Phi 16} = 3 * 113 \text{ mm}^2 = 339 \text{ mm}^2
$$

$$
A_{s\phi 20} = 3 * 314 \text{ mm}^2 = 942 \text{ mm}^2
$$

Con un área total de cálculo de:

 $A<sub>s</sub>$  *real* = 1281 mm<sup>2</sup> **Se utilizará: 3Φ20mm +3Φ12mm CYPECAD 3Φ20mm +3 Φ12mm**

| Viga entre las columnas | Armadura        | Armadura       | Armadura       |
|-------------------------|-----------------|----------------|----------------|
| P12 y P14               | Necesaria       | Necesaria      | Adoptada       |
|                         | $\text{(mm}^2)$ | <b>CYPECAD</b> | <b>CYPECAD</b> |
|                         |                 | $\rm (mm^2)$   |                |
| Armadura longitudinal   |                 |                | 3Ø16mm         |
| Inferior positiva       | 940.93          | 942            | $+3012$ mm     |
| Armadura longitudinal   |                 |                |                |
| Superior negativa lado  | 904             | 942            | 3Ø16mm         |
| Izquierdo<br>apoyado    |                 |                | $+3012$ mm     |
| sobre P12               |                 |                |                |
| Armadura longitudinal   |                 |                |                |
| Superior negativa lado  | 1273.11         | 1281           | 3Ø20mm         |
| Derecho apoyado sobre   |                 |                | $+3012$ mm     |
| P <sub>14</sub>         |                 |                |                |
|                         |                 |                |                |

**Tabla 3.8.1 Resultados Armadura Longitudinal**

# **Fuente:** Elaboracion propia

# **3.8.1.5 Doblado de las armaduras en barras longitudinales.**

El doblado de las barras correspondientes a cada diámetro y según las patillas:

 $d_{10} = 35 \times 0 = 35 \times 1 = 35$ mm

 $d_{16} = 35 * \mathcal{O} = 35 * 1.6 = 56$ mm

 $d_{20} = 35 \times 0 = 35 \times 2 = 70$  mm

 $d_{25} = 3.5 \times 0 = 35 \times 2.5 = 87,5 \text{mm}$ 

# **3.8.1.6 Anclaje de la armadura en barras longitudinales.**

Armadura de tracción  $\varnothing$  = 20mm

De la tabla  $12$  – anexo 3 se obtiene el valor de m<sub>3</sub> = 11 para hormigón de 25 MPa y barras de 500 MPa

$$
l_b = m_3 \cdot 60^2 \ge \frac{f_{yk}}{28.5} \cdot 60 \ge 15
$$
  $l_b = 11 \cdot 1.6^2 \ge \frac{500}{28.5} \cdot 2 \ge 15$ 

 $l_b = 44 ≥ 35.08 ≥ 15cm$ 

- a)  $10*2 = 200$  mm
- b) 150 mm
- c)  $0.70*44 = 308$  mm

Por tanto, se adoptará una longitud de anclaje de 20 cm en forma de patilla

Armadura de compresión  $\varnothing$  = 16mm

De la tabla  $12$  – anexo 3 se obtiene el valor de m<sub>3</sub> = 11 para hormigón de 25 MPa y barras de 500 MPa

$$
l_b = m_3 \cdot 6^2 \ge \frac{f_{yk}}{28.5} \cdot 6^2 \ge 15 \qquad l_b = 11 \cdot 1.6^2 \ge \frac{500}{28.5} \cdot 1.6 \ge 15
$$

 $l<sub>b</sub> = 28.16 ≥ 28.07 ≥ 150$  mm

- a)  $10*1.6 = 160$  mm
- b) 150 mm
- c)  $0.70*28.16 = 197.1$  mm

Por tanto, se adoptará una longitud de anclaje de 20 cm en forma de patilla Armadura de compresión  $\varnothing = 10$ mm

De la Tabla 12 – anexo 3 se obtiene el valor de  $m_3 = 11$  para hormigón de

25 MPa y barras de 500 MPa

$$
l_b = m_3 \cdot 6^2 \ge \frac{f_{yk}}{28.5} \cdot 60 \ge 15 \qquad l_b = 11 \cdot 1^2 \ge \frac{500}{28.5} \cdot 1 \ge 15
$$

$$
l_b = 11 \ge 17.54 \ge 150 \; \text{mm}
$$

a)  $10*2 = 200$  mm

- b) 150 mm
- c)  $0.70*44 = 308$  mm

Por tanto, se adoptará una longitud de anclaje de 200 mm en forma de patilla.

Armadura de compresión  $\varnothing$  = 25mm

De la Tabla 12 – anexo 3 se obtiene el valor de  $m_3 = 11$  para hormigón de

25 MPa y barras de 500 MPa

$$
l_b = m_3 \cdot 60^2 \ge \frac{f_{yk}}{28.5} \cdot 60 \ge 15 \qquad l_b = 11 \cdot 2.5^2 \ge \frac{500}{28.5} \cdot 2.5 \ge 15
$$

 $l_b = 68.75 \ge 43.85 \ge 150$  mm

- a)  $10*2 = 200$  mm
- b) 150 mm
- c)  $0.70*44 = 308$  mm

Por tanto, se adoptará una longitud de anclaje de 200 mm en forma de patilla. Para uniformizar todas las patillas, se utilizará 250 mm para los diferentes diámetros.

#### **3.8.1.7 Empalmes de las armaduras en barras longitudinales**

El tamaño del empalme es igual al largo del anclaje corregido por un coeficiente  $\Psi$  (Tabla 2.6)

$$
l_{v10} = 1.4 * 25 - 10 * 1 = 25 \text{ cm}
$$
  
\n
$$
l_{v16} = 1.4 * 25 - 10 * 1.6 = 19 \text{ cm}
$$
  
\n
$$
l_{v20} = 1.4 * 25 - 10 * 2 = 15 \text{ cm}
$$
  
\n
$$
l_{v25} = 1.4 * 25 - 10 * 2.5 = 25 \text{ cm}
$$

**Esfuerzo cortante** 

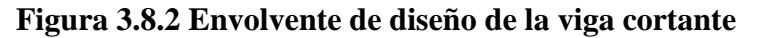

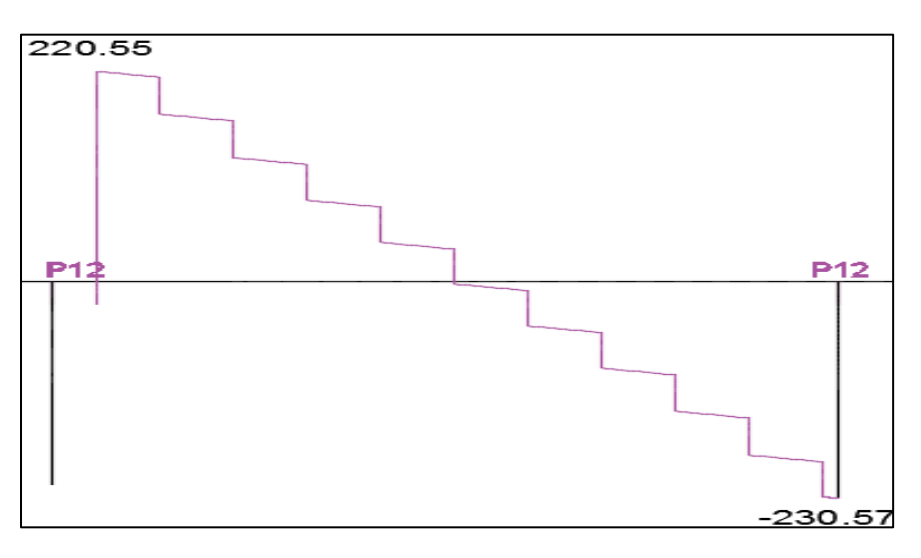

**Fuente:** CYPECAD

#### **Datos:**

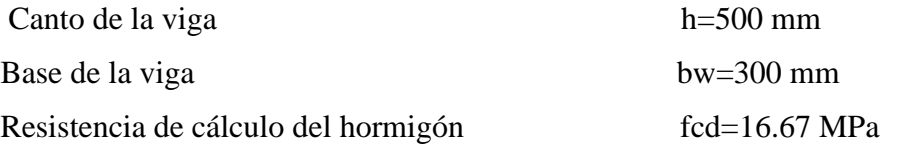

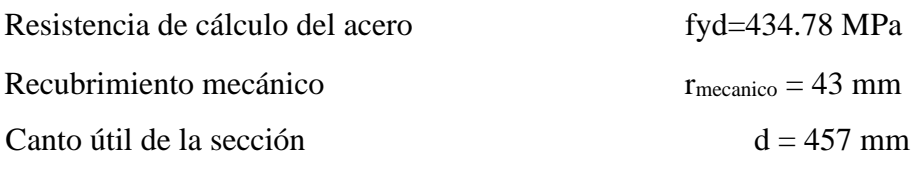

 $\gamma_c=1.5; \gamma_s=1.15; \gamma_f=1,6$ 

#### • **Agotamiento por compresión oblicua del alma (Vu1):**

Esta es la comprueba en una sección sobre el bordo el apoyo.

$$
V_{u1} = 0.30 * f_{cd} * b_w * d
$$

$$
V_{u1} = 0.30 * 16.67 * 300 * 457
$$

$$
V_{u1} = 672259.29 N
$$

Donde:

$$
V_{u1} > V_d
$$
  

$$
V_{u1} = 672259.29 \text{ N} > V_d = 220550 \text{ Cumple}!!
$$

#### • **Cortante de agotamiento por tracción en el alma (Vu2):**

$$
Vu2 = Vcu = fcv * bw * d
$$

La comprobación correspondiente a V<sub>u2</sub> se efectúa para una sección situada a una distancia del canto útil del borde del apoyo directo.

Siendo f<sub>cv</sub> la resistencia virtual al cortante del hormigón dado por la expresión:

$$
fvd = 0.5 \sqrt{f}cd = 0.5 \sqrt{16.67} = 0.63
$$
 MPa

# **3.8.1.8 Verificación de la armadura transversal para la sección apoyada sobre la P12 lado izquierdo de la viga**

Por lo tanto:

$$
V_{cu} = f_{vd} * bw * d = 0.63 * 300 mm * 457 mm = 86854.16 N
$$

Donde:

$$
Vd\leq V_{cu}
$$

$$
220550 \le 86854.16 \text{ N } No \text{ cumple}
$$

No cumple por lo que se debe disponer de armadura transversal a cortante

#### • **Agotamiento de piezas con armadura de cortante (Vd).**

El esfuerzo cortante último con armadura transversal es:

$$
V_d = V_{cu} + V_{su}
$$

Donde el primer término del segundo miembro es la contribución del hormigón y el segundo la contribución de las armaduras transversales Por lo tanto:

$$
V_{su}=V_d-V_{cu}
$$

Vd1 = 217300 N Cortante situado a una distancia "d" de un canto útil del borde del apoyo

 $V_{\text{cu}} = 86854.17 \text{ N}$  Cortante absorbido por el hormigón

 $V_{su} =$  Cortante absorbido por las armaduras transversales

$$
V_{su} = 217300 - 86854.17 = 130445.83
$$
 N

• **Como contribución de las armaduras transversales (Vsu) debe tomarse:** 

$$
V_{su} = \frac{0.90 \cdot d \cdot A_{st} \cdot f_{yd}}{s}
$$

Se calculará de acero para un metro de cortante utilizando Vsu

$$
As = \frac{V_{su} * s}{0.90 * d * f_{yd}} = \frac{130445.83 * 1000}{0.90 * 457 * 434.78}
$$

$$
As = 729.46 \text{ mm}^2/\text{m}
$$

• **Determinación de la armadura mínima** 

As = 
$$
\frac{0.02 * f_{cd} * b_{w} * s}{f_{yd}} = \frac{0.02 * 16.67 * 300 * 1000}{434.78}
$$

$$
A_{\text{smin}} = 230 \text{ mm}^2/\text{m}
$$

Adoptamos la mayor:

$$
As = 729.46 \text{ mm}^2/\text{m}
$$

Pero como se está trabajado con dos piernas en los estribos entonces:

$$
A_s = \frac{Asadoptada}{2} = \frac{729.46}{2} = 364.73
$$
 mm<sup>2</sup>/m

• **Determinación del número de barras de acero.** 

$$
\text{\textcircled{38mm}} \rightarrow \text{m} = \frac{4*As}{\pi*O^2} = \frac{4*364.46}{\pi*8^2} = 8.25
$$

$$
exp\leq \begin{cases} \frac{1}{n} = \frac{1000}{10} = 100 \text{ mm} \\ 300 \text{ mm} \\ 0.85 * d = 0.85 * 457 = 388 \end{cases} \Rightarrow 100 \text{ mm}
$$

Por lo tanto, para el tramo se tiene:

#### **Se utilizará: 10 Ø8 c/100 mm**

# **3.8.1.9 Verificación de la armadura transversal para la sección apoyada sobre la P14 lado derecho de la viga**

 $V<sub>d1</sub> = 226850 N$  Cortante situado a una distancia "d" de un canto útil del borde del apoyo

 $V_{\text{cu}} = 86854.16 \text{ N}$  Cortante absorbido por el hormigón

 $V_{su} =$  Cortante absorbido por las armaduras transversales

$$
V_{su} = 226850 \text{ N} - 86854.16 = 139995.84 \text{ N}
$$

#### • **Como contribución de las armaduras transversales (Vsu) debe tomarse:**

$$
V_{su} = \frac{0.90 \cdot d \cdot A_{st} \cdot f_{yd}}{s}
$$

Se calculará de acero para un metro de cortante utilizando Vsu

As = 
$$
\frac{V_{su} * s}{0.90 * d * f_{yd}}
$$
 =  $\frac{139995.84 * 1000}{0.90 * 457 * 434.78}$ 

 $As = 782.86$  mm<sup>2</sup>/m

• **Determinación de la armadura mínima** 

$$
A_{\text{smin}} = \frac{0.02 * f_{\text{cd}} * b_{\text{w}} * s}{f_{\text{yd}}} = \frac{0.02 * 16.67 * 300 * 1000}{434.78} = 230 \text{ mm}^2/\text{m}
$$

Adoptamos la mayor:

$$
As = 782.86 \text{ mm}^2/\text{m}
$$

Pero como se está trabajado con dos piernas en los estribos entonces:

$$
A_s = \frac{Asadoptada}{2} = \frac{782.86}{2} = 329 \text{ mm}^2/\text{m}
$$
• **Determinación del número de barras de acero.** 

$$
\text{cosmm} \rightarrow \text{n} = \frac{4^* \text{As}}{\pi^* \text{O}^2} = \frac{4^* 329}{\pi^* 8^2} = 8
$$
\n
$$
\text{exp} \leq \begin{cases} \frac{1}{\text{n}} = \frac{100}{100} = 142.8 \text{ mm} \\ 300 \text{ mm} \\ 0.85^* \text{d} = 0.85^* 457 = 388 \end{cases} \Rightarrow 100 \text{ mm}
$$

Por lo tanto, para el tramo se tiene:

### **Se utilizará: 10Ø8 c/100 mm**

## **3.8.1.10 Verificación de la armadura transversal para la sección central correspondiente entre P12 y P14 de la viga**

Los cortantes considerados para el diseño serán:

 $x= 2.10 \text{ m}$   $V_{d.} = 218460 \text{ N}$ 

 $x= 1.80m$   $V<sub>d</sub> = 228770 N$ 

 $V_{\text{dcentral}} = 218460 \text{ N}$  Cortante situado a una distancia 2.10 m desde el canto de apoyo

 $V_{\text{cu}} = 86854.17 \text{ N}$  Cortante absorbido por el hormigón

 $V_{su} =$  Cortante absorbido por las armaduras transversales

$$
V_{su} = 218460 - 86854.17 = 131605.83
$$
 N

• **Como contribución de las armaduras transversales (Vsu) debe tomarse:** 

$$
V_{su}\!\!=\frac{0.90^*d^*A_{st}^*f_{yd}}{s}
$$

• **Se calculará de acero para un metro de cortante utilizando Vsu**

As = 
$$
\frac{V_{su} * s}{0.90 * d * f_{yd}}
$$
 =  $\frac{131605.83 * 1000}{0.90 * 457 * 434.78}$   
As = 736.08 mm<sup>2</sup>/m

• **Determinación de la armadura mínima** 

$$
A \text{smin} = \frac{0.02 \cdot \text{fcd} \cdot \text{bw} \cdot \text{s}}{f_{\text{yd}}} = \frac{0.02 \cdot 16.34 \cdot 300 \cdot 1000}{434.78} = 230 \text{ mm}^2/\text{m}
$$

Adoptamos la mayor:

$$
As = 736.08 \text{ mm}^2/\text{m}
$$

Pero como se está trabajado con dos piernas en los estribos entonces:

$$
A_s = \frac{Asadoptada}{2} = \frac{736.08}{2} = 368.04 \text{ mm}^2/\text{m}
$$

• **Determinación del número de barras de acero.** 

$$
\text{\O8mm} \rightarrow n = \frac{4*As}{\pi*Q^2} = \frac{4*368.04}{\pi*8^2} = 8
$$

$$
exp\le \begin{cases} \frac{1}{n} = \frac{100}{6} = 166.6 \text{ mm} \\ 300 \text{ mm} \\ 0.85 * d = 0.85 * 457 = 388 \end{cases}
$$
  
\n $\Rightarrow$  300 mm

Por lo tanto, para el tramo se tiene:

## **Se utilizará: Ø8 c/30 mm**

## **Tabla 3.8.2 Resultados de armaduras transversal**

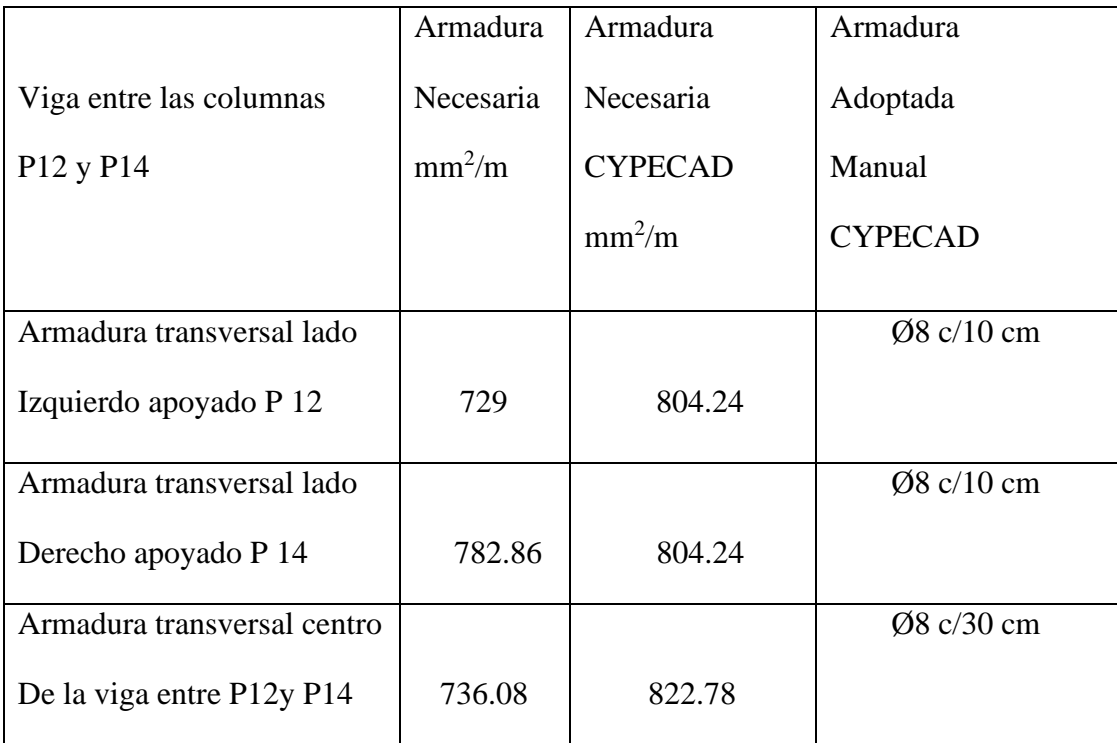

## **Fuente :** Elaboracion propia

#### **3.8.2 Estado límite de figuración.**

#### **3.8.2.1 Verificación de estados limites de servicio.**

### **3.8.2.2 Verificación del estado Límite de Figuración.**

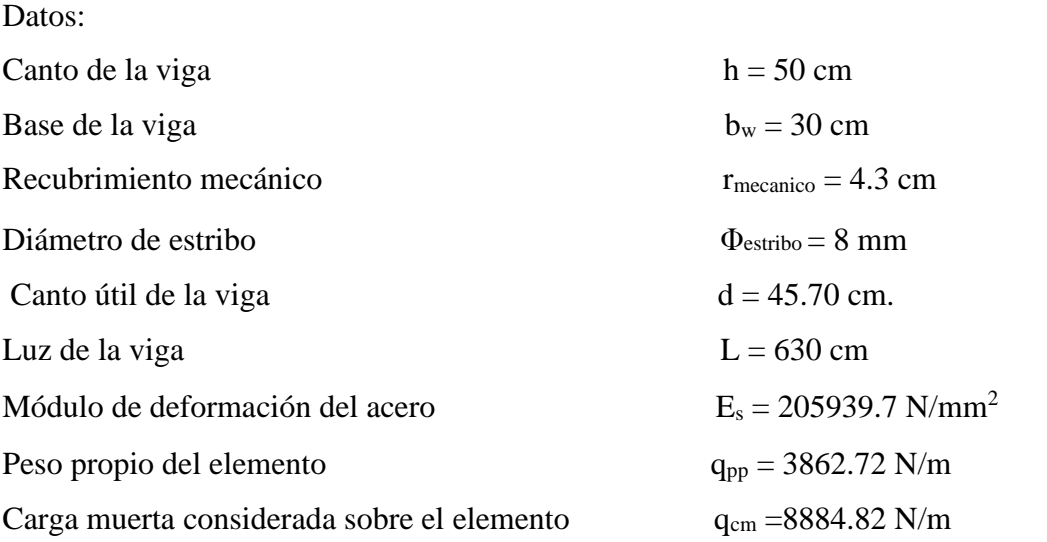

(Peso del entrepiso = 1067.2 N/m +Peso propio de la losa alivianada =2794.9 N/m) (que actúan en un metro lineal)

Se debe trabajar con las cargas sin ponderar, se considera que la viga esta simplemente apoyada, por lo tanto, el momento máximo sin ponderar es:

$$
M_{K} = \frac{(q_{CM} + q_{pp})^{*1^{2}}}{8} = \frac{(3862.72 + 3677.49)^{*}6.30^{2}}{8} = 38605.87 N^{*}m
$$

 $M<sub>K</sub>$  = Momento para el que se realiza la comprobación del estado límite de figuración que no es más que el valor de cálculo en la sección que nos interesa verificar.

Ya se sabe que en estructuras de hormigón armado suele ser inevitable la aparición de fisuras que no se suponen inconvenientes para su normal utilización, siempre que se limite su abertura máxima a valores compatibles con las exigencias de durabilidad, funcionalidad, estanqueidad y apariencia, la clave de la verificación es entonces mantener la abertura de fisura (de trabajo) por debajo de los valores máximos dados en función del tipo de ambiente (agresividad del ambiente). La norma CBH-87 recomienda:

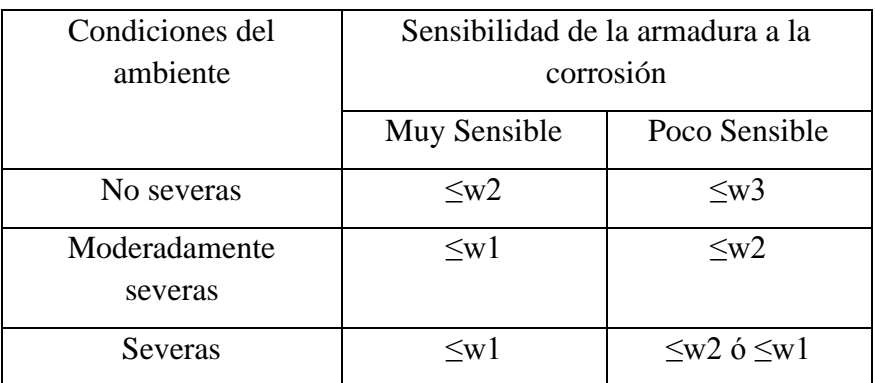

#### **Tabla 3.8.3 Máxima abertura caracteristica aceptable de fisura**

**Fuente:** Norma Boliviana de Hormigón Armado CBH-87

Los valores recomendados para w<sub>máx</sub> son:

$$
w_1 = 0.1mm
$$
  $w_2 = 0.2mm$   $w_3 = 0.4mm$ 

Por las condiciones del edificio se tomará un valor de: w<sub>máx</sub> = 0.4 mm

Consiste en satisfacer la siguiente inecuación:

$$
W_k \leq W_{\text{max}}
$$

Donde:

 $W_k$  = Abertura característica de la fisura

Wmax = Abertura máxima de la fisura

Consiste en encontrar el valor de la abertura característica y verificar que sea menor que el valor de la abertura máxima

$$
W_k = \beta * S_m * \varepsilon_{sm}
$$

Donde:

 $β = Coeficiente$  que relaciona la abertura media de la fisura con el valor característico y vale

1.7 se está del lado de la seguridad

 $S_m$  = Separacion media entre fisuras, expresado en mm.

$$
S_m = 2 * c + 0.2 * s + 0.4 * K_1 * \frac{\varphi * A_{c,effcaz}}{A_s}
$$

Donde:

c = 25 mm Recubrimiento de la armadura

s = 33.5 mm Distancia entre barras longitudinales

$$
s = \frac{b_{w-N^{\circ}} \text{ de barras*} \omega_2 s_r}{N^{\circ} \text{ de barras-1}} = \frac{30 - 5 \times 2 - 2 \times 4.3}{5 - 1} = 2.85 \text{ cm}
$$

 $K_1$  = Coeficiente  $K_1$ =0.125 (flexión)

 $K_2$  = Coeficiente  $K_2$ =0.5 (carga de larga duración)

 $A_{c, \text{eficaz}} = \hat{A}$ rea de hormigón que envuelve a las armaduras, área donde se puede producir la fisura máxima.

 $A_s =$  Sección total de las armaduras situadas en el área  $A_c$ , eficaz

 $A_s = 1375$ mm<sup>2</sup>

Donde:

 $A_{c.\text{eff}}$   $\alpha z = b * h' h' = 7.5 * \Phi + r$ 

Por lo tanto:

$$
h' = 7.5 * 20 + 25 = 175 \text{ mm}
$$
  
Ac, eficaz = 52500 mmz

Con todos los datos anteriores sale que:

$$
S_{\rm m} = 2 \cdot c + 0.2 \cdot s + 0.4 \cdot K_1 \cdot \frac{\Phi^* A_{\rm c,effcaz}}{A_{\rm s}}
$$

$$
S_m = 94.88 \, \text{mm}
$$

Por otra parte:

*εsm* = Alargamiento medio de las armaduras teniendo en cuenta la colaboración del hormigón entre fisuras

$$
\varepsilon_{\rm sm} = \frac{\sigma_{\rm s}}{\rm E_{\rm s}} * \left[1 - \mathrm{K_1} * \left(\frac{\sigma_{\rm sr}}{\sigma_{\rm s}}\right)^2\right] > 0.4 * \frac{\sigma_{\rm s}}{\rm E_{\rm s}}
$$

Donde:

σ*<sup>s</sup>* = Tensión de servicio de la armadura pasiva en la hipótesis de sección fisurada σ*sr* = Tensión de la armadura en el instante inmediatamente posterior a aquel en que se fisura el hormigón, es decir, cuando la tracción de la fibra más extendida del hormigón alcanza el valor máximo de la resistencia a flexo tracción (*fct*)

E<sup>s</sup> = Módulo de elasticidad del acero

En estructuras de hormigón no pretensado σ*s y* σ*sr* pueden calcularse, de forma simplificada:

$$
\sigma_s = \frac{M_k}{0.8 \cdot d \cdot A_s} \qquad \qquad \sigma_{sr} = \frac{M_{\text{fis}}}{0.8 \cdot d \cdot A_s}
$$

Donde puede hallarse:

M*fis =* Momento en que la fibra más traicionada de hormigón alcanza el valor *fct* 

$$
Mfis = fct * Wb
$$

Donde:

W<sup>b</sup> = Módulo de la sección bruta antes de la figuración

$$
M_{\rm fis} = \frac{b^*h^2}{6} * 0.30 * \sqrt[3]{f_{ck}^2}
$$

$$
M_{\text{fis}} = \frac{300 \text{mm}^*(500 \text{mm})^2}{6} * 0.30 * \sqrt[3]{\left(\frac{250 \text{ N}}{9.81 \text{mm}^2}\right)^2} * \frac{1}{100}
$$

Mfis=31846810.5 N-mm

Y de esto se tiene:

$$
\sigma_{s} = \frac{M_{k}}{0.8 * d * A_{s}} \qquad \sigma_{sr} = \frac{M_{fis}}{0.8 * d * A_{s}}
$$
  

$$
\sigma_{s} = \frac{38605.87 * 100 * 10}{0.8 * 457 * 1375} \qquad \sigma_{sr} = \frac{31846810.5}{0.8 * 45.7 * 1375}
$$
  

$$
\sigma_{s} = 76.79 \text{ MPa} \qquad \sigma_{sr} = 63.25 \text{ MPa}
$$

El alargamiento medio es:

$$
\varepsilon_{\rm sm} = \frac{\sigma_{\rm s}}{E_{\rm s}} * \left[ 1 - K_2 * \left( \frac{\sigma_{\rm sr}}{\sigma_{\rm s}} \right)^2 \right] > 0.4 * \frac{\sigma_{\rm s}}{E_{\rm s}}
$$
  

$$
\varepsilon_{\rm sm} = 5.91 * 10^{-4} > 0.4 * \frac{\sigma_{\rm s}}{E_{\rm s}} = 2.58 * 10^{-4}
$$

Donde:

$$
\epsilon_{sm} > 0.4*\frac{\sigma_s}{E_s}
$$

$$
5.91*10^{-4} > 2.58*10^{-4}
$$

El valor de la abertura característica  $(W_k)$  es:

$$
W_k = \beta * S_m * \varepsilon_{sm} = 1.7 * 94.88 * 5.91 * 10^{-4} = 0.095 \, mm
$$
  

$$
W_k = 0.095 \, mm < W_{max} = 0.40 \, mm
$$

#### **3.8.2.3 Verificación del estado límite de deformación.**

La comprobación del estado límite de deformación tiene que realizarse en los casos en que las deformaciones puedan ocasionar la puesta de fuera de servicio de la estructura por razones funcionales, estéticas u otras.

La flecha producida por la carga actuante se denomina *flecha instantánea* y la producida por los demás efectos a lo largo del tiempo se denomina *flechas diferidas*.

#### **3.8.3 Cálculo de la flecha instantánea.**

El cálculo de la flecha instantánea depende de varios factores ellos: la vinculación de la barra, el tipo de carga, el tipo de material, los esfuerzos, etc. Para empezar, hay que decir que generalmente se considera la flecha de flexión y se desprecia el efecto que produce el cortante.

Por ejemplo, para una viga biarticulada, cargada uniformemente, la flecha en su luz media será:

$$
f_{int} = \frac{5}{384} * \frac{q*1^4}{E*I}
$$

Por lo general se adopta el valor del módulo de deformación secante, por ser menor que el tangente para así obtener una flecha conservadora, el módulo de deformación secante es:

$$
f_{\text{cm}} = f_{\text{ck,28}} + 8 = 25 + 8 = 33 \text{ MPa}
$$
  
 $E_{\text{c}} = 8500 * \sqrt[3]{f_{\text{cm}}} = 27254.74 \text{ MPa}$ 

fcm = Resistencia media del hormigón a los 28 días de edad

El otro coeficiente es el momento de inercia. Que para el caso del hormigón armado existe una sección compuesta (hormigón y acero) por lo que la sección deberá ser homogeneizada antes de ser aplicado.

$$
I_e = \left(\frac{M_f}{M_a}\right)^3 * I_b + \left[1 - \left(\frac{M_f}{M_a}\right)^3\right] * I_f \le I_b
$$

Donde:

 $I_e$  = Inercia equivalente

M<sup>a</sup> = Momento flector máximo aplicado a la sección en el instante en el que se evalúa la flecha.

 $M_f$  = Momento nominal de figuración de la sección, que se calcula mediante la expresión:

$$
M_f = f_{ct,ft} * W_b
$$

 $f_{ct,ft}$  = Resistencia a flexo tracción del hormigón

$$
f_{ct,ft} = 0.3 \times \sqrt[3]{f_{ck}^2}
$$

De lo anterior se tiene:

$$
W_b = \frac{b^*h^2}{6} = 12500000 \text{ mm}^3
$$
  

$$
I_b = \frac{b^*h^3}{12} = 3125000000 \text{ mm}^4
$$
  

$$
M_a = 38605870 \text{ N mm}
$$

$$
f_{ct,ft} = 0.3 \times \sqrt[3]{f_{ck}^2}
$$
  
\n $f_{ct,ft} = 2.55 MPa$   
\n $f_{ct,ft} = 2.55 MPa$   
\n $f_{ct,ft} = 2.55 MPa$   
\n $f_{ct,ft} = 2.55 MPa$ 

Para hallar el momento de inercia de la sección totalmente fisurada es necesario conocer la posición de la línea neutra (*x)* que para una sección rectangular es:

$$
x = n \cdot \rho_1 \cdot d \cdot \left(1 + \frac{\rho_1}{\rho_2}\right) \cdot \left[1 + \sqrt{1 + \frac{2 \cdot (1 + \frac{\rho_2 \cdot r}{\rho_1 \cdot d})}{n \cdot \rho_1 \cdot (1 + \frac{\rho_2}{\rho_1})^2}}\right]
$$

Donde:

$$
n = \frac{E_s}{E_c} = \frac{21000}{3058.1} = 6.87
$$

 $A_1 = 1375$ mm<sup>2</sup>  $A_2 = 1375$ mm<sup>2</sup>

$$
\rho_1 = \frac{A_1}{b^*d} = 0.0110 \qquad \rho_2 = \frac{A_2}{b^*d} = 0.0110
$$

 $r = d_1 = d_2 = d' = 25$  mm

Y por lo tanto:

#### $x = 114.09$ mm

A partir de aquí, la inercia de la sección fisurada se halla como:

$$
I_f = n \cdot A_1 \cdot (d - x) \cdot (d - \frac{x}{3}) + n \cdot A_2 \cdot (x - r) \cdot (\frac{x}{3} - r)
$$
  

$$
I_f = 3718850.70 \text{ mm}^4
$$

Finalmente, la inercia equivalente será:

$$
\frac{M_f}{M_a} = \frac{31875000}{38605870} = 0.72
$$

 $I_e$ = 3125000000 mm<sup>4</sup>

La flecha instantánea será:

$$
f_{int} = \frac{5}{384} * \frac{158.86 \text{ N/cm}^*(630 \text{cm})^4}{305810 * 312500} = f_{int} = 0.34 \text{mm}
$$

## **3.8.4 Cálculo de la flecha diferida:**

$$
\lambda = \frac{\xi}{1 + 50 * \rho_2}
$$
  

$$
\xi = 2 \qquad \rho_2 = 0.018
$$

La flecha diferida es:

$$
\lambda = \frac{\xi}{1 + 50 * \rho_2} = \frac{2}{1 + 50 * 0.0110} = 1.29
$$
  

$$
f_{\text{dif}} = f_{\text{int}} * \lambda = 0.34 * 1.29 = 0.4386 \text{ cm}
$$

La flecha total será:

$$
f_{\text{total}} = f_{\text{inf}} + f_{\text{dif}} = 0.34 + 0.4386 = 7.86 \text{ mm}
$$

Se adopta un valor máximo para la flecha de:

$$
\frac{L}{500} = \frac{6300}{500} = 12.6
$$
 mm

Cumpliéndose:

## $f_{total} < f_{adm}$

 $f_{total} = 7.86$  mm  $< f_{adm} = 12.6$  mm Cumple

## **3.8.5 Verificación es estado límite de servicio.**

De la verificación del estado límite de figuración:

 $W_k = 0.06$  mm  $\lt W_{max} = 0.4$  mm cumple

De la verificación del estado límite de deformaciones:

 $f_{total} = 11.75$  mm  $< f_{adm} = 12.6$  mm  $Cumple$ 

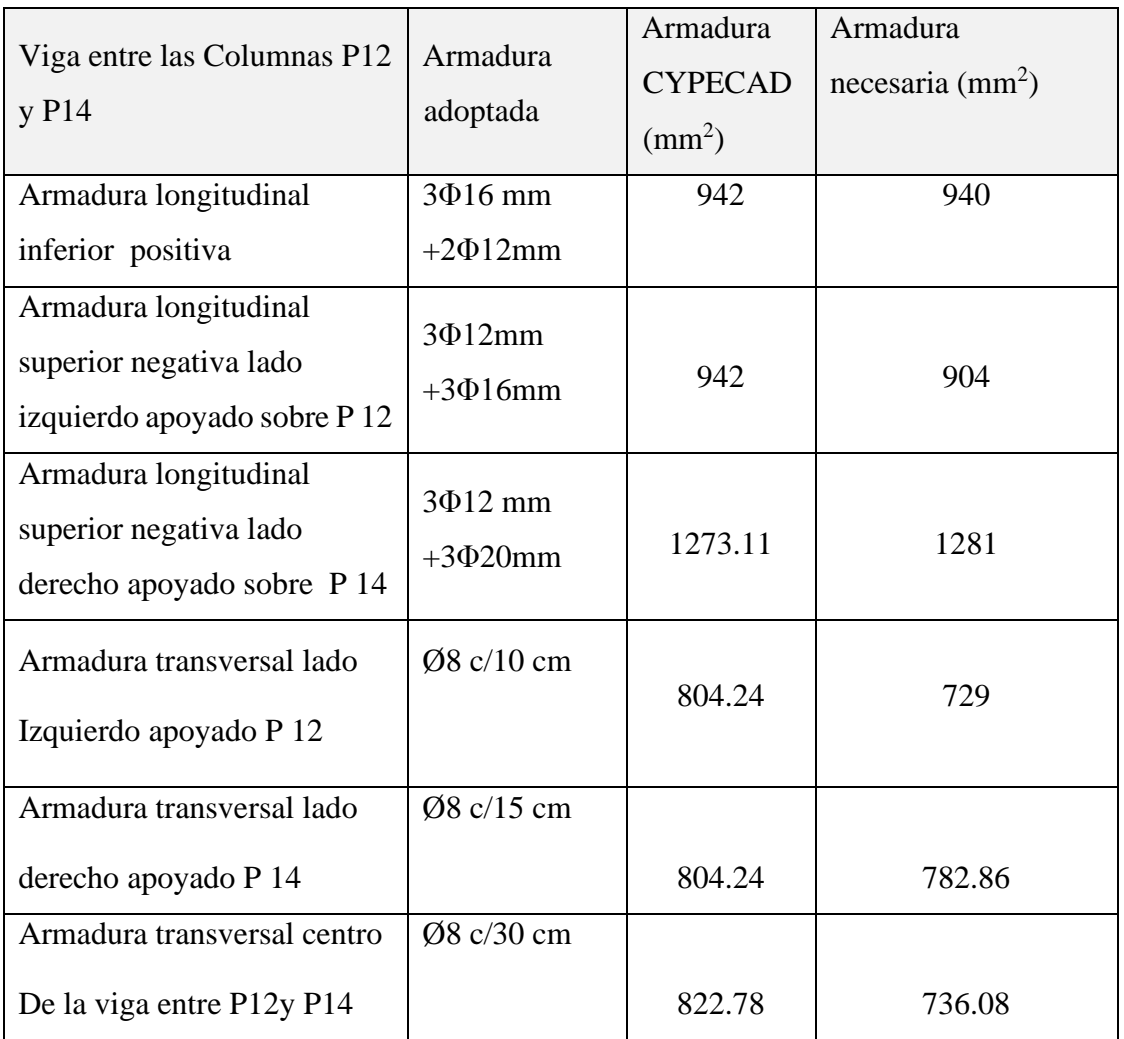

### **Tabla 3.8.4 Resumen General de armadura de vigas**

**Fuente:** Elaboracion Propia

#### **Figura 3.8.3 Disposicion de la armadura de la viga**

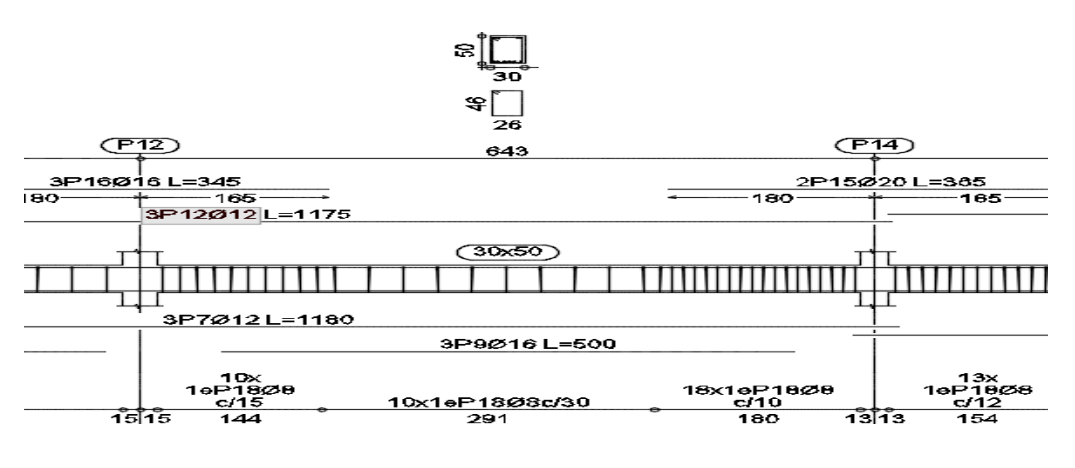

#### **Fuente:** CYPECAD

## **3.9 VERIFICACIÓN DE COLUMNA DE HORMIGON ARMADO.**

Las columnas fueron calculadas siguiendo la teoría especificada en el marco teórico. Las columnas fueron diseñadas a flexión, las dimensiones de las columnas cuadradas son de 25 x 30 cm. Los datos serán obtenidos del programa CYPECAD, usándose los esfuerzos correspondientes a la peor combinación que produce las mayores tensiones y/o deformaciones. La columna P 14, que presenta los siguientes datos.

**Figura 3.9.1 Vista de Columnas**

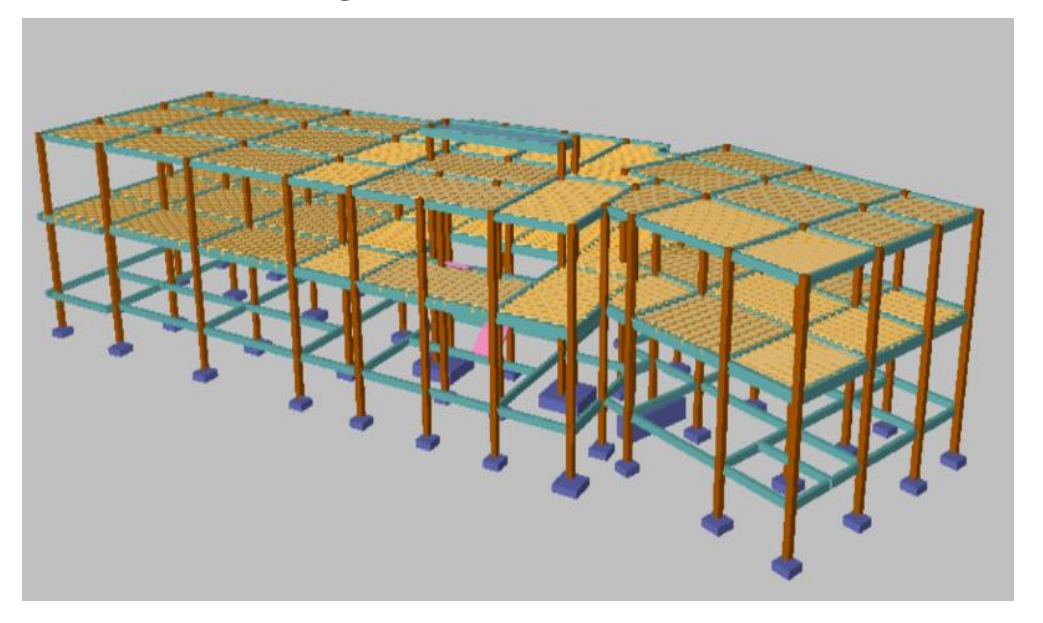

**Fuente:** CIPECAD

## **Datos P 14:**

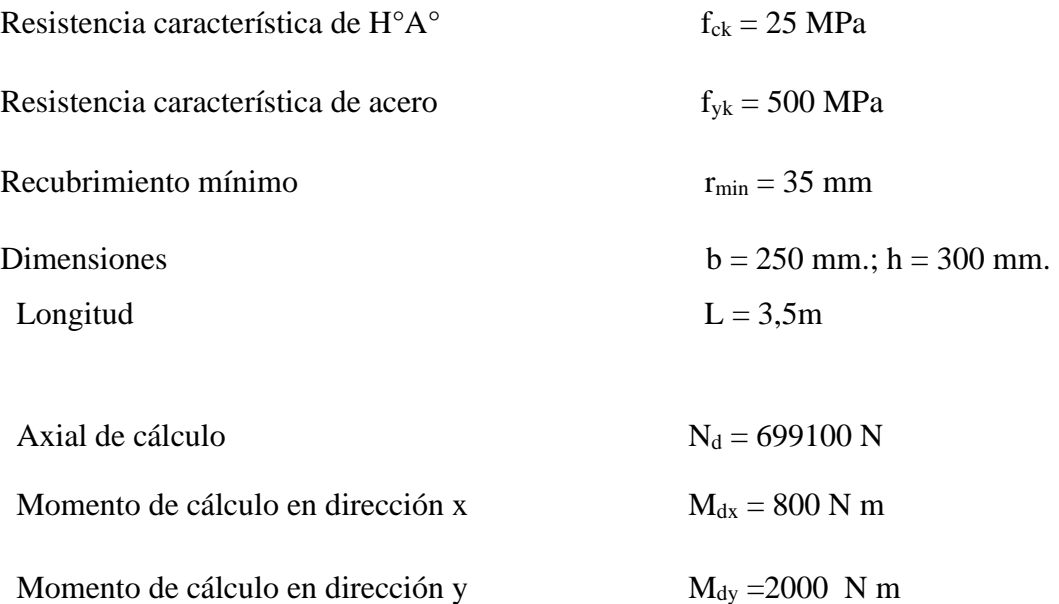

## • **Características geométricas de la columna.**

 $I_x = 562500000$  mm<sup>4</sup>

$$
I_y = 390625000 \text{ mm}^4
$$

 $A = 75000$  mm<sup>2</sup>

• **Resistencias de cálculo de los materiales:** 

$$
f_{cd} = \frac{f_{ck}}{\gamma_c} = \frac{25 \text{ MPa}}{1.5} = 16.67 \text{ MPa}
$$

$$
f_{yd} = \frac{f_{yk}}{\gamma_s} = \frac{500 \text{ MPa}}{1.15} = 434.78 \text{ MPa}
$$

## **3.9.1 Armadura longitudinal.**

Determinación del coeficiente "ψ":

$$
\Psi_A = \frac{\sum \left(\frac{EI}{I}\right) \text{de todos los pilares}}{\sum \left(\frac{EI}{I}\right) \text{de todas las vigas}} \qquad \Psi_B = \frac{\sum \left(\frac{EI}{I}\right) \text{de todos los pilares}}{\sum \left(\frac{EI}{I}\right) \text{de todas las vigas}}
$$

Datos geométricos que concurren a la columna en estudio

| Elemento   | longitud (cm) | base (cm) | altura (cm) | $lx$ (cm4) | $ly$ (cm4) |
|------------|---------------|-----------|-------------|------------|------------|
| columna 14 | 350           | 25        | 30          | 56250      | 39062.5    |
| columna 1  | 350           | 25        | 30          | 56250      | 39062.5    |
| columna 2  | 240           | 25        | 30          | 56250      | 39062.5    |
| viga 1     | 611           | 20        | 40          | 106666.67  | 2666.67    |
| viga 2     | 342           | 20        | 40          | 106666.67  | 2666.67    |
| viga 3     | 618           | 20        | 40          | 106666.67  | 2666.67    |
| viga 4     | 448           | 20        | 40          | 106666.67  | 2666.67    |
| viga 5     | 611           | 30        | 50          | 31250      | 112500     |
| viga 6     | 342           | 25        | 40          | 133333.3   | 52083.33   |
| viga 7     | 618           | 30        | 50          | 312500     | 112500     |
| viga 8     | 448           | 25        | 40          | 133333.3   | 52083.33   |

**Figura 3.9.2 Geometria de los elementos que ocurren a la columna**

#### **Fuente:** Elaboración Propia

Por lo tanto, el coeficiente es:

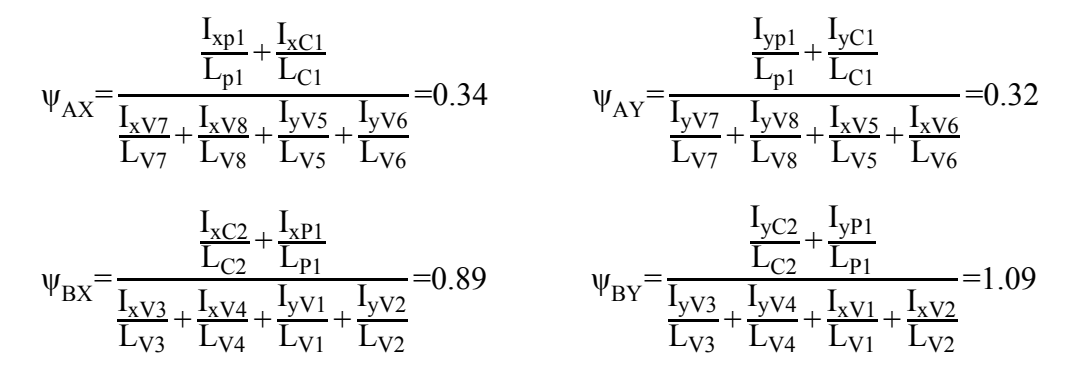

#### • **Traslacionalidad o Instraslacionalidad de la estructura:**

Según el libro Proyecto y Calculo de Estructuras Tomo II de J. Calavera en su capítulo 45.2.1. Indica que en el caso de estructura de edificación de menos de 15 plantas en las que el corrimiento horizontal máximo en el dintel de la última planta, no supere  $\overline{750}$  de la altura total, se podrá comprobar aisladamente cada pilar con la longitud de pandeo deducida de monograma de anexo 3, tabla 6 para estructuras intranslacionales.

Entonces:

Desplazamiento en "x" del pilar = 0.96 mm Desplazamiento en "y" del pilar = 3.82 mm Altura total =  $7.40 \text{ m} = 7400 \text{ mm}$ 

$$
\frac{1}{750} * 7400 > 3.19 \text{ mm}
$$

$$
9.87 \text{ mm} > 3.19 \text{ mm}
$$

Con estos valores se ingresa al monograma confeccionado por Jackson y Moreland correspondiente a pórtico instraslacional (anexo 3, tabla 6) obteniendo de este modo el factor de longitud de pandeo "α" y con este valor la longitud de pandeo "lo".

$$
\alpha_x = 0.63 \qquad \alpha_y = 0.77
$$

 $l_{ox} = \alpha * l$ 

Por lo tanto, la longitud de pandeo l<sub>o</sub> es:

 $l_{ox} = 0.63 * 350$   $l_{oy} = 0.77 * 350$  $l_{ox} = 2200$  mm.  $l_{oy} = 2700$  mm.

La esbeltez geométrica será:

$$
\lambda_{\rm gx} = \frac{l_{\rm ox}}{b} = \frac{220}{25} = 8.8
$$

$$
\lambda_{\rm gy} = \frac{l_{\rm oy}}{h} = \frac{270}{30} = 9
$$

La esbeltez mecánica será:

$$
\lambda = \frac{l_0}{i} = \frac{\alpha * l}{\sqrt{\frac{l}{\left(\frac{l}{A}\right)}}}
$$

$$
\lambda_{x} = \frac{220}{\sqrt{\left(\frac{56250}{750}\right)}}
$$
\n
$$
\lambda_{y} = \frac{270}{\sqrt{\left(\frac{39062.5}{750}\right)}}
$$
\n
$$
\lambda_{x} = 25.40
$$
\n
$$
\lambda_{y} = 31.18
$$

Tenemos la esbeltez mecánica en el eje  $\lambda_x = 25.40$  para esbelteces mecánicas 35≤λ<100, tratandose de una columna corta y esbeltez mecánica en el eje  $\lambda_y = 31.18$  menos a 35 se trata de una columna corta.

Cuando la esbeltez mecánica es menor a 35 pueden despreciarse los efectos de segundo orden y por lo tanto no comprobar las condiciones de inestabilidad

• **Excentricidad de Primer Orden:** 

$$
e_{ox} = \frac{M_{dx}}{N_d} = \frac{800 \text{ Nm}}{699100 \text{ N}} = 0.0011 \text{ m}
$$

$$
e_{oy} = \frac{M_{dy}}{N_d} = \frac{2000 \text{ Nm}}{699100 \text{ N}} = 0.0028 \text{m}
$$

• **La excentricidad de cálculo será:** 

 $(xy)$ máx =  $e_0$  +  $e_1$ ic +  $e_a$  $(x)$ máx = 0.11 + 0 + 2 = 2.11 cm.

 $(y)$ máx = 0.28 + 0 + 2 = 2.28 cm.

La capacidad mecánica del hormigón Uc es:

 $U_c = f_{cd} * b * h$  $U_c = 1666.67 * 25 * 30$  $U_c$  = 1250002.5 N

Los esfuerzos reducidos serán:

$$
v = \frac{N_d}{U_c} = \frac{699100}{1250002.5} = 0.55
$$

$$
\mu_x = \frac{N_d * e_x}{U_c * h} = \frac{699100 * 2.11}{1250002.5 * 30} = 0.04
$$

$$
\mu_y = \frac{N_d * e_y}{U_c * b} = \frac{699100 * 2.28}{1250002.5 * 25} = 0.05
$$

Con estos valores se entra en el ábaco en roseta para secciones rectangulares con cuatro armaduras Véase Anexo 3. En el sector correspondiente al valor de υ de que se trate, con los valores  $\mu_1$  y  $\mu_2$  e interpolando en caso de ser necesario, se obtiene la cuantía mecánica total ω.

Interpolando:

$$
\nu = 0.55 \implies \omega = 0.15
$$

• **La armadura necesaria será:** 

$$
f_{yd}A_s = \omega * b * h * f_{cd} \rightarrow A_s = \frac{\omega * b * h * f_{cd}}{f_{yd}}
$$
  

$$
A_s = \frac{0.15 * 250 * 300 * 16.67}{434.78}
$$
  

$$
A_s = 431.33 \text{ mm}^2
$$

## • **Cálculo del área mínima**

$$
A_{s min} = 0.0050 * b * h = 0.0050 * 250 * 300 = 450
$$
mm<sup>2</sup>

El área por utilizar será:

$$
A_{\text{smin}} = 450 \text{ mm}^2
$$

Se utilizará: 4 Φ 12 mm (esquinas)

$$
A_{s\Phi12} = 4 * 113
$$
 mm<sup>2</sup> = 452 mm<sup>2</sup>

Con un área total de cálculo de:

$$
As \text{ } red = 452 \text{ mm}^2
$$

## **Se utilizará: 4 Φ12mm (esquinas) CIPECAD : 4 Φ12 mm (esquinas)**

### **3.9.2 Armadura transversal.**

La separación que tendrá la armadura transversal será:

$$
s \leq \begin{cases} b & \text{of } n \text{ (menor dimension de la pieza)} = 250 \text{ mm} \\ 15 \cdot \phi_{\text{de la armadura longitudinal}} = 15 \cdot 12 = 180 \text{ mm.} \end{cases}
$$

Separación adoptada de estribos s = 150 mm.

El diámetro del estribo será:

$$
\text{\o}^{~}_{\mathrm{Estribo}} \text{>}\begin{cases}\rightarrow \frac{1}{4}\cdot \text{\o}^{~}_{\mathrm{de~la~armadura~longitudinal}}\text{=}\frac{1}{4}\cdot 12\text{=}3\text{ mm.}\\ \rightarrow \text{\o}^{~}_{\mathrm{Estribo}}\text{=6 mm}\end{cases}
$$

### **Se utilizará: Φ 6mm c/15 cm**

#### **CIPECAD: Φ 6mm c/15 cm**

## **Tabla 3.9.1 Resumen general para los resultados de columnas**

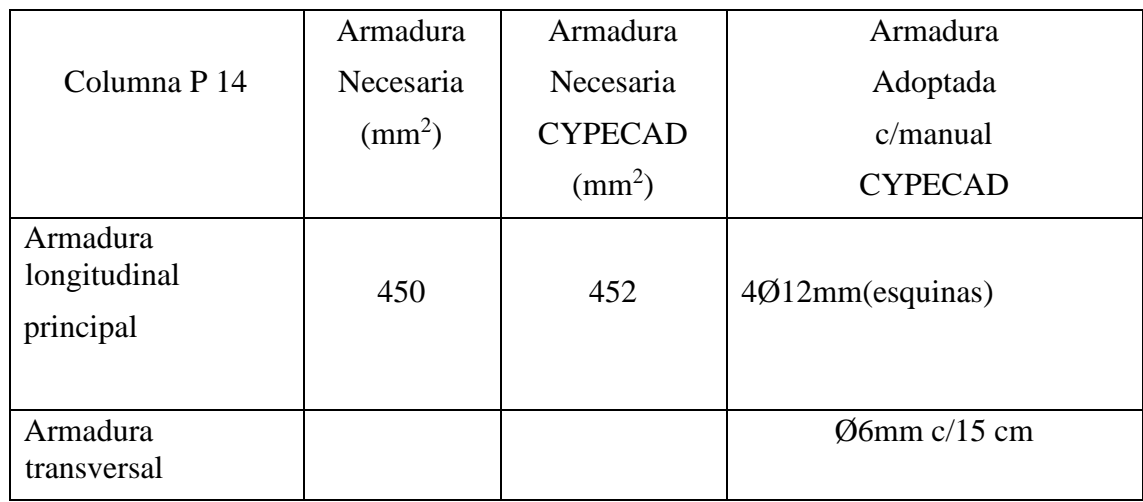

**Fuente:** Elaboración Propia

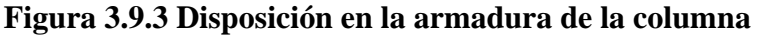

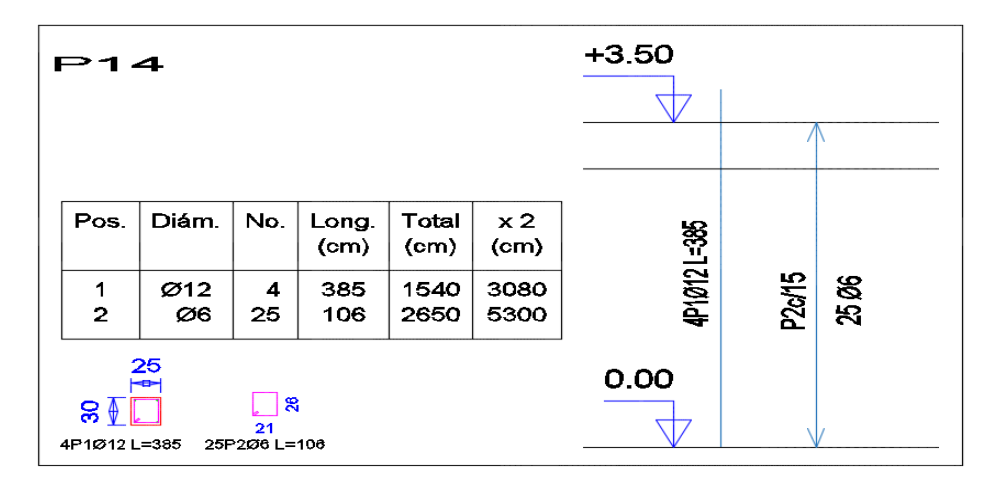

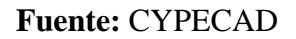

## **3.10 VERIFICACIÓN DE ZAPATAS AISLADAS DE HORMIGÓN ARMADO.**

Se realiza la verificación de la zapata correspondiente a la columna P 14 con las características que se indican a continuación:

Datos:

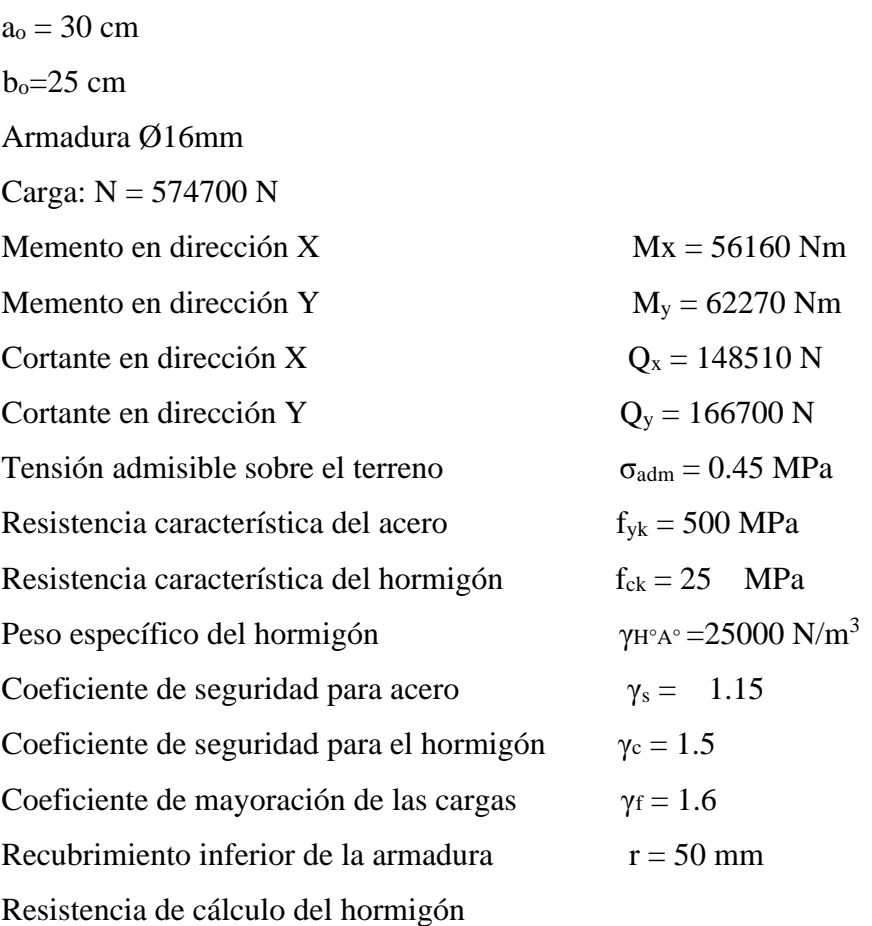

$$
f_{cd} = \frac{f_{ck}}{\gamma_c} = \frac{25}{1.5} = 16.67 \text{ MPa}
$$

Resistencia de cálculo del acero

$$
f_{yd} = \frac{f_{yk}}{\gamma_s} = \frac{500 \text{ MPa}}{1.15} = 434.78 \text{ MPa}
$$

Resistencia a cortante del hormigón

$$
f_{\text{vd}} = 0.5 \sqrt[4]{f_{\text{cd}}} = 0.5 \sqrt[4]{16,67} = 0,63 \text{ MPa}
$$

## **3.10.1 Cálculo a flexión.**

## • **Dimensionamiento en planta:**

se asumirá que la zapata tiene una sección cuadrada, por lo tanto

 $a=b$   $\rightarrow$   $A = a^2 = b^2$ 

$$
\sigma_{\text{adm}} = \frac{1.05N}{a^*b} = \frac{1.05N}{a^2}
$$

$$
a = \sqrt{\frac{1.05*N}{\sigma_{\text{adm}}}} = \sqrt{\frac{1.05*574700}{0.45}} = 1118 \text{ mm}
$$

 $a=b = 1100$  mm

presión admisible del terreno sobre la zapata:

$$
\sigma_t = \frac{N}{a^*b} = \frac{574700}{1100^*1100} = 0.42 \text{ MPa}
$$

Cálculo del canto de la zapata

$$
K = \frac{4 * fvd}{Yf * \sigma_t} = \frac{4 * 063}{1.6 * 0.42} = 3.83
$$

Datos:

 $a_0 = 30$ mm

 $b_0 = 25$ mm

a=1100mm

b=1100mm

$$
k=3.83
$$

El canto de la zapata

$$
d_1 = \sqrt{\frac{a_{o^*} b_o}{4} + \frac{a_{*} b}{2k - 1}} - \frac{a_{o^+} b_o}{4} = \sqrt{\frac{300 * 250}{4} + \frac{1100 * 1100}{2 * 3.83 - 1}} - \frac{300 + 250}{4} = 308.9 \text{ mm}
$$

$$
d_2 = \frac{2 * (a - a_o)}{4 + k} = \frac{2 * (1100 - 300)}{4 + 3.83} = 251 \text{ mm}
$$

$$
d_3 = \frac{2 * (b - b_o)}{4 + k} = \frac{2 * (1100 - 250)}{4 + 3.83} = 257.1 \text{ mm}
$$

El h adoptado es:

 $h = 350$  mm

por lo tanto, d será calculado de la siguiente manera:

h= 350 mm

r= 50 mm

 $\varnothing$  = 16 mm

$$
d=h-r-\frac{0}{2}=450-50-\frac{1.6}{2}=392
$$
mm

#### **3.10.1.1 Determinación de las armaduras:**

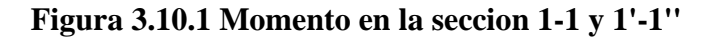

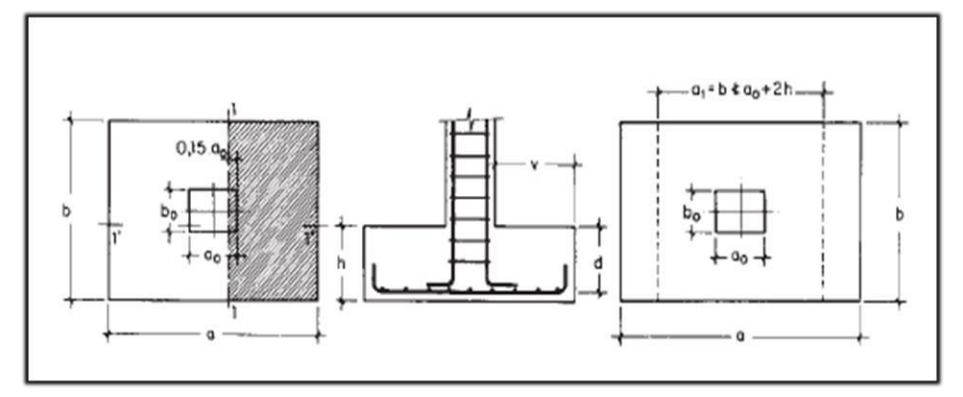

**Fuente:** Pedro Jiménez Montoya Hormigón Armado

Datos:

 $a_0 = 300$  mm  $b_o = 250$  mm  $\gamma_f = 1.6$  $a= 1100$  mm  $N = 574700$ b= 1100 mm  $M_{\text{ad}}=$  $\gamma$ <sub>f</sub> \* N  $\frac{7}{2}$  \* N \*  $\left(\frac{a-a_0}{2}\right)$  $\frac{a_0}{2}$ +0.15\*a<sub>o</sub>) 2 = 1.6 \* 574700 2\*1100 \* ( 1100 - 300  $\frac{200}{2} + 0.15*300$ 2  $M_{ad}$ = 82767249.09 Nm  $M_{bd} =$  $\gamma_f * N$  $\frac{1}{2}$  \* N \*  $\left(\frac{b-b_0}{2}\right)$  $\frac{1}{2}$  +0.15\*b<sub>o</sub>) 2 = 1.6 \* 574700  $\frac{2*1100}{2*1100}$ 1100 - 250  $\frac{200}{2} + 0.15 \times 250$ 2  $M_{\text{bd}}$ = 89405034.09 Nm

#### • **Para el lado a.**

Momento reducido

$$
\mu_{a} = \frac{M_{ad}}{b^{*}d^{2}*f_{cd}} = \frac{82767249.09 \text{ Nm}}{1100 \text{mm}*(392 \text{mm})^{2}*16.67 \text{ MPa}} = 0.0293
$$

Cuantía geométrica.

Con  $\mu_a = 0.0293$  tenemos por tablas que  $(\omega_a = 0.044)$ 

Armadura necesaria.

$$
A_{s(a)} = \omega_a * b * d * \frac{f_{cd}}{f_{yd}} = 0.0446 * 1100 * 392 * \frac{16.67 \text{ MPa}}{434.78 \text{ MPa}}
$$

 $A_{s(a)} = 667.36$  mm<sup>2</sup>

Armadura mínima:

$$
A_{\text{smin}} = 0.0015 * b * d = 0.0015 * 1100 * 392 = 646.8 \text{ mm}^2
$$

Por lo tanto, se adopta como cuantía requerida:

$$
A_s = 667.36
$$
 mm<sup>2</sup>

Para determinar el número de barras se considerará el siguiente diámetro: Φ = 12 mm con un área de  $A_{s\Phi12} = 113$  mm<sup>2</sup>, entonces el número de barras a usar serán:

N° de barras=
$$
\frac{A_s}{A_{s016}} = \frac{667.36}{113} = 5.9
$$

El espaciamiento será:

$$
s = \frac{1100}{6} = 183.33 \text{ mm}
$$

## Se utilizará: 6 $\Phi$ 12mm c/200 mm

Debido a que la sección de la zapata es simétrica, de lados iguales, la disposición de lla armadura será la misma tanto para el lado a como para el lado b.

### **3.10.2 Cálculo de la longitud de anclaje.**

La longitud de anclaje no podra ser inferior al valor de los siguientes:

a ) 10Ø.

b ) 150 mm.

c ) la tercera parte de la longitud correspondiente al caso en que no se aplique la reducción  $0.7* l_b$ .

De la Tabla 11 .- anexo 3, se obtiene  $m_3 = 11$  para hormigones de 25 MPa barras de 500 MPa

$$
l_b = m_3 \cdot \emptyset^2 \ge \frac{f_{yk}}{28.5} \cdot \emptyset \ge 150 \text{ mm}
$$
  $l_b = 11 \cdot 1.6^2 \ge \frac{500}{28.5} \cdot \emptyset \ge 150 \text{ mm}$   
 $l_b = 281.6 \ge 280.7 \ge 150 \text{ mm}$ 

a  $100*1.6 = 160$  mm

b ) 150 mm

c) 
$$
0.70 \times 281.6 = 197 \text{ mm}
$$

por lo tanto se adoptará una longitud de anclaje de 20 cm en forma de patilla

#### • **Cálculo del peso propio de la zapata:**

P. P.<sub>zapata</sub> = 
$$
\gamma_{H^o}
$$
 · Volumen = 25000\* 1.15 = 28194 N

#### **3.10.3 Verificacion al deslizamiento:**

 $\delta$  = 35 $\degree$  ángulo de rozamiento interno del suelo

**φ =** ángulo de rozamiento de diseño

Pp = peso propio de la zapata

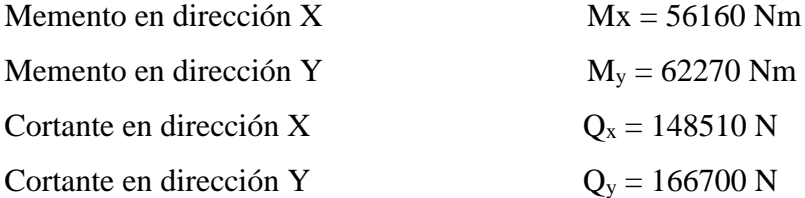

$$
\varphi = \frac{2}{3}\delta = \frac{2}{3}35 = 23.33^{\circ}
$$

$$
\gamma_{sx} = \frac{(N+Pp)*\tan\varphi}{Q_x} = \frac{(574700+28194.1)\tan 23.33^\circ}{148510} = 3.95 \ge 1.5 \text{ Cumple!}
$$
  

$$
\gamma_{sy} = \frac{(N+Pp)*\tan\varphi}{Q_y} = \frac{(574700+28194.1)\tan 23.33^\circ}{166700} = 3.52 \ge 1.5 \text{ Cumple!}
$$

## **3.10.4 Verificación al vuelco**

$$
\gamma_x = \frac{(N+Pp)*a/2}{M_x+Q_y*h} = \frac{(574700+28194.1)*1100/2}{56160+166700*450} = 4.41 \ge 1.5 \rightarrow \text{Cumple!}
$$

$$
\gamma_y = \frac{(N+Pp)*b/2}{M_y+Q_x*h} = \frac{(574700+28194.1)*1100/2}{62270+148510*450} = 4.95 \ge 1.5 \rightarrow \text{Cumple!}
$$

## **3.10.5 Verificación a Cortante.**

 $v = 40$  cm  $\le 70$  cm  $= 2h$ 

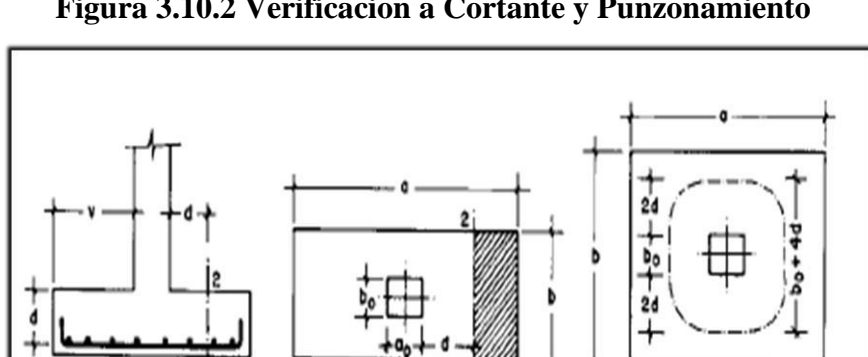

**Figura 3.10.2 Verificacion a Cortante y Punzonamiento**

 **Fuente:** Pedro Jimenez Montoya Hormigón Armado

 $+2d + 90 + 2d -$ 

Datos

| $a_0 = 300 \text{ mm}$                                                            | $N=574700$                  |
|-----------------------------------------------------------------------------------|-----------------------------|
| $b_0 = 250 \text{ mm}$                                                            | $\gamma_f = 1.6$            |
| $a = 1100 \text{ mm}$                                                             | $d_1 = 403.75 \text{ mm}$   |
| $b = 1100 \text{ mm}$                                                             | $d_3 = 220 \text{ mm}$      |
| $d = 392 \text{ mm}$                                                              | $f_{vd} = 0.63 \text{ MPa}$ |
| $\frac{\gamma_f * N}{a * b} \left(\frac{a - a_0}{2} - d\right) \leq d_3 * f_{vd}$ |                             |

## 101071.20 N≤ 162624 N Cumple

#### **3.10.6 Verificación a Punzonamiento.**

Verificación por punzonamiento en la sección Ac:

$$
A_C = 2 * (a_0 + d + b_0 + d) * d_2 = 569268 \text{ mm}^2
$$

$$
\frac{\gamma_f * N}{a * b} * (a * b - (a_0 + d)(b_0 + d)) \le A_c * 2f_{vd}
$$

675684.54 ≤ 3671778.6 N Cumple !

| Zapatas P 14 | Manual                   |                | <b>CYPECAD</b>             |               |  |
|--------------|--------------------------|----------------|----------------------------|---------------|--|
|              | $A_{s}$                  | $A_s$ adoptada | $A_s$ (mm <sup>2</sup> /m) | $A_s$ CYPECAD |  |
|              | $\text{(mm}^2/\text{m})$ |                |                            |               |  |
| Longitudinal | 637.36                   | $60/12$ mm     | 678.58                     | 6Ø12mm c/20cm |  |
|              |                          | c/20cm         |                            |               |  |
| Transversal  | 637.36                   | $60/12$ mm     | 678.58                     | 6Ø12mm c/20cm |  |
|              |                          | c/20cm         |                            |               |  |

**Tabla 3.10.1 Resumen general para la Zapata**

**Fuente:** Elaboración Propia

## **Figura 3.10.3 Descripción de la armadura de la Zapata**

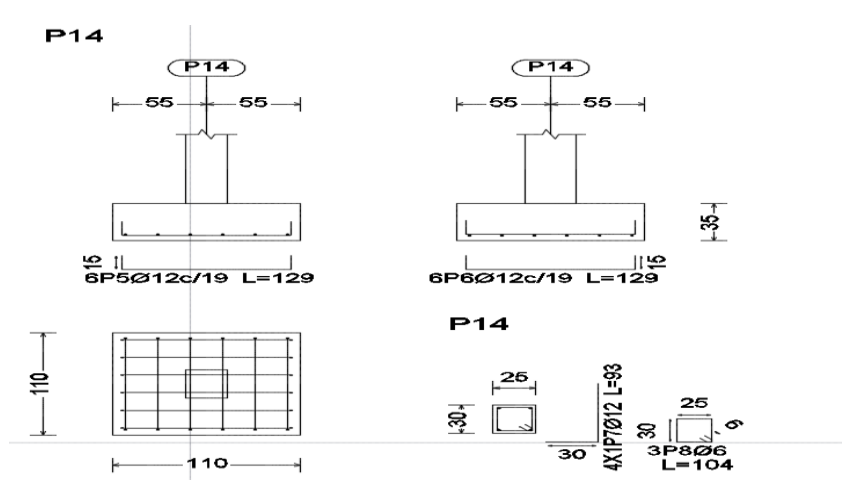

**Fuente:** CYPECAD

## **3.11 DISEÑO DE LA ESCALERA**

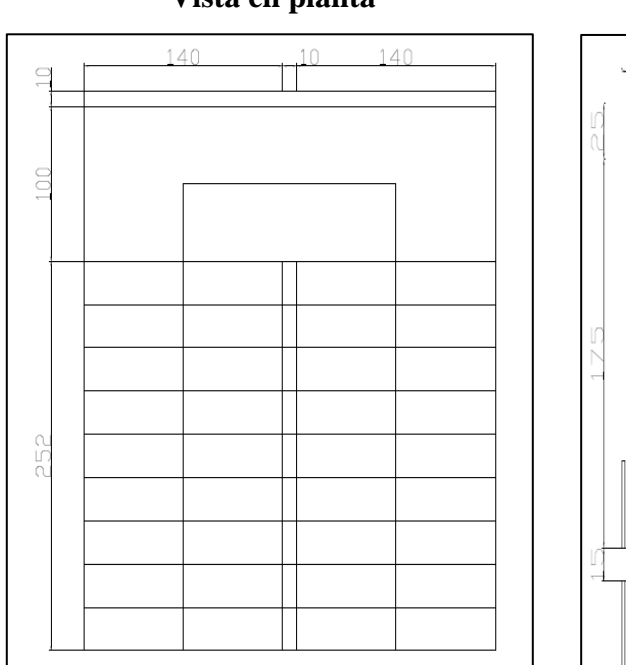

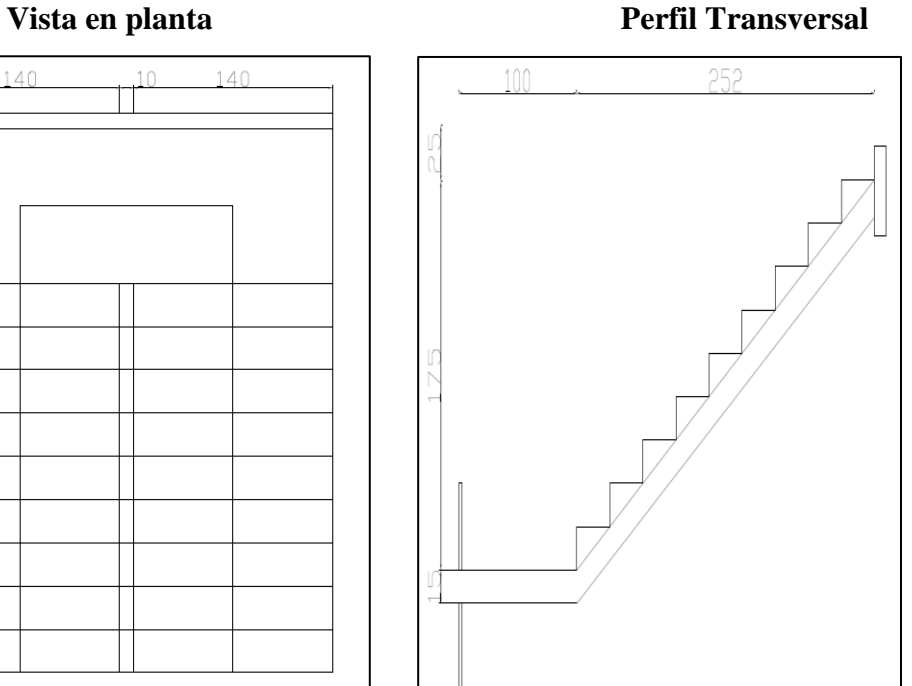

- H= 3.50m Altura de Entrepiso
- h=0.28m Huella
- $c= 0.18$  Contra Huella
- $\theta = 33.94^\circ$  Ángulo de Inclinación

Lc= 3.13 m Luz de cálculo

• **Espesor de la losa h:** 

<sup>≥</sup>  **según normativa Boliviana CBH-87**

$$
h = \frac{313}{25} = 125.2 \text{ mm}
$$

Se adopta un espesor de losa de 150mm.

## Espesor medio de losa  $h_m$ :

$$
\cos \theta = \frac{(h)}{\sqrt{h^2 + c^2}} = \frac{280 \text{ mm}}{\sqrt{280 \text{ mm}^2 + 1750 \text{ mm}^2}} = 0.85
$$

$$
h_m = \frac{h_0}{\cos \theta} + \frac{c}{2} = \frac{150}{0.85} + \frac{175}{2} = 264 \text{ mm}
$$

#### **3.11.1 Análisis de carga:**

- **Descanso** : 24516.6 ∗ 0.15 = 0.0037 MPa +0.00035 MPa = 0.0040 MPa
- **Tramo 1:**  $24516.6 * 0.264 = 0.0064 MPa + 0.00035 MPa = 0.0068 MPa$
- **Carga Viva:**

**Sobre carga de Uso =**0.0029 MPa

- **Resistencia características de los materiales:**
- fck = 25 MPa Resistencia característica del hormigón
- fyk = 500 MPaLimite elástico característica del acero.
- **Coeficientes de minoración de la resistencia de los materiales:**
- γc = 1,50 Coeficiente de minoración del hormigón
- γs = 1,15 Coeficiente de minoración del acero
- **coeficientes de ponderación de las acciones:**

 $γf = 1,60$ 

• **Determinación de resistencias minoradas o de cálculo:** 

$$
f_{cd} = 16.67 \text{ MPa}
$$

$$
f_{yd} = 434.78 \text{ MPa}
$$

- **3.11.2 Combinación de carga** 
	- **El cálculo de las solicitaciones máximas se las realiza bajo la siguiente combinacion :**

$$
W_{u1} = 1.60CM_1 + 1.60 \text{ CV}
$$

 $W_{u}$  1 = (1.60\*6825.43) + (1.60 \* 2942) = 15627.88. 1.40 = 21879.03 N/m

$$
W_{u2} = 1.60CM_{2} + 1.60 \text{ CV}
$$

 $W_{u2} = (1.60*4030.53) + (1.60*2942) = 11156.05.$  1.40 = 15618.46 N/m

## **3.11.2.1 Idealización de la escalera para determinar el momento máximo positivo**

**Figura 3.11.1 Consideración de la escalera para el cálculo principal.**

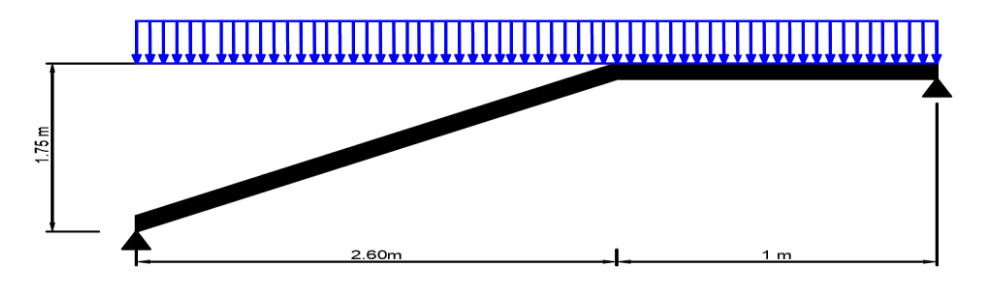

**Fuente:** Elaboracion propia

Que por razones de cálculo podra considerarse como una losa plana :

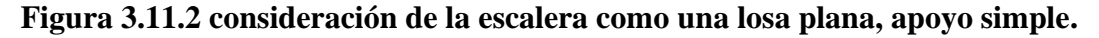

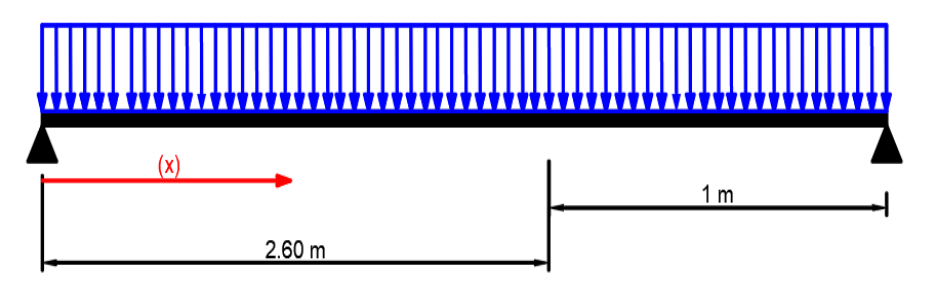

**Fuente :** Elaboracion propia

**Cálculo de reacciones :** 

$$
3.6^*R_{\text{B} = \frac{15618.46*3.6^2}{2} + \frac{(21879.03-15618.46)*2.6^2}{2}
$$

 $R_{B=}$ 33991.21 N

 $\uparrow$  (+)FV = 0 R<sub>A</sub> = 21879.03 \* 2.6 + 15618.46 \* 1 – (33991.21)

$$
R_A = 38512.73
$$
 N

**Cálculo de la distancia "x" a la cual el cortante es nulo:** 

$$
V_{X=}V_{A} - W_{U1} * \frac{X^{2}}{2}
$$

$$
X = \frac{38512.73}{21879.03} = 1.76 \text{ m}
$$

**Cálculo del momento último máximo:** 

$$
(+)M_{U\max} = R_A * X - W_{U1} * \frac{X^2}{2}
$$

$$
(+)M_{U\max} = 38512.73 * 1.76 - \left(21879.03 * \frac{1.76^2}{2}\right) = 33896.16 N * m
$$

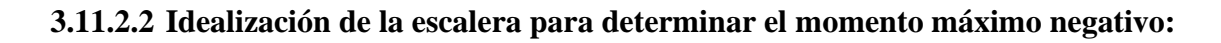

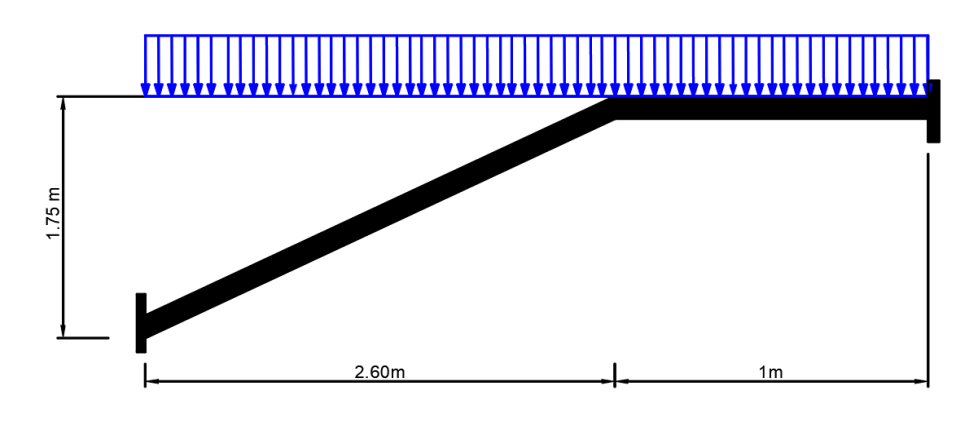

**Fuente:**Elaboracion propia

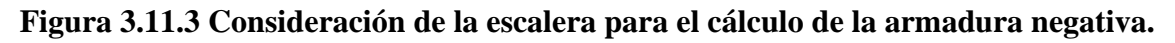

Fuente:

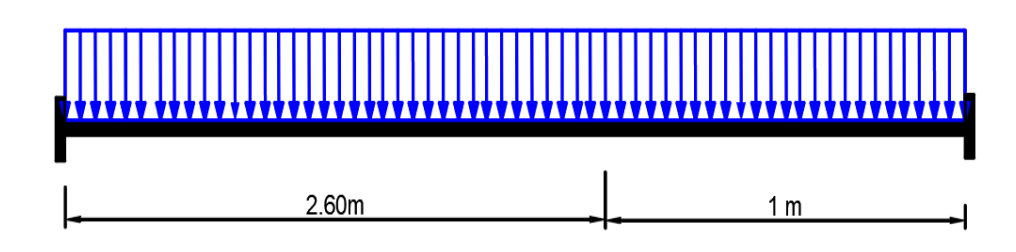

**Fuente:**Elaboracion propia

#### **Figura 3.11.4 Consideracion de la escalera como una losa plana, apoyo empotrado**

### Fuente: Elaboracion propia

Con todas las consideraciones antes mencionadas se procede a determinar la armadura de la escalera.

#### **3.11.2.3 Determinación de la armadura longitudinal positiva.**

Datos iniciales:

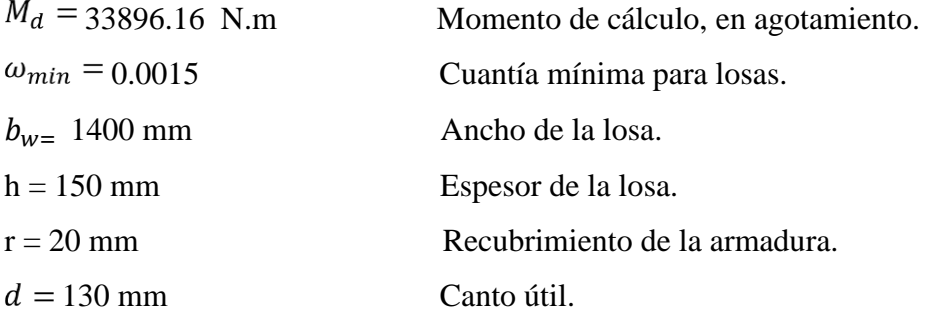

El momento de cálculo será:

$$
\mu_{\rm d} = \frac{M_{\rm d}}{b_{\rm w} * d^2 * f_{\rm cd}} = \frac{33896.16 * 1000}{0.3 \text{m}^*(457 \text{mm})^2 * 16.67 \text{ MPa}} = 0.073
$$

 $\mu_d < \mu_{lim}$  El momento reducido de cálculo es menor al momento reducido límite, por lo tanto la pieza no necesita armadura de compresión.

Para determinar la armadura en tracción se entra con  $\mu_d = 0.0073$  a la tabla universal de cálculo a flexión simple o compuesta y se obtiene  $\omega_s = 0.0849$ , y la armadura necesaria será :

$$
A_s = \omega_s * bw * d * \frac{f_{cd}}{f_{yd}} = 0.0849 * 1400 \text{mm} * 130 \text{mm} * \frac{16.67 \text{ MPa}}{434.78 \text{ MPa}}
$$

$$
A_s = 592 \text{ mm}^2
$$

Cálculo de la armadura mínima  $(A_{s min})$ :

$$
A_{s min} = \omega_{min} * b_w * d = 0,0015 * 1400 * 150 = 315
$$
mm<sup>2</sup>

Como  $A_s$  >  $A_{s,min}$  entonces el área de cálculo será :  $A_s = 592$  mm<sup>2</sup>

Para determinar el número de barras se considera un diámetro de  $\varnothing$  = 10 mm con un área de 78.5 mm2.

N° de barras = 
$$
\frac{A_s}{A_{s\Phi 10}} = \frac{592}{78.5} = 8
$$

Con un área total de :  $A_s = 78.5 * 8 = 628$  mm<sup>2</sup>

$$
628~\mathrm{mm}^2\!>\!592~\mathrm{mm}
$$

Por lo tanto se utilizará 8 ØC/ 10 mm

#### **Determinación del espaciamiento entre armaduras :**

$$
s = \frac{b - # \, \text{fe} \cdot \text{* } \emptyset - 2 \cdot \text{* } r}{\# \text{fe} - 1} = \frac{1400 - 8 \cdot 1 - (2 \cdot 20)}{8 - 1} = 182.9 \, \text{mm}
$$

adoptamos un espaciamiento de 150 mm

#### **Disposición final de la armadura 8 Ø 10 mm c/15cm**

#### **3.11.2.1 Determinación de la armadura longitudinal negativa**

$$
(-)A_S = \frac{(+)A_S}{3} = \frac{5.92}{3} \approx 1.97 \text{ cm}^2
$$

**Como**  $(-) < A_{S,min}$  entonces el área de cálculo será :  $A_S = 1.97$   $cm^2$ 

Para determinar el número de barras se considera un diámetro de  $\varnothing$  = 8 mm con un área de 0.503  $cm<sup>2</sup>$ , entonces el número de barras a usar serán:

N° de barras=
$$
\frac{A_s}{A_{s00}} = \frac{315}{50.3} = 7
$$

Con un área total de :  $A_s = 50.3 * 7 = 352$  mm<sup>2</sup>

Donde :  $352 \text{ mm}^2 > 197 \text{ mm}^2$ 

Por lo tanto se utilizara :7 Ø 8 mm

#### **Determinación del espaciamiento entre armaduras :**

$$
s = \frac{b \cdot \# \text{fe} \cdot \# \text{O} - 2 \cdot \# \text{r}}{\# \text{fe} - 1} = \frac{1400 - 7 \cdot \# \text{8} - (2 \cdot \# \text{20})}{7 - 1} = 217.3 \text{mm}
$$

adoptamos un espaciamiento de 200 mmm

#### **se utilizara :7 Ø 8 mm c/20 cm**

#### **3.11.3 Cálculo de la armadura de reparto:**

Esta cuantía no será inferior al 20% de la armadura principal, por lo que se tiene lo siguiente: La armadura longitudinal principal positiva es:  $A_s = 592$  mm<sup>2</sup>

Considerando el 20 % se tiene :  $A_s = 592$  mm<sup>2</sup> \* 0.2 = 118.4 mm<sup>2</sup>

Para determinar el número de barras por metro se considera un diámetro de  $\emptyset = 6$  mm con un área de 28.3 mm2, entonces el número de barras a usar serán:

N° de barras=
$$
\frac{A_s}{A_{s06}} = \frac{118.4}{28.3} = 5
$$

Con un área total de :  $A_s = 28.3 * 5 = 142$  mm<sup>2</sup>

$$
142 \text{ mm}^2 > 118 \text{ mm}^2
$$

Por lo tanto se utilizará : 5 Ø 6 mm

#### **Determinación del espaciamiento entre armaduras:**

$$
s = \frac{b - \#fe * \emptyset - 2 * r}{\#fe - 1} = \frac{1400 - 5 * 6 - (2 * 20)}{5 - 1} = 232.5 \text{mm}
$$

adoptamos un espaciamiento de 200 mm

#### **Disposición final de la armadura 5 Ø 6 mm c/20 cm**

#### **3.12 Estrategia para la ejecución del proyecto.**

#### **3.12.1 Especificaciones Técnicas.**

Se desarrollaron las especificaciones técnicas de cada ítem en particular, las cuales muestran los requisitos mínimos que se tendrán que cumplir, además se deben cumplir los controles de calidad respectivos para la aplicación de los materiales en la materialización del proyecto.

Estos puntos están detallados en el anexo 6.

## **3.12.2 Cómputos Métricos.**

Los cómputos métricos se realizaron de acuerdo a los planos arquitectonicos, ver a detalle en el anexo 7.

## **3.12.3 Precios Unitarios.**

Los precios unitarios han sido desarrollados utilizando precios de mano de obra y materiales actuales, dando cumplimiento a las normativas vigentes de las leyes sociales y tributarias. El análisis de precios unitarios realizados para cada ítem, comprende los siguientes puntos.

- Material
- Mano de obra
- Equipo, maquinaria y herramienta
- Cargas sociales 55.00% del costo de la mano de obra
- IVA (impuesto al valor agregado) 14.94% del costo de la mano de obra
- IT (impuesto a las transiciones) 3.09% del costo directo
- Herramientas menores 5.00% del costo de mano de la mano de obra
- Gastos generales 10.00% del costo directo del ítem .
- Utilidades 10.00% del costo directo del ítem. Los precios unitarios se detallan en el anexo 8

## **3.12.4 Presupuesto General de la obra.**

El costo general de la obra alcanza una suma de 2913394.05 BS. Véase anexo 9

## **3.12.5 Cronograma de Ejecución.**

Se adjunta el cronograma de actividades para la construcción del laboratorio de la Escuela Superior de Formación de Maestros Juan Misael Saracho, el cual fue desarrollado mediante el programa Project reflejado mediante el diagrama de Gantt.

# **CAPITULO IV APORTE ACADEMICO**

## **4.1 GENERALIDADES**

Se basa en la comparación entre dos alternativas, desglosado de la siguiente manera:

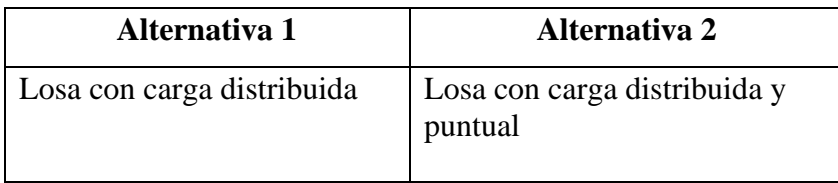

Tomando en cuenta que el diseño estructural se hara sobre una losa alivianada con complemento de plastoformo y viguetas pretensadas.

En principio se está asumiendo todas las cargas como distribuidas para determinar los momentos y cortantes máximas seguidamente se realizara lo mismo pero esta vez se asumirá cargas distribuidas más cargas puntuales, por último se hará las comparaciones con respecto a ambos cálculos y de esta manera se podrá obtener la alternativa más favorable tanto económica como técnicamente respetando el diseño ya elaborado y cumpliendo con las normas establecidas.

## **4.2 INTRODUCCIÓN**

Las losas alivianadas tienen una gran ventaja en comparación a otros tipo de losas,son más livianas, son más económicas, y además resisten mejor las deflexiones y su resistencia a flexión es mayor.

Una adecuada aplicación de la carga validada directamente a un diseño más eficiente, por lo tanto se genera un ahorro económico significativo.

Es por esto que en este capítulo se presentan dos diseños de losas alivianadas una con carga totalmente distribuida y otra con carga distribuida y puntual, para asi poder hacer una comparación de ambos cálculos.

### **4.3 OBJETIVOS GENERALES**

Demostrar en el resultado de los cálculos que la diferencia de una carga puntual y una distribuida no afecta en gran magnitud los resultados finales del mismo, aplicando correctamente las formulas correspondientes a cada tipo de carga.

## **4.4 MARCO TEÓRICO**

### **4.4.1 Losa alivianada con Viguetas Pretensadas.**

Son los principales elementos horizontales que transmiten las cargas vivas de movimiento, asi como las cargas muertas estacionarias a los apoyos verticales de los marcos de una estructura. Las cargas que actúan sobre las losas son esencialmente perpendiculares a su plano, por lo que su comportamiento es de flexión. El proyecto se elaborará con losas alivianadas, compuestas por viguetas prefabricadas de hormigón pretensado, carpeta de hormigón y complemento aligerante de plastoformo. La separación entre viguetas depende de las dimensiones del complemento aligerante que se utilice, normalmente oscila entre 50 y 60 cm. Medida centro a centro de viguetas, la altura del complemento aligerante depende del claro de la losa y existen desde 10 a 25 cm.

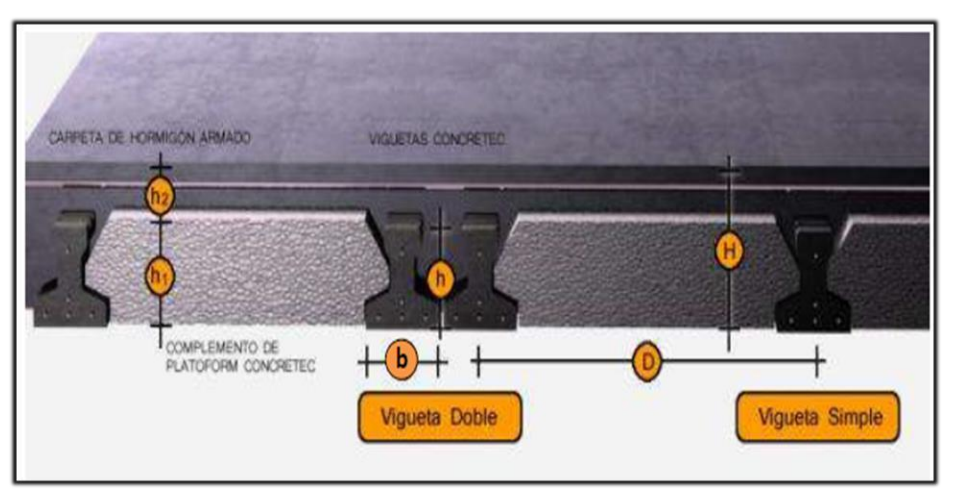

**Figura 4.4.1 Losa alivianada con vigueta pretensada**

Fuente: Ficha tecnica de Concretec

### **4.4.1.1 Viguetas Pretensadas.**

En medio existen viguetas pretensadas y, el proveedor, será el encargado del dimensionamiento en función del tipo de estructura. En los planos se especifica la descripción de las viguetas. Según el tipo de piezas empleadas, cumplir en todo punto las siguientes recomendaciones 4.4.1 si se hara la comprobación de la fuerza de pretensado de la vigueta se deberán de verificar los esfuerzos admisibles y las pérdidas de pre esfuerzo.

| Descripción                 | Referencia     | Dimensiones (cm) |            |
|-----------------------------|----------------|------------------|------------|
|                             |                | Simple           | Doble      |
| Distancia entre ejes (paso) |                | 50-55-58-60      | 62-70-72   |
| Altura de complemento       | h <sub>1</sub> | de 10 a 25       | de 12a 25  |
| Altura de<br>de<br>carpeta  | $\mathbf{h}_2$ |                  |            |
| compresión                  |                |                  |            |
| Altura paquete estructural  | H              | de 15 a 30       | de 17 a 30 |

**Tabla 4.4.1 Dimendiones de las Viguetas**

**Fuente:** Ficha Técnica Vigas PretensadasCONCRETEC

### • **Esfuerzos admisibles.**

**S**on esfuerzos en el hormigón inmediatamente después de la transformación y antes de que ocurran las perdidas, son los esfuerzos bajo cargas muertas y cargas vivas de servicio.

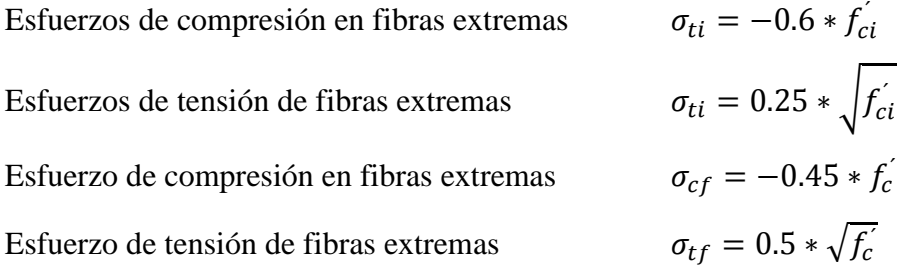

### • **Pérdidas de pre esfuerzo**.

Las pérdidas de pre esfuerzo en viguetas pretensadas pueden ser instantáneas o diferidas.

#### • **Las pérdidas instantáneas.**

Son aquellas que pueden producirse durante la operación de tesado y en el momento del anclaje de las armaduras activas y dependen de las características del elemento estructural en estudio.

### - **Acortamiento elástico del hormigón.**

A medida que la fuerza en el tendón se transfiere al concreto, se presenta una deformación de compresión elástica e instantánea en el concreto, que tiende a reducir el esfuerzo en el acero de pre esfuerzo adherido.

$$
\Delta f_{\rm pES} = \left(\frac{E_{\rm P}}{E_{\rm ci}}\right) * \text{fcgp}
$$

Donde:

 $E_{ci}$  = Módulo de deformación longitudinal del concreto para la edad correspondiente al momento de la puesta en carga de las armaduras activas.

 $E_p = M$ ódulo de deformación longitudinal de las armaduras activas.

#### • **Pérdidas deferidas**.

Se denomina pérdidas deferidas a las que se producen a lo largo del tiempo, después de ancladas las armaduras y se evalúa a detalle con las siguientes perdidas:

- **Contracción del hormigón**. - La contracción del hormigón es el resultado de la pérdida de humedad, debido a la relación agua-cemento, contenido de agregado, condiciones de medio ambiente, activos, la calidad de refuerzo y tipo de cemento.

$$
\Delta f_{pSR} = (117 - 1.03 * H) * 10
$$

 $H = El$  promedio anual de la humedad relativa del ambiente  $(\%)$ 

- **Fluencia lenta del hormigón**. – Propiedad de muchos materiales mediante la cual, continúan deformándose a través de lapsos considerables de tiempo bajo un estado constante de esfuerzo o carga.

$$
\Delta f_{pCR} = k_{CT} * \frac{E_s}{E_c} * (f_{cir} - f_{cds})
$$

Donde :

 $f_{\text{cds}}$  = Esfuerzo en el hormigón en el centro de gravedad de los torones debido a cargas muertas que son aplicadas en el miembro después del pre esforzado.

$$
\Delta_{pRZ} = [k_{re} - J^*(\Delta f_{pES} + \Delta f_{pSR} + \Delta f_{pCR})]^*C
$$

Donde:

 $\Delta f_{\rm pES}$ = perdida por acotamiento elástico del hormigón (lb/pulg<sup>2</sup>).

 $\Delta f_{pSR}$  = perdida por contracción del hormigón (lb/pulg<sup>2</sup>).

 $\Delta f_{pCR}$ = perdida por fluencia lenta del hormigón (lb/pulg<sup>2</sup>).

Los valores de K<sub>re</sub>. J y C, se obtienen de la Tabla 4.4.2 y Tabla 4.4.3. para entrar a la tabla 2.9 necesitamos los valores de  $f_{pi}$  y  $f_{pu}$  donde:
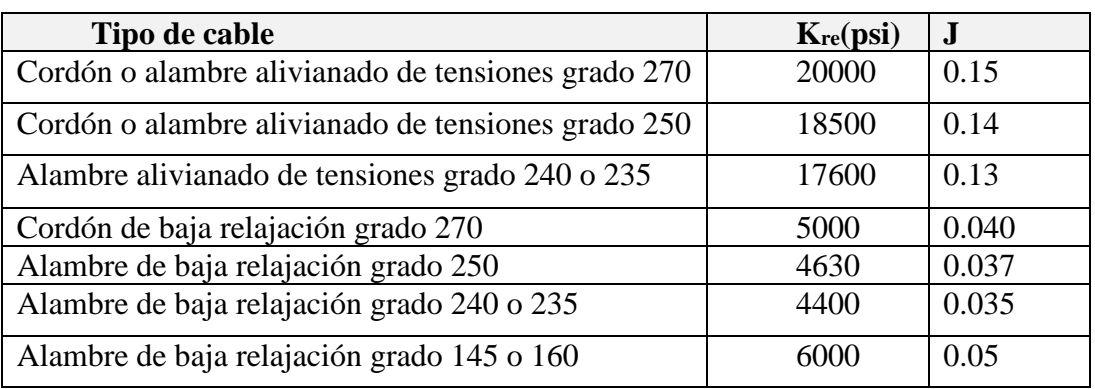

# **Tabla 4.4.2 Valores de Kre y J**

**Fuente:** Apuntes de Hormigón Pretensado

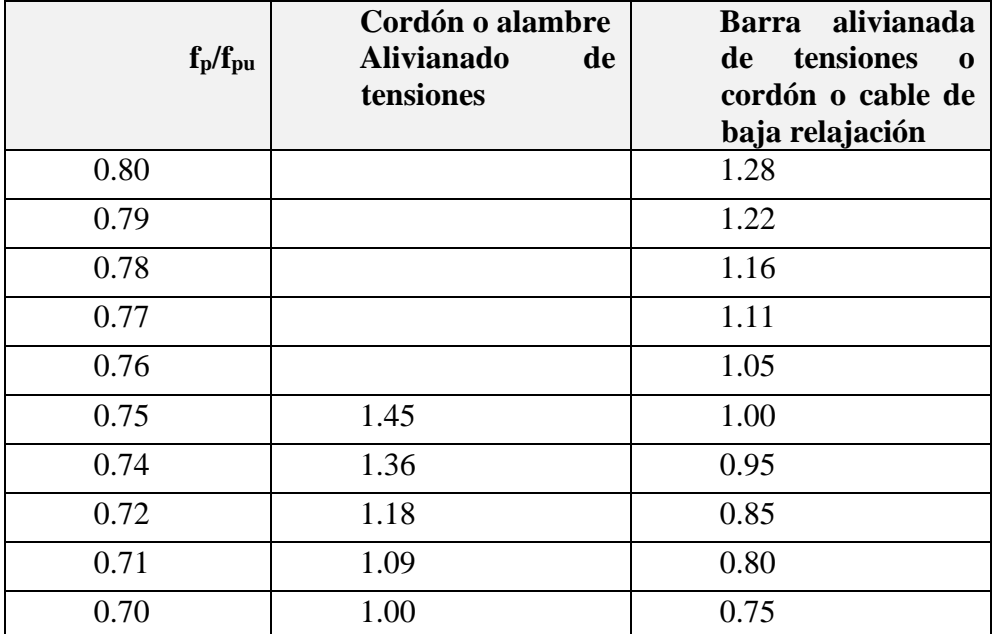

### **Tabla 4.4.3 Valores de C**

### **Fuente:** Apuntes de hormigón pretensado

 $\mathbf{F}_{pi}$  = Tensiones en el acero de pretensado debido a  $P_{pi}/A_{ps}$ .

Ppi = Fuerza de pretensado en los cables en la ubicación critica del tramo luego de efectuar las reducciones debidas a las perdidas por fricción y en los dispositivos de anclaje, pero antes de efectuar las reducciones debidas al acortamiento elástico y todas las pérdidas deferidas en el tiempo.

Aps = Área total del acero de pretensado.

Nota: como se trata de un elemento (vigueta) pretensado donde no hay fricción ni dispositivo de anclaje entonces el valor de P<sub>pi</sub> será la fuerza total de pretensado debido a todos los cables de pre esfuerzos.

### **4.4.1.2 Armadura de distribución.**

Se requiere colocar acero de refuerzo en la capa de compresión para resistir los esfuerzos de flexión que se lleguen a presentar, así como ´para evitar agrietamientos por cambios volumétricos debidos a variaciones de temperara. Se recomienda colocar una armadura de distribución (parrilla) de 6mm, cada 25 cm en ambas direcciones (figura 4.4.2). es importante que la ubicación de esta armadura sea lo más alta posible (3 a 4 cm, sobre el complemento), cuya área A, en cm<sup>2</sup>/m, cumplirá la condición.

$$
A_{\min} \geq \frac{50 * h_o}{f_{sd}} \geq \frac{200}{f_{sd}}
$$

Donde:

 $A_{min} = es$  la armadura de reparto (cm<sup>2</sup>/m).

 $h_0$  = espesor de la losa de compresión (cm).

fsd =resistencia de cálculo del acero de la armadura reparto(MPa).

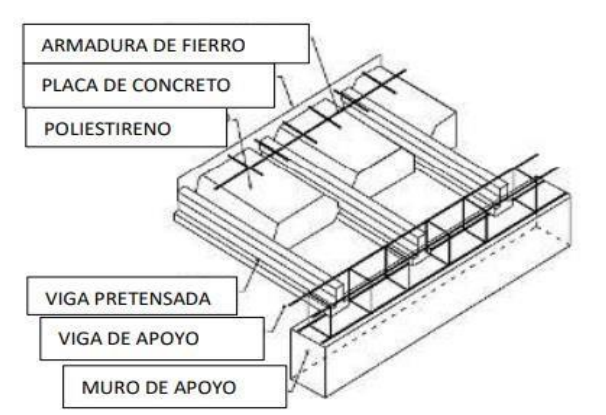

**Figura 4.4.2 Armadura de distribucion de la Losa Alivianada**

**Fuente:** Elaboración propia

# **4.4.1.3 Tipos de cargas a las que es sometida una viga de concreto pretensada. Estados de carga**

Una de las peculiares consideraciones en el concreto preesforzado es la diversidad de los estados de carga a los cuales el miembro o estructura es sujeto. Para estructuras fundidas en sitio, el concreto preesforzado tiene que diseñarse por lo menos para dos estados de carga: el estado inicial durante el preesforzado y el estado final bajo las cargas externas. Para elementos prefabricados, un tercer estado por transporte debe revisarse. Durante cada uno de estos estados, hay diferentes etapas en las cuales la estructura puede estar bajo diferentes condiciones.

• **Estado inicial**. El elemento está bajo preesfuerzo pero no está sujeto a ninguna carga

externa superpuesta. Este estado puede dividirse en los siguientes periodos:

Durante el tensado. Esta es una prueba crítica para la resistencia de los cables; generalmente, el máximo esfuerzo al cual los cables estarán sujetos a través de su vida ocurre en éste periodo. Para el concreto, las operaciones de preesforzado imponen varias pruebas en la producción de la resistencia en los anclajes. Debido a que el concreto no tiene la resistencia especificada en el momento en el que el preesfuerzo es máximo, es posible la trituración del concreto en los anclajes y en otras partes si su resistencia no es adecuada. En la transferencia del preesfuerzo.

Para elementos pretensados, la transferencia del preesfuerzo se hace en una operación y en un periodo muy corto. Para elementos postensados, la transferencia es generalmente gradual, y el preesfuerzo en los cables puede ser transferido al concreto uno por uno. En ambos casos no hay carga externa en el elemento excepto su peso en el caso del postensado.

• .**Estado intermedio**. Este es el estado durante la transportación y montaje. Ocurre

sólo para elementos prefabricados cuando son transportados al sitio y montados es su lugar. Es muy importante asegurar que los miembros sean manejados y soportados apropiadamente en todo momento.

Por ejemplo, una viga simple diseñada para ser soportada en sus esquinas se romperá fácilmente si se levanta por el centro. No sólo debe ponerse a tención durante el montaje del elemento, sino también cuando se le agreguen las cargas muertas superpuestas.

• **Estado final**. Como para otros tipos de estructuras, el diseñador debe considera

varias combinaciones de cargas vivas en diferentes partes de la estructura con cargas laterales tales como fuerzas de viento y sismo, y cargas por esfuerzos tal como aquellas producidas por asentamientos de apoyos y efectos de temperatura. Para estructuras presforzadas de concreto, especialmente los tipos no convencionales, es usualmente necesarioinvestigar sus cargas últimas y de agrietamiento, su comportamiento bajo sus cargas reales de sostenimiento en adición a la carga de trabajo. Esto es comosigue:

• **Cargas permanentes.** La curvatura o deflexión de un elemento preesforzado bajo

cargas permanentes generalmente es un factor controlante en el diseño, debido a que el efecto de la flexión aumentará su valor. De aquí que es deseable limitar la curvatura o deflexión bajo estas cargas.

• **Carga de trabajo**. Para diseñar para la carga de trabajo hay una revisión en los

esfuerzos y deformaciones excesivas. No es necesariamente una garantía deresistencia suficiente para las sobrecargas.

Carga de agrietamiento. El agrietamiento en un elemento de concreto preesforzado significa un cambio repentino en los esfuerzos de cortante y unión. A veces es una medida de la resistencia a la fatiga.

• **Carga última.** Las estructuras diseñadas bajo la base de esfuerzos de trabajo pueden

no siempre tener un margen suficiente para sobrecargas. Esto es verdad, por ejemplo, para elementos de concreto preesforzado bajo cargas directas de tensión. Debido a que es deseable que una estructura posea una capacidad mínima de sobrecarga, es necesario determinar su resistencia última.

Generalmente, la resistencia última de una estructura está definida como la carga máxima que soporta antes del colapso.

# **4.5 Diseño y calculo estructural**

# **4.5.1 Verificación de la losa alivianada con viguetas pretensadas.**

La verificación se realizará a la losa del primer piso correspondiente a las columnas P8, P10, P12 y P14 (figura 4.5.1).

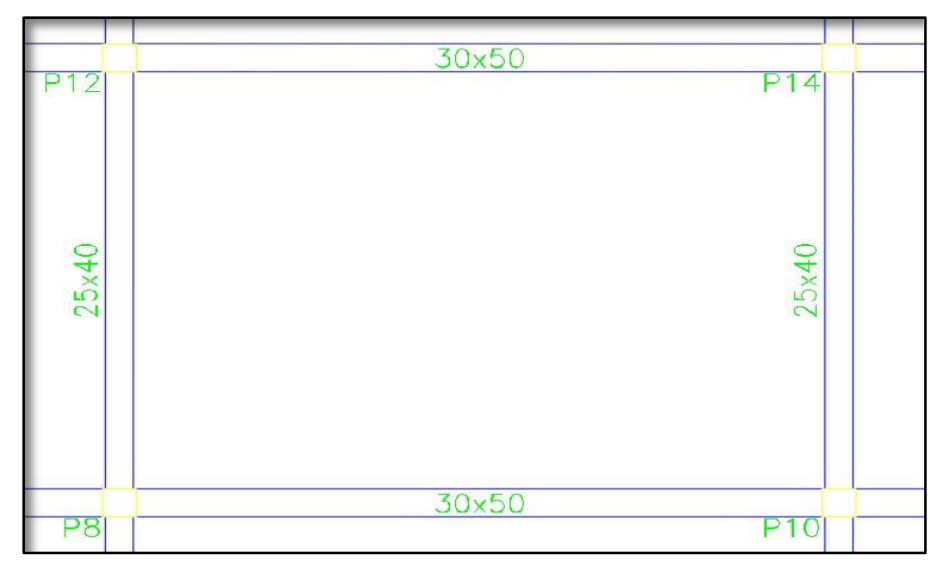

**Figura 4.5.1 Vista en planta de la descripcion de las viguetas**

# **Fuente:** CYPECAD

La losa alivianada o forjado unidireccional está formado por :

- Viguetas pretensados
- Complemento aligerante de Plastoform
- Losa superior de hormigón

Para la losa alivianada se utilizará viguetas pretensadas de la marca CONCRETEC que son reconocidas en nuestro medio y su control de calidad en su fabricación es reconocida a nivel nacional. La vigueta pretensada de CONCRETEC es fabricada con tecnología autorizada y de última generación, obteniendo un producto de alta estandarización y calidad garantizando las resistencias y funcionalidad en las losas de entre piso y cubierta. ficha técnica de las viguetas se detalla en el anexo 5.

Las características técnicas de la vigueta pretensada de CONCRETEC son las siguientes:

|            | Dimensiones (mm) |     |       | Peso          | Resistencia | Tipo<br>de         |                          |
|------------|------------------|-----|-------|---------------|-------------|--------------------|--------------------------|
| Producto   | a                | b   | H     | L             | promedio    | del<br>acero       | hormigón                 |
|            |                  |     |       |               | (kg)        | $f_{yk} = kg/cm^2$ |                          |
| Vigueta    | 56               | 110 | 114.4 | Variable      | 17.2        | 18.000             | $350$ kg/cm <sup>2</sup> |
| Pretensada |                  |     |       | (hasta9.00 m) |             |                    |                          |
| Vigueta    | 60               | 121 | 112   | Variable      | 19.5        | 18.000             | $350$ kg/cm <sup>2</sup> |
| Pretensada |                  |     |       | (hasta9.00 m) |             |                    |                          |

**Tabla 4.5.1 Especificaciones técnicas viguetas pretensadas CONCRETEC**

 **Fuente:** ficha técnica viguetas pretensadas CONCRETEC.

**Tabla 4.5.2 Sistema de aplicacion de la vigueta pretensada**

| Descripción                                 | Referencia     | Dimensiones (cm) |            |
|---------------------------------------------|----------------|------------------|------------|
|                                             |                | Simple           | Doble      |
| Distancia entre ejes (paso)                 | D              | 50-55-58-60      | 62-70-72   |
| Altura de complemento                       | h <sub>1</sub> | de 10 a 25       | de 12a 25  |
| Altura<br>de<br>de<br>carpeta<br>compresión | h <sub>2</sub> | 5                | 5          |
| Altura paquete estructural                  |                | de 15 a 30       | de 17 a 30 |

**Fuente:** Ficha Técnica Vigas Pretensadas CONCRETEC

El espaciamiento entre viguetas permite aumentar la capacidad resistente de las losas, de la misma manera la variación de la altura del complemento permite generar losas más rígidas y estables.

Se asumirá una distancia entre ejes de:

$$
D=50 \text{ cm}
$$

Se recomienda una altura del paquete estructural según pre dimensionamiento de.

$$
\frac{l}{25}
$$
 = para losas unidirecionales

Por lo tanto, la altura de la losa será:

$$
H = 25 \, \text{cm}
$$

Entonces se asumirá una altura de compresión de:

$$
H_1 = 20 \; cm
$$

## • **Hormigón:**

La práctica pide una resistencia de 35 a 50 MPa para el concreto pre esforzado, mientras el valor correspondiente para el concreto es de 20 a 25 MPa.

• **Acero:**

El acero de alta resistencia debe ser capaz de producir pre esfuerzo y suministrar la fuerza de tensión en el concreto pre esforzado.

**Tabla 4.5.3 Compresion vigueta prefabricada - vigueta pretensada**

| <b>Producto</b>      | Resistencia del acero<br>$\mathbf{F}_{\mathbf{vk}} = \mathbf{kg/cm^2}$ | Resistencia del hormigón<br>$Fck_{28} = \text{kg/cm}^2$ |
|----------------------|------------------------------------------------------------------------|---------------------------------------------------------|
| Vigueta pretensada   | 18.000                                                                 | 350                                                     |
| Vigueta prefabricada | 5000                                                                   | 210                                                     |

## **Fuente:** Elaboración Propia

El acero de alta resistencia utilizado con armadura de la vigueta CONCRETEC proporciona a la losa una resistencia superior a tres veces respecto al acero usado en hormigón armado in situ, garantizando mayor durabilidad y calidad.

## • **Luz de cálculo:**

La luz de cálculo de cada tramo de forjado se medirá en general, entre ejes de los elementos de apoyo.

Las luces varían en toda la estructura, la mayor luz que tendrá la vigueta será de 4.66 m

# • **Entrada de la viga:**

Las viguetas deben apoyar a un mínimo de 10 cm. Sobre muros de mampostería o encadenados. Sobre encofrados de vigas a hormigonar las viguetas apoyaran un mínimo de 5 cm.

El apoyo de las viguetas será de 8 cm en toda la estructura.

• **Complemento aligerante de plastoformo.** 

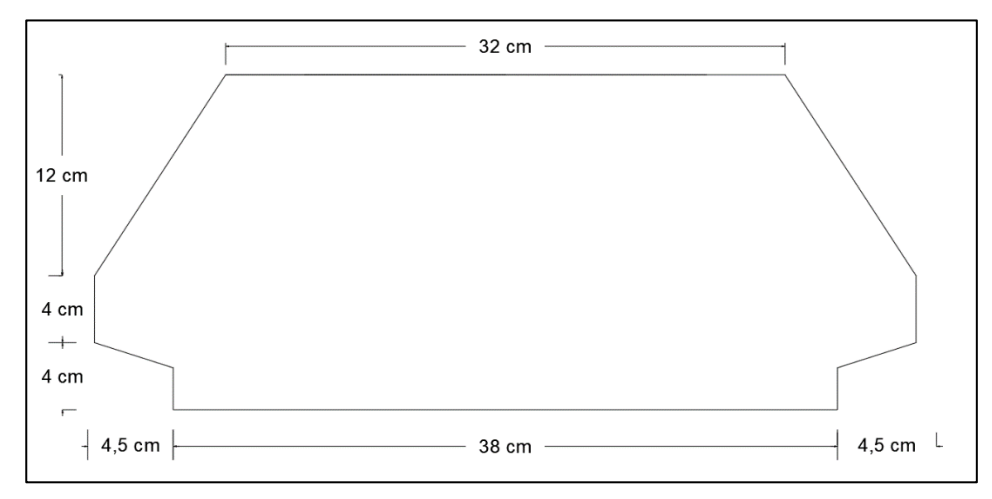

**Figura 4.5.2 Complemento de plastormo.**

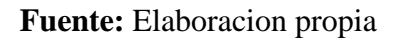

Ficha técnica en el anexo 5.

El alto del canto de la bovedilla será:  $h_1 = 20$  cm

**Tabla 4.5.4 Complemento de plastoformo CONCRETEC**

| Complemento plastoformo |                  |     |               |          |                                |
|-------------------------|------------------|-----|---------------|----------|--------------------------------|
| Medidas                 | Dimensiones (cm) |     |               | Densidad |                                |
|                         | A                | B   | $\mathcal{C}$ | d        | $\frac{\text{kg}}{\text{m}^3}$ |
| 20-42.130               | 42               | 130 | 20            | 38       | $8-10$                         |
| 20.42.100               | 42               | 100 | 20            | 38       | $8-10$                         |
| 20.52.100               | 52               | 100 | 20            | 48       | $8 - 10$                       |

 **Fuente:** Ficha Técnica Viguetas Pretensadas CONCRETEC

### • **Carpeta de compresión de hormigón armado.**

Elemento formado por hormigón vertido en obra y armaduras, destinado a repartir las distintas cargas aplicadas sobre el forjado. El espesor mínimo h2 de la losa superior hormigonada en obra, con pieza aligerante, no deberá ser menor a 5 cm.

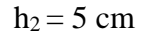

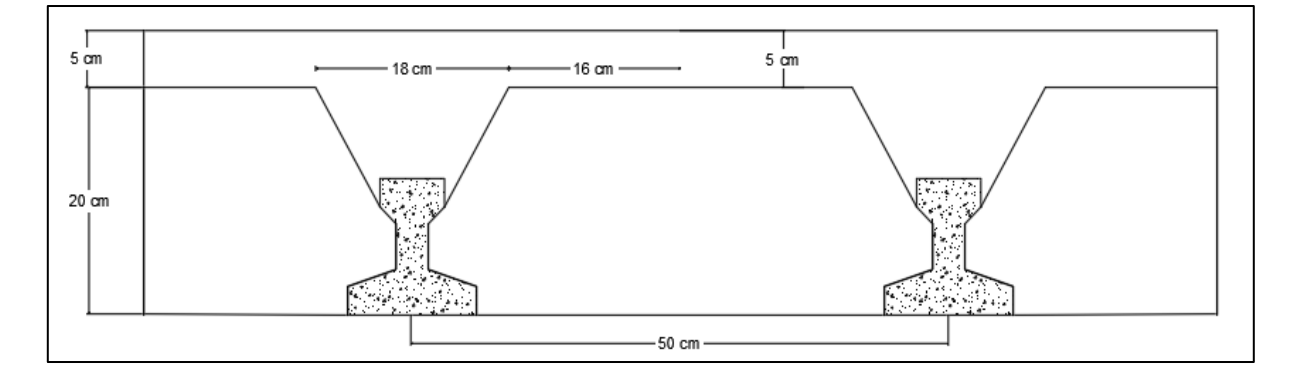

#### **Fuente:** Elaboración Propia

### • **Ancho efectivo de la losa**

En ausencia de una determinación más precisa se puede asumir que es igual al caso de vigas en T que supone, para las comprobaciones a nivel de sección, que las secciones normales se distribuyen uniformemente en un cierto ancho reducido de las alas llamado ancho efectivo.

$$
b_e = b_o + \frac{1}{5} * l_o \le b
$$

Donde:

 $b_e$  = ancho efectivo.

 $b<sub>o</sub> = 4cm$ . (ancho del nervio de la vigueta pretensada).

 $l_0 = 466$ cm. Luz de la vigueta.

 $b = 0.5$  Separación real entre viguetas.

$$
b_e = 4 + \frac{1}{5} * 466 = 97 \text{ cm}
$$

En ningún caso el ancho efectivo será mayor que la separación real entre viguetas entonces se tiene que el ancho efectivo será:  $b_e = 50$  cm

#### **Cálculo de la reducción modular o coeficiente de equivalencia.**

Los esfuerzos producidos en una viga compuesta se verán afectados por la diferencia de rigideces de los concretos. Esta diferencia se puede tomar en cuenta en los cálculos usando el concepto de sección transformada, mediante el cual el concreto colocado in situ de menor calidad puede transformarse en una sección equivalente más pequeña de concreto de más alta calidad.

$$
f_c = \frac{E_c}{E_{cp}} * f_{cp} \Rightarrow f_c = n * f_{cp}
$$

Donde:

*f<sup>c</sup> , E<sup>c</sup>* = Esfuerzo, módulo de deformación del hormigón armado respectivamente *fcp , Ecp* = Esfuerzo, módulo de deformación del hormigón pretensado respectivamente *n =* Reducción modular de los concretos, donde el concreto colocada in situ de menor calidad puede transformarse en una sección equivalente más pequeña de concreto de más calidad.

$$
n = \frac{E_{c\ 250}}{E_{cp\ 350}} = \frac{6000 * \sqrt{f_{ck}}}{6000 * \sqrt{f_{cp}}} = \frac{\sqrt{f_{ck}}}{\sqrt{f_{cp}}} = \frac{\sqrt{25}}{\sqrt{35}} = 0.84
$$

### - **Cálculo de las características geométricas de la vigueta.**

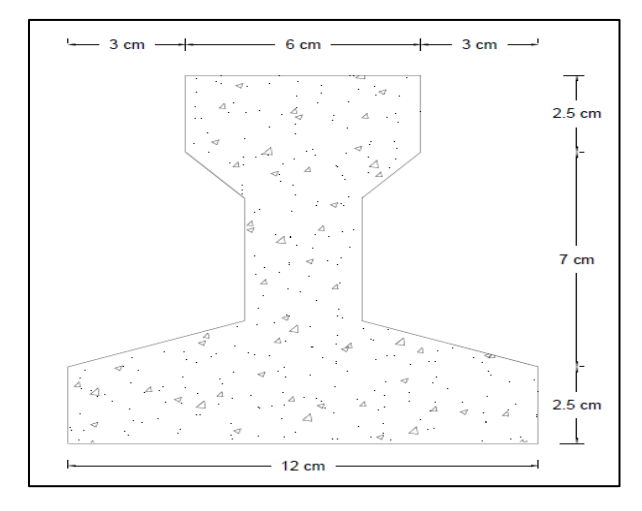

**Figura 4.5.3 Propiedades de la vigueta normal en t= 0**

**Fuente:** Elaboración Propia

| Propiedades de la sección                                  |          |                 |  |  |
|------------------------------------------------------------|----------|-----------------|--|--|
| $h_T$                                                      | 120      | mm <sup>2</sup> |  |  |
| $A_c$                                                      | 7500     | mm <sup>2</sup> |  |  |
| $I_c$                                                      | 16395934 | mm <sup>4</sup> |  |  |
| $C_{10}$                                                   | 115,1    | Mm              |  |  |
| $C_{20}$                                                   | 48.7     | Mm              |  |  |
| $A = \text{area}$ de la sección transversal de la vigueta  |          |                 |  |  |
| $C_{20}$ = brazo mecánico inferior                         |          |                 |  |  |
| $C_{10}$ = brazo mecánico superior                         |          |                 |  |  |
| $I_{\text{xc}}$ = momento de inercia con respecto de eje x |          |                 |  |  |

**Tabla 4.5.5 Propiedades de la vigueta pretensado.**

**Fuente:** Elaboración Propia

**Figura 4.5.4 Figura Sección compuesta viga en T**

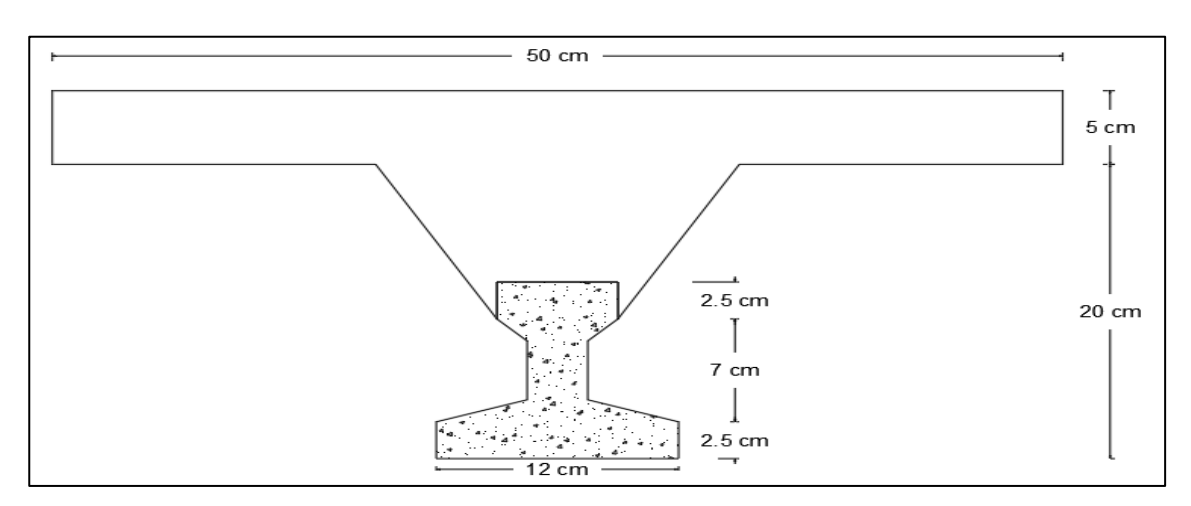

**Fuente:** Elaboración Propia

Antes de calcular las propiedades geométricas de la nueva sección mixta homogeneizada a un concreto de resistencia igual a la de la vigueta se tiene la razón modular calculada anteriormente.

Las propiedades geométricas de la sección mixta homogeneizada son:

**Tabla 4.5.6 Propiedades de la vigueta compuesta**

| Propiedades de la sección                                  |          |                 |  |  |
|------------------------------------------------------------|----------|-----------------|--|--|
| $\rm{h}_{\infty}$                                          | 250      | mm              |  |  |
| $A_{\infty}$                                               | 48326    | mm <sup>2</sup> |  |  |
| $I_{c}^{\infty}$                                           | 90529133 | mm <sup>4</sup> |  |  |
| $C_{10}$                                                   | 72,5     | mm              |  |  |
| $C_{20}$                                                   | 177,5    | mm              |  |  |
| $A = \text{area}$ de la sección transversal de la vigueta  |          |                 |  |  |
| $C_{20}$ = brazo mecánico inferior                         |          |                 |  |  |
| $C_{10}$ = brazo mecánico superior                         |          |                 |  |  |
| $I_{\text{xc}}$ = momento de inercia con respecto de eje x |          |                 |  |  |

**Fuente:** Elaboración Propia

# • **Aplicando el coeficiente modular se tiene las siguientes características**

Haciendose que las secciones tomen la forma de una sección en T:

$$
I = \frac{b \ast h^3}{12} \qquad \qquad b = \frac{I \ast 12}{h^3}
$$

# **a) Para la vigueta pretensada:**

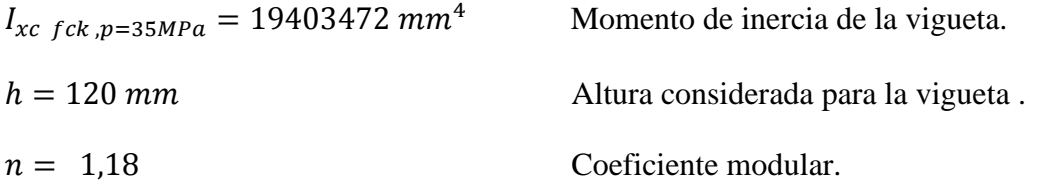

 $I_{c \rightarrow c} I_{c \rightarrow c} = I_{xc} * n$ 

Operando en la ecuación para secciones rectangulares se tiene que :

 $b_{tr \, viaueta \, fck \, 25 MPa} = 13.47 \, mm$  $b_{tr \rightarrow iq$ ueta  $f_{cp}$ 35MPa = 11.39 mm

### **b) Para la carpeta de hormigón colado in situ :**

 $I_{xc\,v fck\,25 MPa} = 51278681\ mm^4$  Momento de inercia de la vigueta.  $h = 130$  mm  $\phantom{1}$  Altura considerada para que la losa mantenga los 20 cm de espesor.  $n = 0.845$  Coeficiente modular.

 $I_{c H^{\circ} A^{\circ} f c k = 35 MPa} = I_{xc} * n = 43330485 mm^4$ 

Para secciones rectangulares se tiene que :

 $b_{tr\,carpeta\,fcp\,35 MPa} = 236.67$  mm  $b_{tr\,carpeta\,fck\,25 MPa} = 280.08$  mm

### **c) Filnalmente, la sección homogeneizada queda de la siguiente manera:**

Figura 4.5.5 Toda la sección con una Resistencia de  $f_{ck} = 25 MPa$ 

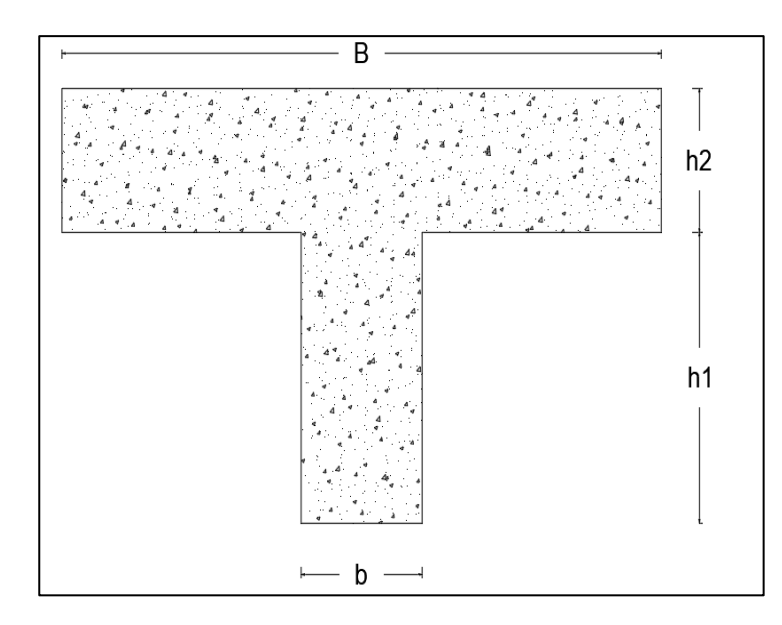

**Fuente :** Elaboración propia

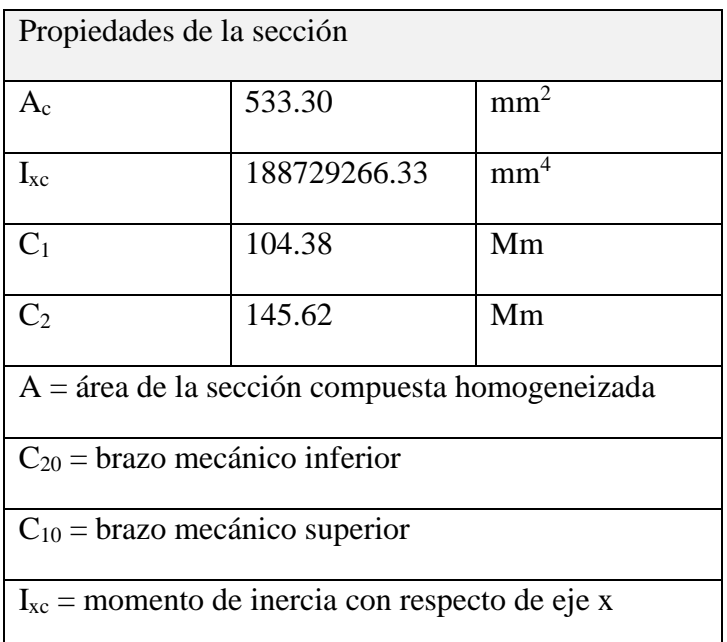

# **Tabla 4.5.7 Propiedades de la seccion**

**Fuente:** Elaboracion propia

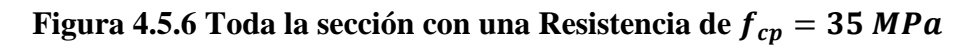

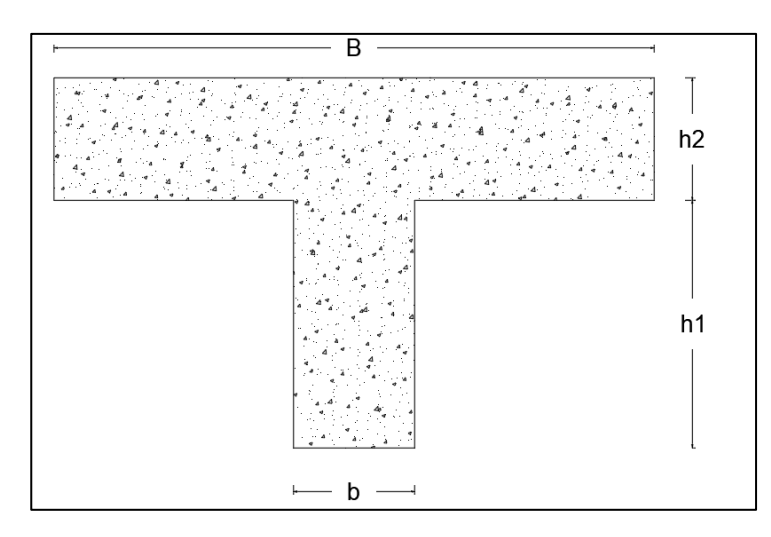

**Fuente:** Elaboración propia

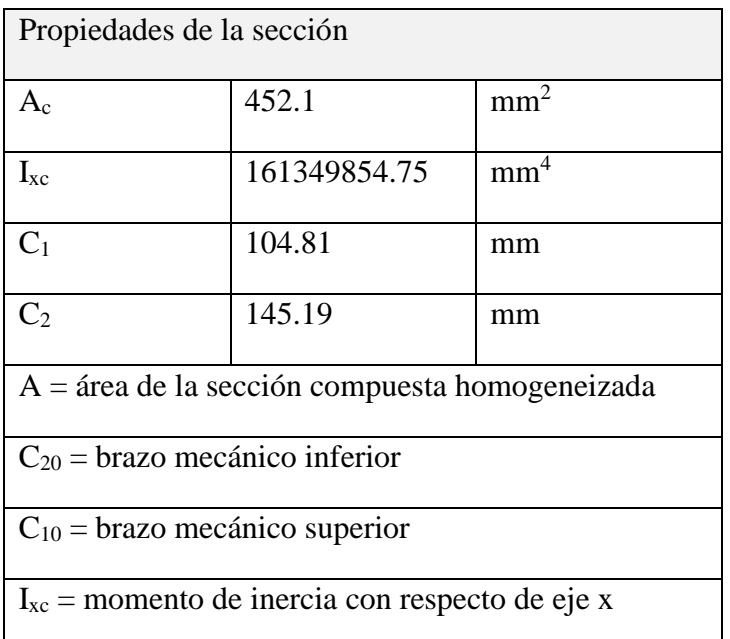

### **Tabla 4.5.8 Propiedades de la sección**

#### **Fuente:** Elaboración propia

### **4.6 Alternativa 1:**

### **4.6.1 Losa con carga distribuida**

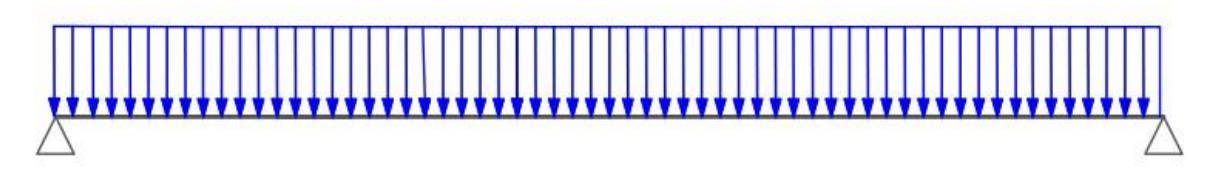

La primera alternativa en la que se asume carga distribuidas, será desarrollada a continuación. Según el anexo 4 el peso de meson en cada apoyo es de 4290.99 N teniendo cuatro apoyos de meson sobre la losa se tendra una carga total de 17163.96 N tomando en cuenta que se tiene un area de 28.35 m2 en donde se procedera a distribuir la carga.

$$
q = \frac{17163.96 \text{ N}}{28.35 \text{ m}^2} = 605.43 \text{ N/m}^2
$$

 $P_{\text{carga por entrepiso}} = 1067 \text{ N/m}^2$ PP<sub>peso propio de la losa</sub>  $= 2794$  N/m<sup>2</sup>  $SC$ viva = 4000  $N/m^2$ 

 $Q_{\text{meson}} = 605.43 \text{ N/m}^2$ 

Luz de cálculo de las viguetas pretensadas:  $l = 4.66$  m.

Separación entre Viguetas:  $b = 0.50$  m.

Cargas distribuidas linealmente sobre las viguetas:

Carga Muerta: CM =  $(2794 + 1067 + 605.43)$  \*0.50= 2233.215 N/m

Sobrecarga de uso:

 $SC = 4000*0.50 = 2000$  N/m

La carga característica total sobre la vigueta es:

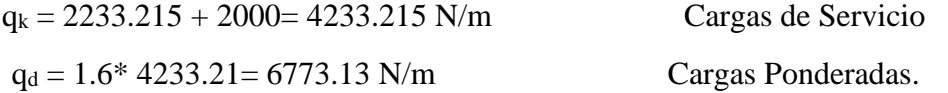

#### **4.6.1.1 Verificación de la Vigueta Pretensada.**

Pretensar el hormigón consiste en aplicar una fuerza total que se produzca en la misma unas tensiones contrarias a las que luego, en servicio producirán las cargas exteriores. De ahí la palabra pretensado, que significa tensión previa a la puesta de servicio. La existencia de la fuerza de pretensado obliga a realizar en la pieza de hormigón pretensado algunas comprobaciones tensionales, fundamentalmente en dos instantes: Uno, en el de aplicación de la fuerza de pretensado. Otro en el estado de servicio de la pieza. Esta es una diferencia importante respecto a las piezas de hormigón armado.

#### • **Limitación de la fuerza de pretensado inicial.**

De acuerdo a la normativa, la fuerza de pretensado inicial  $P_0$ , ha de proporcionar en las armaduras activas una tensión no superior al menor de los límites siguientes:

$$
0.75 * f_{p\max k} \hspace{2.5cm} 0.90 * f_{pk}
$$

$$
f_{\text{pmaxk}} = 1800 \text{ MPa}
$$

Tensión de rotura última del acero pretensado, obtenida de la guía Técnica de CONCRETEC

$$
f_{\rm pk} = 50 \, \text{MPa}
$$

Limite elástico característico del acero.

$$
0.75 * f_{p\max k} = 0.75 * 180 = 135 \text{ MPa}
$$

$$
0.90 * f_{pk} = 0.90 * 50 = 45 \text{ MPa}
$$

Por lo tanto, se considera un esfuerzo permisible de tensión en el acero de pre esfuerzo, cuando se aplique la fuerza del gato, de:

$$
f_{ps} = 1323.89 \text{ MPa}
$$

• **Resistencia a compresión del hormigón a los 7 días. -** El hormigón tendrá una resistencia del 70 % de la prevista a los 28 días para una clase U (pretensado total).

$$
f_{ci} = 0.70 * 34,32 = 24,03
$$
 MPa

• **Datos para el cálculo de momento. -** Las viguetas serán calculadas como elementos simplemente apoyados:

$$
q = 4315.75
$$
 N/m *Carga de servicio*

 $L = 4,66$  m Luz de cálculo para las viguetas pretensadas

• **Esfuerzos admisibles del Hormigón:** 

$$
f_{ti} = 0.25 * \sqrt{f_{ci}} = 0.25 * \sqrt{24.03} = 1.23 \text{ MPa}
$$
  
\n $f_{ci} = 0.6 * f_{ci} = -0.6 * 24.03 = 14.42 \text{ MPa}$   
\n $f_{cf} = 0.45 * f_c = -0.45 * 34.32 = 15.44 \text{ MPa}$   
\n $f_{cf} = 0.5 * \sqrt{f_c} = 0.5 * \sqrt{34.32} = 2.93 \text{ MPa}$ 

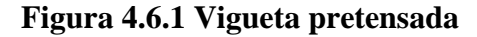

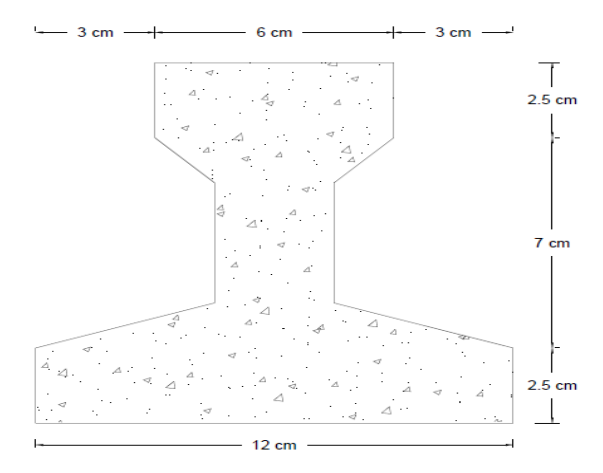

**Fuente:** Elaboracion propia

• **Punto de aplicación de la fuerza de pretensado (Fp) con respecto al cg.t=0**

$$
y_{cp} \!=\! \frac{\sum {A_i}^*d}{\sum {A_i}}
$$

 $y_{cp} = 0.049$  m.

# **Figura 4.6.2 Vigueta pretensada**

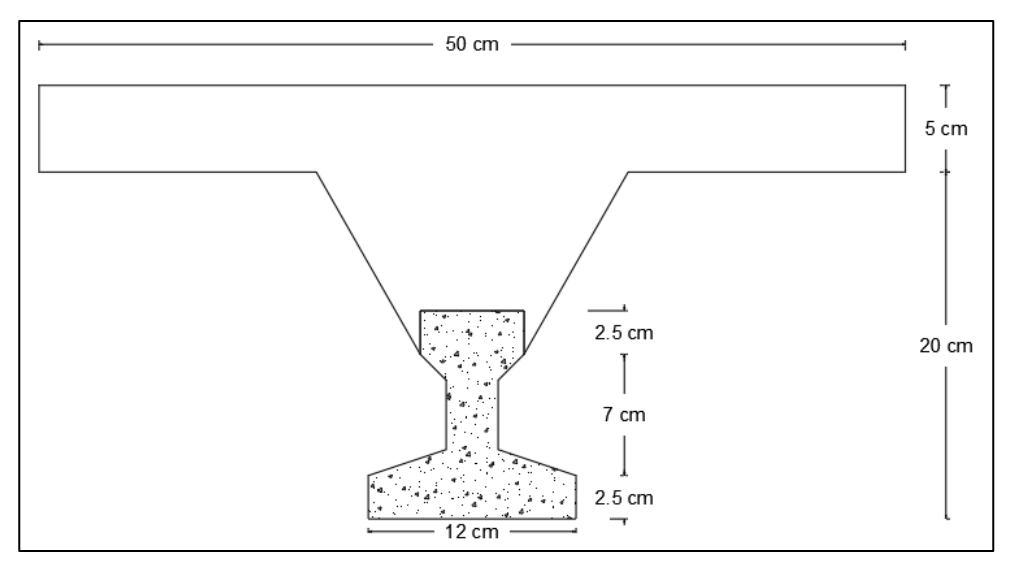

**Fuente:** Elaboracion propia

• **Punto de aplicación de la fuerza de pretensado (Fp) con respecto al cg.t=**∞

$$
y_{cp} = \frac{\sum A_i * d}{\sum A_i}
$$
  

$$
y_{cp} = 0.17 \text{ m.}
$$

• **Momento M<sup>0</sup> provocado por el peso propio de la vigueta pretensada.**

$$
\gamma_{H^{\circ}A^{\circ}} = 25000 \text{ N/m}^3
$$

- $A_{\text{vigueta}} = 0.0075 \text{ m}^2$
- $q = \gamma_{H^{\circ}A^{\circ}} * A_{vigueta}$

 $l = 4.66$  m

Mo = 
$$
\frac{q^{12}}{8}
$$
 =  $\frac{(25000 \text{ N/m}^3 * 0.0075 \text{ m}^2) * 4.66^2}{8}$  = 499.11 Nm

# **4.6.1.2 Verificación de las inecuaciones de condición cuando solo actúan las tensiones producidas por el peso propio y la fuerza de pretensado.**

Propiedades geométricas de la vigueta pretensada en  $t = 0$  (tabla 3.5)

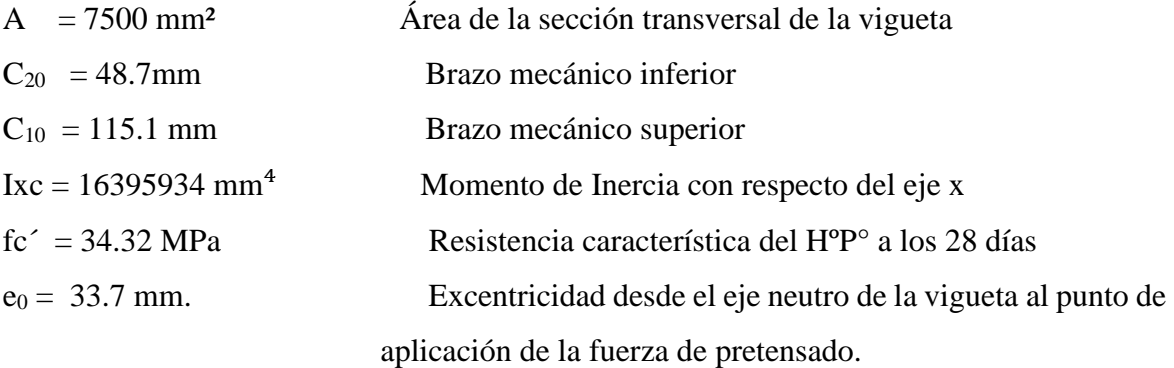

Resistencia a la compresión especificada del hormigón en el momento de la carga inicial o en el momento de aplicar la fuerza a los tendones, a los 7 días de edad.

$$
f_{ci} = 0.80 * 3432.33 = 2745.86 \text{ N/cm}^2
$$
  
 $f_{ti} = 0.8 * \sqrt{f_{ci}'}$ 

• **Realizando operaciones y reemplazando en las inecuaciones se tiene que t = 0**

1. 
$$
Po \leq \left( \frac{f_{ti} + \frac{Mo^*c_{10}}{Io}}{\frac{e_o^*c_{10}}{Io} - \frac{1}{Ao}} \right)
$$

$$
P_0 \le 393544.46 \text{ N}
$$

2. 
$$
Po \le \left(\frac{-f_{ci} + \frac{Mo^*c_{20}}{Io}}{\frac{e_o^*c_{20}}{Io} + \frac{1}{Ao}}\right)
$$

$$
P_0 \leq 81598.98 \text{ N}
$$

#### • **Verificación de las inecuaciones en la situación de servicio:**

Propiedades geométricas de la sección compuesta – viga en T, en  $t = \infty$  (tabla 3.8)

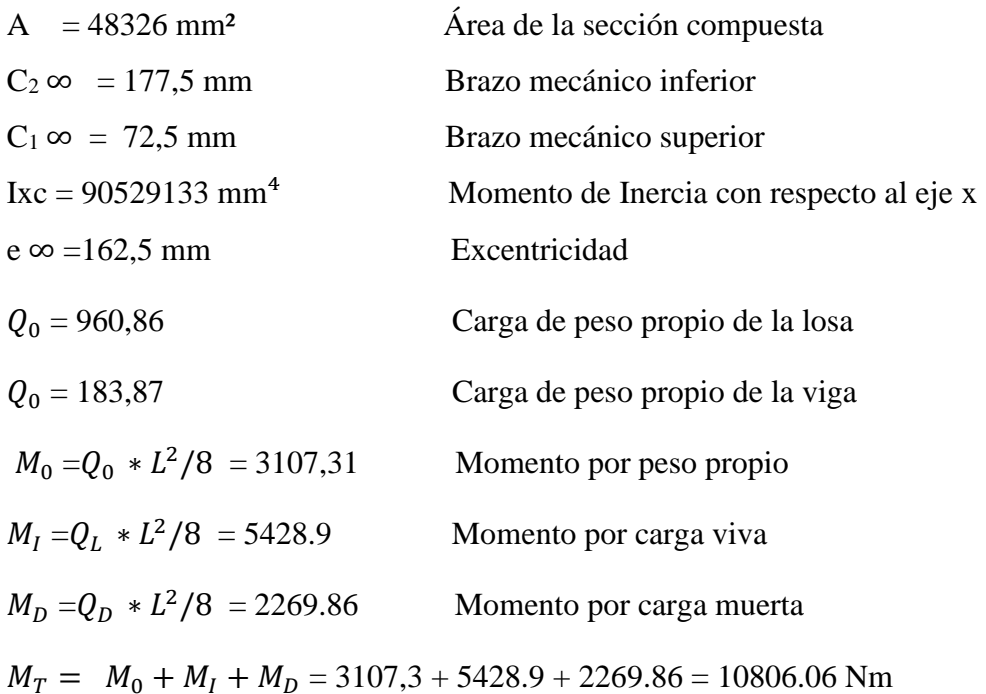

• **Realizando operaciones y reemplazando en las inecuaciones se tiene que t =∞**

3. 
$$
Po \ge \left( \frac{f_{cs} + \frac{Mt^*c_{1\infty}}{I\infty}}{\eta^* \left( \frac{e_{\infty} * c_{1\infty}}{I\infty} - \frac{1}{A\infty} \right)} \right)
$$

$$
P_0 \ge -81124.48 \, N
$$

4. 
$$
Po \ge \left( \frac{-f_{ts} + \frac{Mt^*c_{2\infty}}{I\infty}}{\eta^* \left( \frac{e_{\infty} * c_{2\infty}}{I\infty} + \frac{1}{A\infty} \right)} \right)
$$

$$
P_{0}\geq68855.89\,N
$$

• **El conjunto solución para la fuerza de pretensado es el siguiente:**

$$
1. - P_0 \le 393544.46 \text{ N}
$$
  

$$
2. - P_0 \le 81598.98 \text{ N}
$$
  

$$
3. - P_0 \ge -81124.48 \text{ N}
$$
  

$$
4. - P_0 \ge 68855.89 \text{ N}
$$

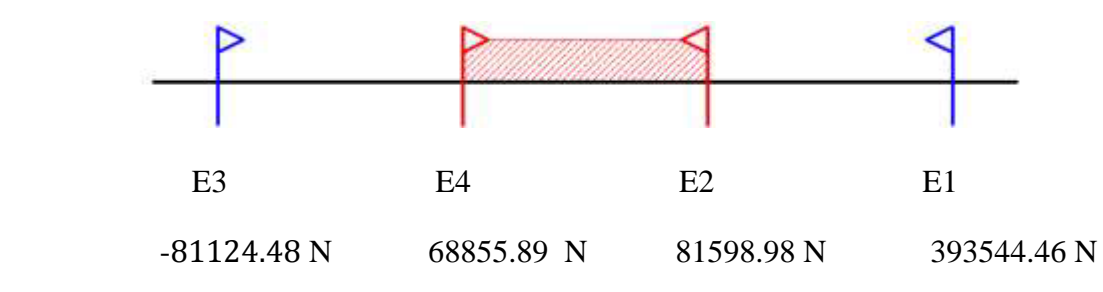

# **4.6.1.3 Verificación de la fuerza de pretensado:**

Se verifica la fuerza de pretensado inicial:

$$
P_0 = f_{ps} * A_{ps}
$$
  
\n
$$
f_{pu} = 176519.7 \text{ N/cm}^2
$$
  
\n
$$
f_{ps} = 0.75 * f_{pu} = 0.75 * 176519.7 = 132389.8 \text{ N/cm}^2
$$
  
\n
$$
A_{ps \ (\phi 5mm)} = 19.64 \text{ mm}^2
$$
  
\n
$$
P_0 = 3 \text{ N/mercode cellsles a}
$$

 $n_{(\phi5mm)}=3$  Número de cables a utlizar

$$
A_{ps} = A_{ps (φ5mm)} * n (φ5mm) = 19.64 * 3 = 58.90 mm2
$$

$$
P_0 = 132389.8 * 0.589 = 78461.28 N
$$

Por lo tanto, se verifica que la fuerza de pretensado está dentro del conjunto solución:

### **68855.89N ≤ 78461.28 N ≤ 81598.98N**

### • **Perdidas de Pretensado:**

Las pérdidas de pretensado son:

- Acortamiento elástico del Hormigón
- Contracción del hormigón
- La fluencia lenta del Hormigón
- Relajación de los cables

Se asumirá una pérdida de pretensado del 20 %

# • **Fuerza de pretensado efectivo:**

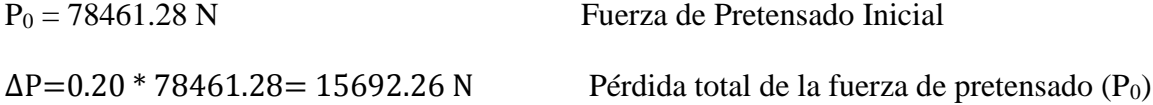

 $P_e = 78461.28 - 15692.26 = 62769.02 \text{ N}$  Fuerza de pretensado efectivo

# **4.6.1.4 Verificación de los Esfuerzos en la sección.**

En las viguetas de hormigón pretensado se cumplirán que bajo la acción de las cargas de ejecución de cálculo y bajo el efecto del pretensado después de la transferencia, asumiendo un 20 % de pérdidas hasta la fecha de ejecución del forjado, no se superen las siguientes limitaciones de tensiones:

## $\mathbf{En} \mathbf{t} = \mathbf{0}$

Datos:

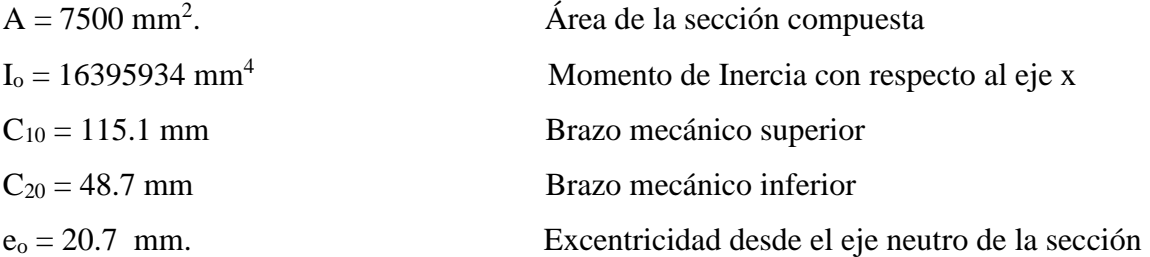

# • **Esfuerzos en la fibra superior.**

$$
-\frac{M_o * C_{10}}{I_o} + \frac{P_o * e_o * C_{10}}{I_o} - \frac{P_o}{A} \le 0.8 * \sqrt{f_{ci}}
$$

$$
-3.50 \le 1.23
$$

# • **Esfuerzos en la fibra inferior**

$$
\frac{M_o * C_{20}}{I_o} - \frac{P_o * e_o * C_{20}}{I_o} - \frac{P_o}{A} \le -0.6 * f_{ci}
$$
  
1.47 \le 14.41

**En**  $t = \infty$ 

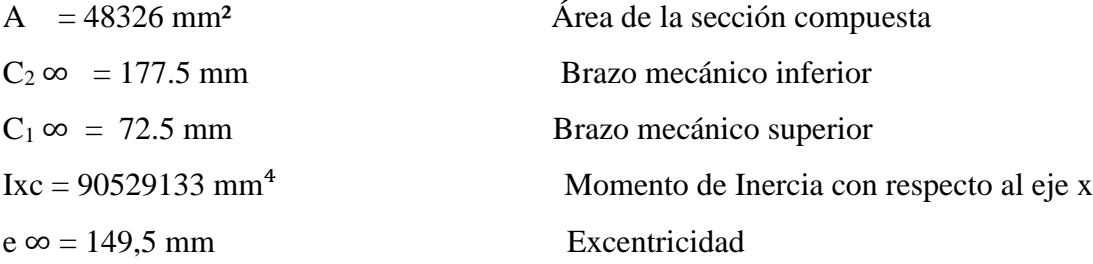

• **Esfuerzos en la fibra superior.**

$$
-\frac{M_T * C_{1\infty}}{I_{\infty}} + \frac{n * P_o * e_{\infty} * C_{1\infty}}{I_{\infty}} - \frac{n * P_o}{A} \ge 0.45 * \sqrt{f_{ci}}
$$

$$
-8.6483 \ge -15.44
$$

\* **Esfuerzos en la fibra inferior**

$$
\frac{M_T^* C_{2\infty}}{I_{\infty}} - \frac{n^* P_0^* e_{\infty}^* C_{2\infty}}{I_{\infty}} - \frac{n^* P_0}{A} \le 1.60^* \sqrt{f_{ci}}
$$
  
-21.166 \le -2.93

#### **4.6.1.5 Cálculo de las armaduras consideradas sobre la losa alivianda**

- a) Armadura de reparto en la losa de hormigón
- b) Armadura negativa dispuesta en los apoyos de las viguetas
- c) Es necesario verificar que no se produzca agotamiento por corte en el elemento

#### **a) Cálculo de la armadura de reparto**

Cuya área A. en cm<sup>2</sup>/m, cumplirá la siguiente condición:

$$
A_{\min} \ge \frac{50^* h_0}{f_{yd}} \ge \frac{200}{f_{yd}}
$$

Donde:

 $A_{min}$  (mm<sup>2</sup>/m): Es la armadura de reparto.

 $h_0$ : 50 Espesor de la losa de compresión (mm).

 $f_{vd}$ : 434.78 MPa Resistencia de cálculo del acero de la armadura de reparto (Mpa).

$$
A_{min} \ge \frac{50*5}{434.78} \ge \frac{200}{434.78}
$$

$$
A_{min} \geq 0.575 \geq 0.46
$$

Por lo tanto, la armadura de reparto a usar es:

$$
A_s = 0.575
$$
 cm<sup>2</sup>/m

Se considera un diámetro mínimo de las barras de :  $\Phi = 6$ mm A<sub>s</sub> $= 0.283$  cm<sup>2</sup> y una separacion entre barras de 25 cm.

El número de barras necesarias cada metro es:

$$
A_{s\phi 6} = 3 * 0.283 \text{ cm}^2 = 1.13 \text{ cm}^2/\text{m}
$$
  
1.13 > 0.575 Cumple!!!

Se utilizará como armadura de distribución:

### **3Φ 6 mm c/25 cm cada metro**

#### **b) Cálculo de la armadura negativa:**

En los apoyos de las viguetas se colocara una armadura resistente a los momentos negativos, pudiendo calcularse las solicitaciones por un método elástico, o considerando redristribucion por plasticidad hasta igualar el momento de empotramiento y y del vano iguales en valor absoluto e iguales a la semisuma de los proporcionados por el calculo para el caso de empotramiento perfecto.

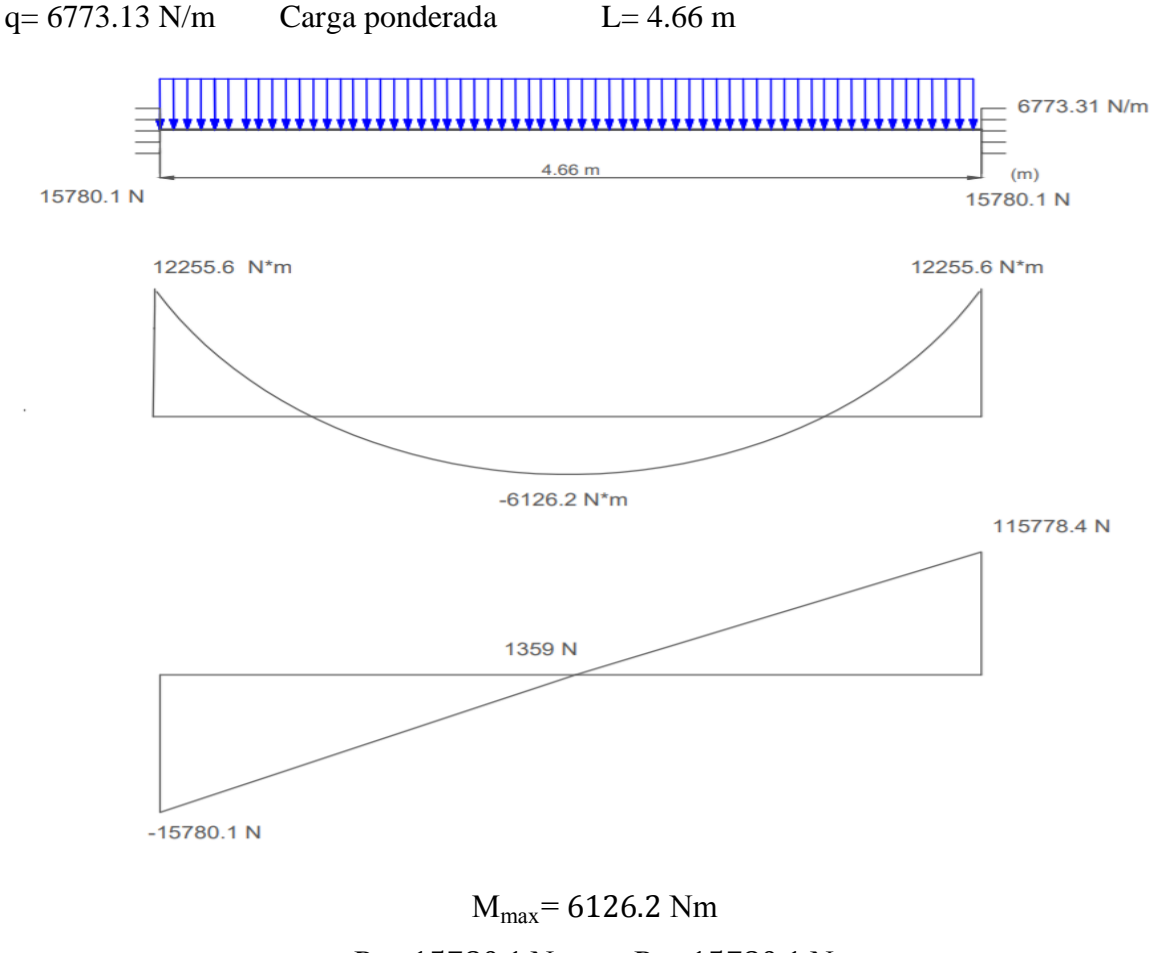

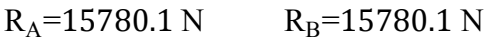

Consideraciones para el calculo de la armadura negativa.- se la tomara como una sección en T y para ello se hacen las siguientes consiferaciones.

- Se la calculará con una resistencia característica de fck =  $25 \text{ MPa}$
- La anchura de la placa cuando trabaje a tracción puede considerarse igual al ancho del nervio mas ocho veces el espesor de la placa o cuatro veces en vigas de borde sin sobrepasar el ancho real. En esta anchura deberá disponerse la armadura de tracción resultante del cálculo.

$$
b_{pl} = b_w + 8 * h_f < b_o
$$

 $b_{pl}$  = Anchura de la placa cuando esta sometida a tracción

 $b_o = 281$  mm Ancho de la viga T  $b_w = 140$  mm Ancho del nervio de la viga en T  $h_f = 130$  mm Ancho de la placa de hormigón.

$$
b_{pl} = 140 + 8 * 130 < b_o
$$
  
1180 < 281

Como no deberá ser mayor que el ancho efectivo, entonces se tiene que :

$$
b_{\rm pl} = 281 \text{ mm}
$$

• Del cálculo de la armadura en sección T se tiene que:

 $A_{cv} = b_w * y$  Area comprimida ficticia del hormigón  $S_y = b_w * y * (d - 0.5 * y)$  Momento elástico con respecto a la armadura de tracción

$$
0=0.85 * f_{cd} * b_w * y - A * f_{yd}
$$
  
M<sub>d</sub>= 0.85 \* f<sub>cd</sub> \* b<sub>w</sub> \* y \* (d-0.5 \* y)

De las ecuaciones anteriores, la segunda es una ecuación de grado en y, que permite obtener la profundidad de la fibra neutra, tras lo cual la primera nos permite calcular la armadura.

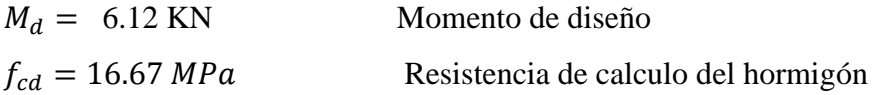

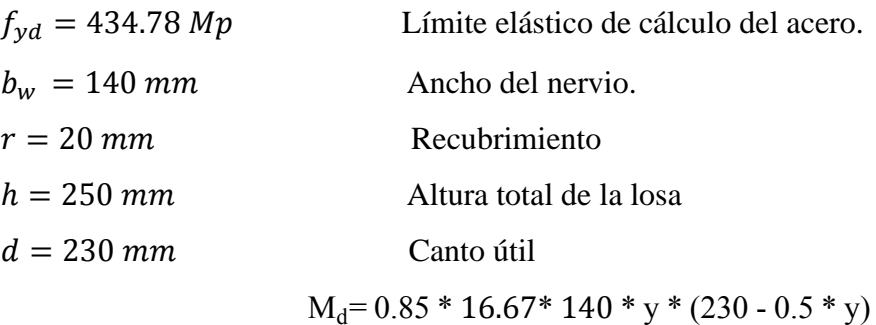

Por lo tanto la altura del bloque de compresión es:

$$
Y_1 = 14.13 \text{ mm} \qquad Y_2 = 445.87 \text{ mm}
$$

Por lo que la altura del bloque de compresión es :

$$
Y_1 = 14.13 \text{ mm}
$$

Operando en la primera ecuación se tiene que:

$$
0=0.85 * f_{cd} * b_w * (y-As) * f_{yd}
$$
  
As = 73,94 mm<sup>2</sup>

# Cálculo de la armadura mínima ( $A_{Smith}$ ) requerida por la sección:

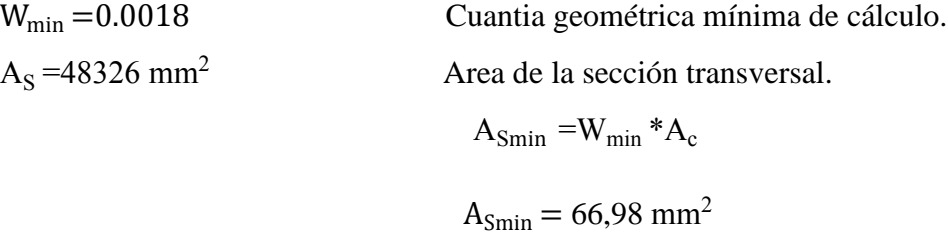

Como  $A_s > A_{smin}$  entonces el área de calculo sera:

$$
A_S = 73.94
$$
 mm<sup>2</sup>

**Se considera un diámetro de barra de**  $\varnothing = 4$   $A_{SO} = 12.6$  mm<sup>2</sup> por lo que el número de barras a usar es:

$$
6*12.6 = 75.6 \text{ mm2}
$$

#### **6 Φ 4 mm c/15 cm cada metro**

#### **c) Verificación de esfuerzo cortante:**

Es necesario verificar que no se produce agotamiento por compresión oblicua del alma, ni por tracción en la misma. Para ello debe comprobarse que se cumpla simultáneamente las condiciones siguientes:

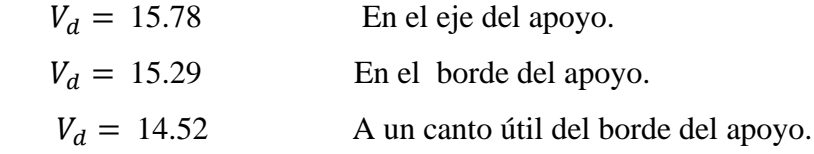

• En el borde del apoyo  $V_d \leq V_{u1}$ 

 $V_{u1}$  = Cortante último por agotamiento oblícuo del alma.

 $V_{ul} = 0.30 * f_{cd} * b_w * d$ 

$$
V_{\text{u1}} = 0.30 * 16.67 * 140 * 230 = 161.03 \text{ KN}
$$

15.29 ≤ 161.03 Cumple

• A un canto útil del apoyo  $V_d \leq V_{u2}$ 

La resistencia convencional del hormigón a cortante sera :

$$
f_{\rm cv} = 0.131 \times \sqrt[3]{f_{\rm ck}^2}
$$
  

$$
f_{\rm cv} = 0.131 \times \sqrt[3]{25^2} = 1.12 \, MPa
$$

El cortante absorbido por el hormigón sera:

$$
V_{u2} = f_{cv} * b_w * d
$$

$$
V_{u2} = 36.07 \text{ KN}
$$

$$
14.52 \le 36.07
$$

No se requiere de armadura transversal.

# **4.7 ALTERNATIVA 2**

## **4.7.1 Losa con cargas distribuidas y puntuales.**

Análisis de cargas puntuales generadas en cada uno de los apoyos de mesones, cabe recalcar que en la losa donde se realiza el análisis cuenta con cuatro apoyos, como lo señala la siguiente figura.

| $L = 1.1m$ | Longitud delapoyo |                                                                                  |
|------------|-------------------|----------------------------------------------------------------------------------|
|            |                   | $q = 3.8$ N/m (carga lineal de cada apoyo de mesón)                              |
|            |                   | $q = 3.8$ KN/m <sup>*</sup> 1.1m = 4.20 KN (carga puntual de cada apoyo de mesón |

36x56  $[0.38]$  $0.38$  $P<sub>14</sub>$ Apoyo poyo  $\overline{3}$  $\mathbf{1}$  $\overline{0.57}$  $\frac{81}{10.48}$  $\overline{)0.48}$  $\frac{1}{2}$ povo $\frac{4}{3}$ <u>Apoyo</u>  $\overline{4}$  $\overline{2}$ やхਓੳ  $\overline{\mathbf{2}}$  $\mathbf{3}$ 5 6 7 8  $\mathbf{1}$  $\overline{\mathbf{4}}$ 

**Figura 4.7.1 Losa con carga distribuida y puntual**

**Fuente:** Elaboracion propia.

Se procedió a poner de manera puntual las distintas cargas que actúan en cada una de las viguetas, tomando en cuenta primeramente cada apoyo de meson.

- Análisis para el primer apoyo :

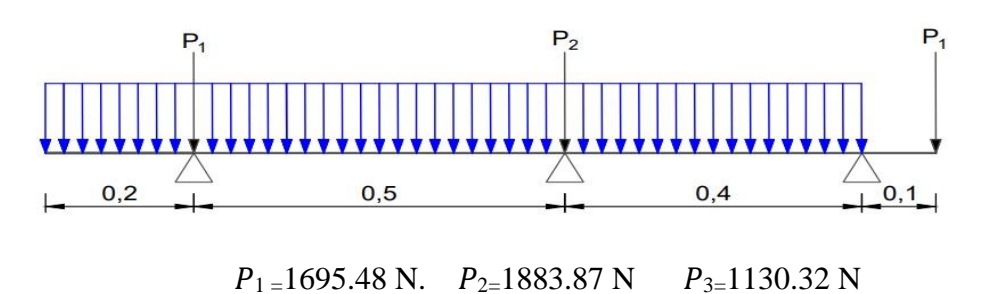

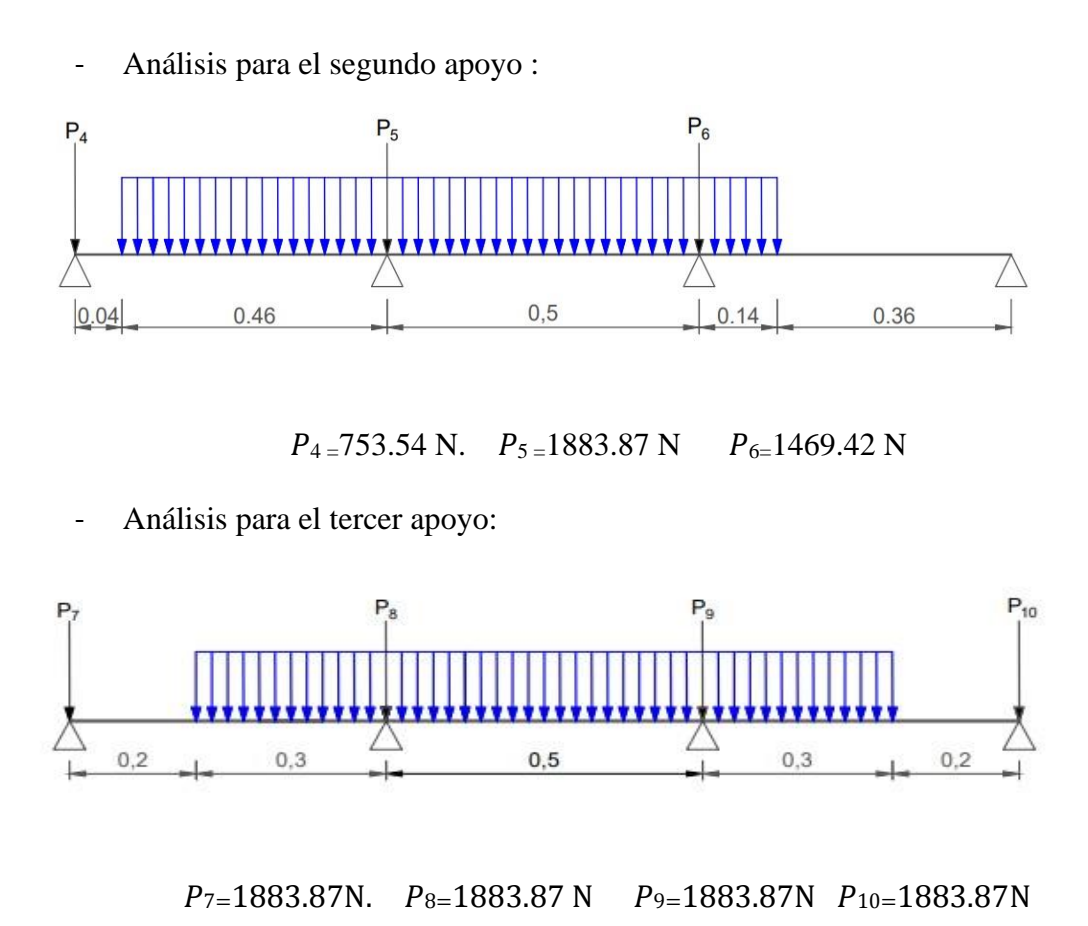

- Análisis para el cuarto apoyo:

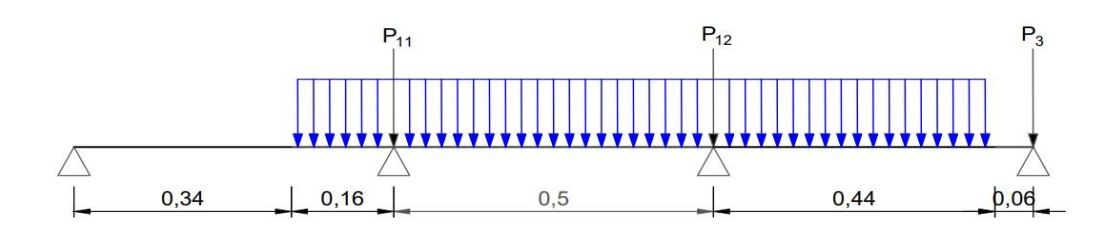

 $P_{11=1}$ 544.75 N.  $P_{12=1883.87}$  N  $P_{13=715.79}$  N

Una vez teniendo las cargas puntuales en cada uno de los apoyos se las paso a ubicar a lo largo de cada una de las viguetas. Primero se tomó en cuenta el apoyo uno y dos de los mesones, de los cuales sus cargas se encuentran actuando sobre cuatro viguetas.

De la siguiente manera:

- Para la vigueta 1:

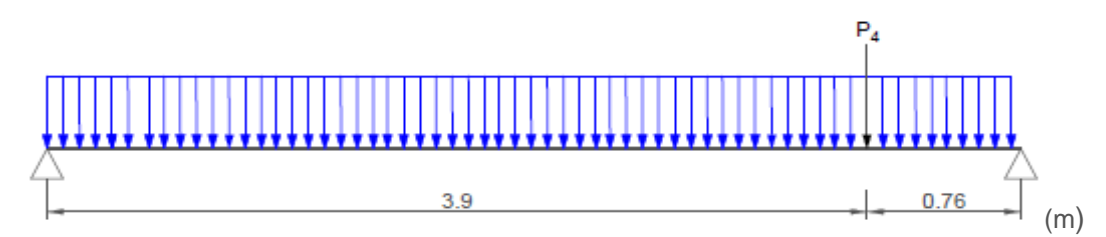

-Para la vigueta 2:

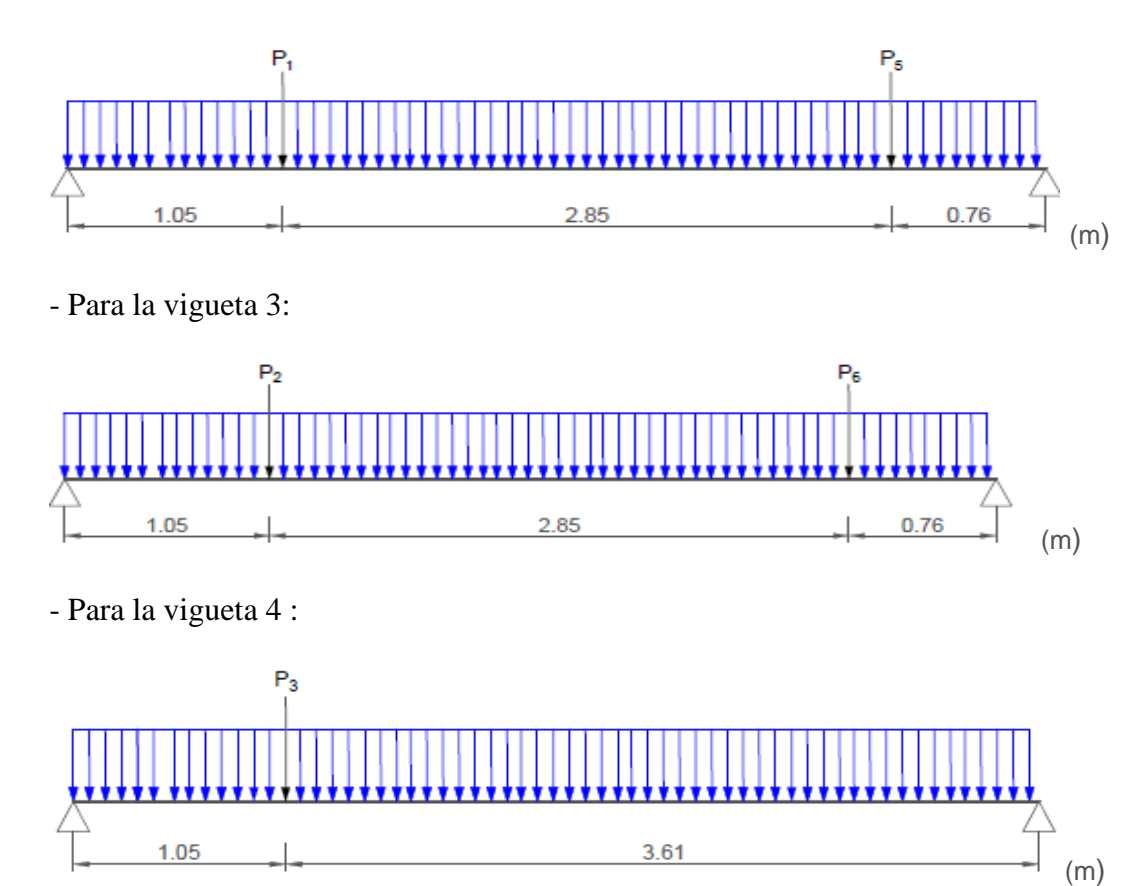

Se realiza el mismo análisis, pero esta vez tomando en cuenta los apoyos de los mesones tres y cuatro:

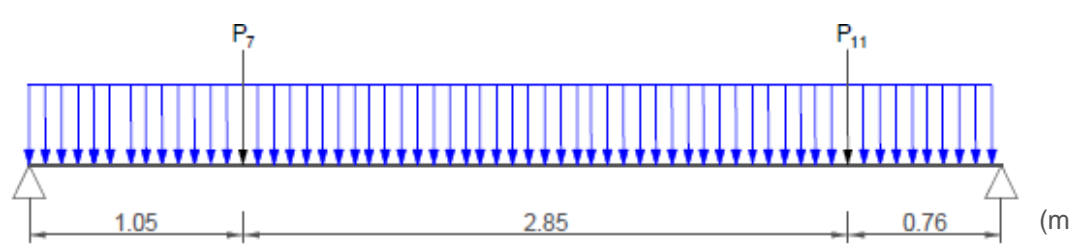

Para la vigueta 5 :

- Para la vigueta 6:

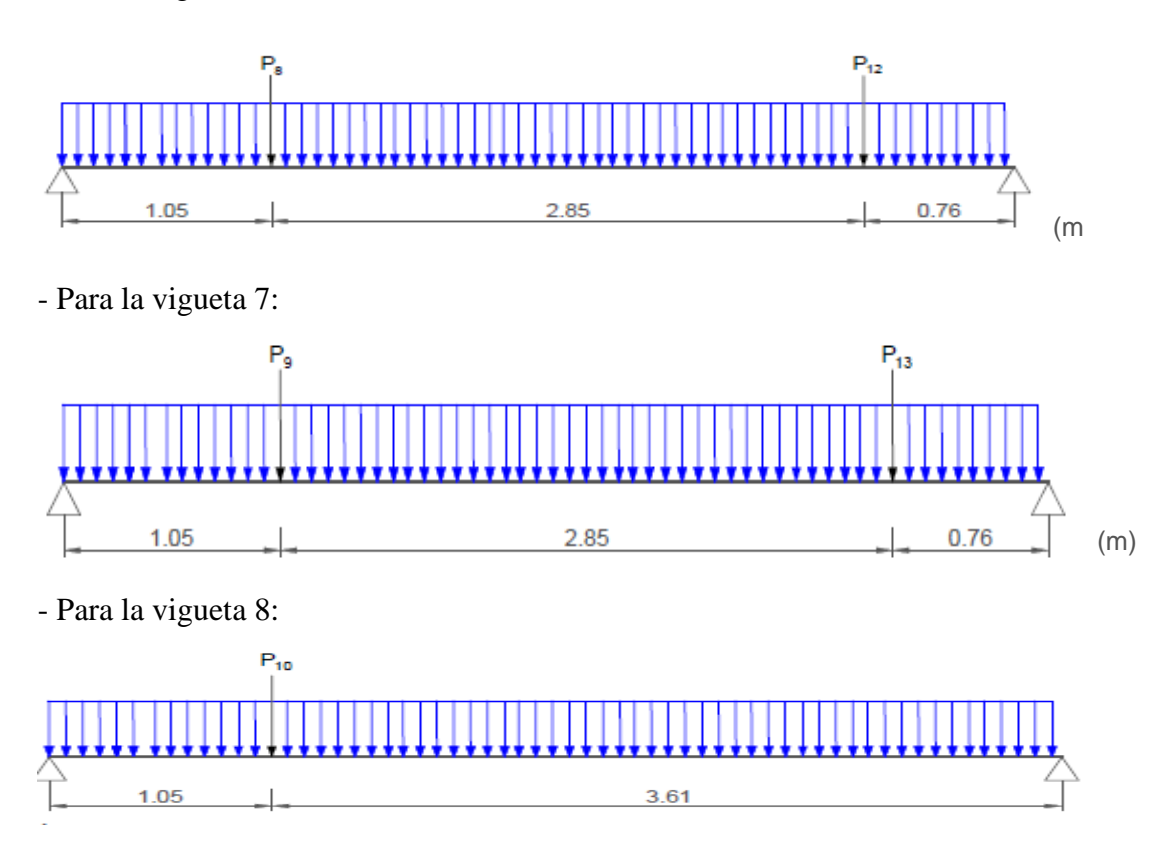

Después de haber distribuido las diferentes cargas puntuales en las viguetas correspondientes se pasó a verificar los momentos y cortantes en la vigueta más solicitada. En este caso fue la vigueta numero 6:

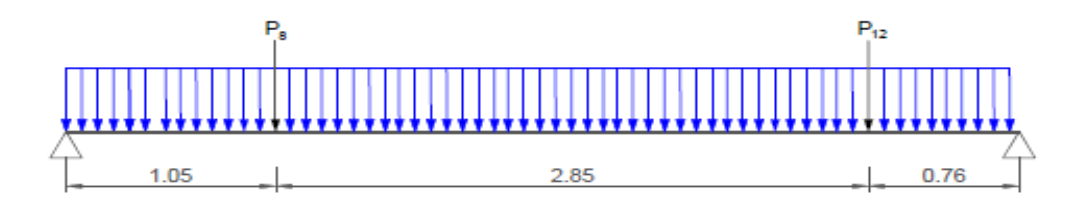

 $P_{\text{carga por entrepiso}} = 1067 \text{ N/m}^2$ PP<sub>peso propio de la losa</sub>  $= 2794$  N/m<sup>2</sup>  $SC$ viva = 4000  $N/m^2$ 

Tomando en cuenta las cargas puntuales de la vigueta más solicitada.

P1 Y P2= 1883,87 N

Luz de cálculo de las viguetas pretensadas:  $l = 4.66$  m.

Separación entre Viguetas:  $b = 0.50$  m.

Cargas distribuidas linealmente sobre las viguetas:

Carga Muerta: CM =  $(2794 + 1382.74)$  \*0.50 = 2088.37 N/m

#### **Sobrecarga de uso:**

 $SC = 3922.66*0.50= 1961.33 N/m$ 

La carga característica total sobre la vigueta es:

 $q_k = 2088.37 + 1961.33 = 4049.7$  N/m Cargas de servicio  $q_d = 1.6* 4049.7 = 6479.52$  N/m Cargas ponderadas

 $q_{p1} = 1883,87 \text{ N}$   $q_{p2} = 1883,87 \text{ N}$ 

## **4.7.1.1 Verificación de la Vigueta Pretensada.**

Pretensar el hormigón consiste en aplicar una fuerza total que se produzca en la misma unas tensiones contrarias a las que luego, en servicio producirán las cargas exteriores. De ahí la palabra pretensado, que significa tensión previa a la puesta de servicio. La existencia de la fuerza de pretensado obliga a realizar en la pieza de hormigón pretensado algunas comprobaciones tensionales, fundamentalmente en dos instantes: Uno, en el de aplicación de la fuerza de pretensado. Otro en el estado de servicio de la pieza. Esta es una diferencia importante respecto a las piezas de hormigón armado.

#### • **Limitación de la fuerza de pretensado inicial.**

De acuerdo a la normativa, la fuerza de pretensado inicial  $P_0$ , ha de proporcionar en las armaduras activas una tensión no superior al menor de los límites siguientes:

$$
0.75 * f_{p\max k}
$$
  

$$
f_{pm\max} = 1800 \text{ MPa}
$$

Tensión de rotura última del acero pretensado, obtenida de la guía Técnica de CONCRETEC

$$
f_{\rm pk} = 50
$$
 MPa

Limite elástico característico del acero.

$$
0.75*fp max k=0.75*180=135 MPa
$$

$$
0.90*fpk=0.90*50=45 MPa
$$

Por lo tanto, se considera un esfuerzo permisible de tensión en el acero de pre esfuerzo, cuando se aplique la fuerza del gato, de:

 $f_{ps} = 1323.89 \text{ MPa}$ 

• **Resistencia a compresión del hormigón a los 7 días. -** El hormigón tendrá una resistencia del 70 % de la prevista a los 28 días para una clase U (pretensado total).

$$
f_{ci} = 0.70 * 34{,}32 = 24{,}03 MPa
$$

• **Cálculo del momento máximo que deberá resistir la losa alivianada. -** Las viguetas serán calculadas como elementos simplemente apoyados:

 $q = 4049.7$  N Carga de servicio

L=4.66 m Luz de cálculo para las viguetas pretensadas

Resolviendo la viga simplemente apoyada se tiene que:

• **Esfuerzos admisibles del Hormigón:** 

$$
f_{ti} = 0.25 \sqrt{f_{ci}} = 0.25 \sqrt{24.03} = 1.23 \text{ MPa}
$$
  
\n
$$
f_{ci} = 0.6 \sqrt{f_{ci}} = -0.6 \sqrt{24.03} = 14.42 \text{ MPa}
$$
  
\n
$$
f_{cf} = 0.45 \sqrt{f_{c}} = -0.45 \sqrt{34.32} = 15.44 \text{ MPa}
$$
  
\n
$$
f_{cf} = 0.5 \sqrt{f_{c}} = 0.5 \sqrt{34.32} = 2.93 \text{ MPa}
$$

• **Consideraciones de las inecuaciones de condición:**

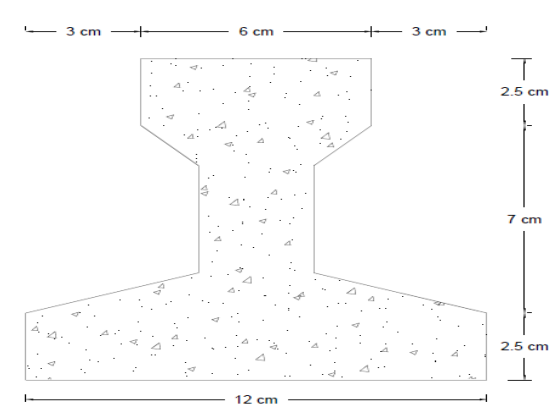

## **Figura 4.7.2 Vigueta pretensada**

**Fuente:** Elaboracion propia

• **Punto de aplicación de la fuerza de pretensado (Fp) con respecto al cg.t=0**

$$
y_{cp} = \frac{\sum A_i * d}{\sum A_i} = y_{cp} = 0.049
$$
 m.

**Figura 4.7.3 Vigueta**

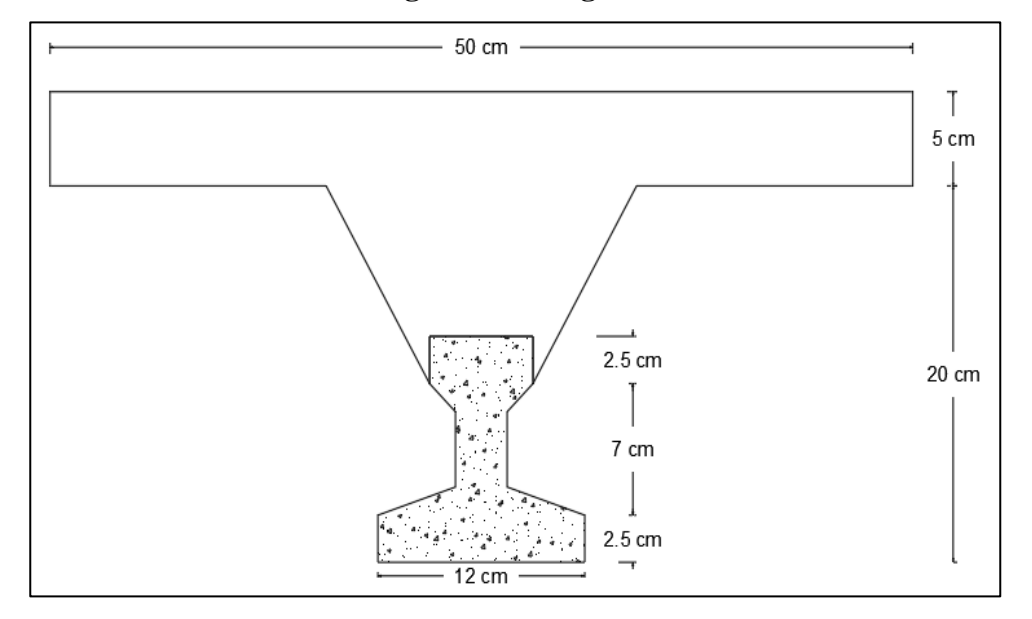

**Fuente :** Elaboracion propio

• **Punto de aplicación de la fuerza de pretensado (Fp) con respecto al ycp.t=**∞

$$
y_{cp} = \frac{\sum A_i * d}{\sum A_i}
$$

$$
y_{cp} = 0.17 \text{ m.}
$$

# **Momento M<sup>0</sup> provocado por el peso propio de la vigueta pretensada.**

$$
\gamma_{H^\circ A^\circ}=24516.63\,\,N/m^3
$$

$$
A_{\text{vigueta}} = 0.0075 \text{ m}^2
$$

 $q = \gamma_{H^{\circ}A^{\circ}} * A_{\text{vigueta}}$ 

 $l = 4.66$  m

$$
\text{Mo} = \frac{q \cdot l^2}{8} = \frac{(24516.63 \text{ N/m}^3 \cdot 0.0075 \cdot \text{m}^2) \cdot 4.66^2}{8} = 499,19 \text{ Nm}
$$

(Incluye el peso propio de la vigueta)

# **4.7.1.2 Verificación de las inecuaciones de condición cuando solo actúan las tensiones producidas por el peso propio y la fuerza de pretensado.**

Propiedades geométricas de la vigueta pretensada en  $t = 0$  (tabla 3.5)

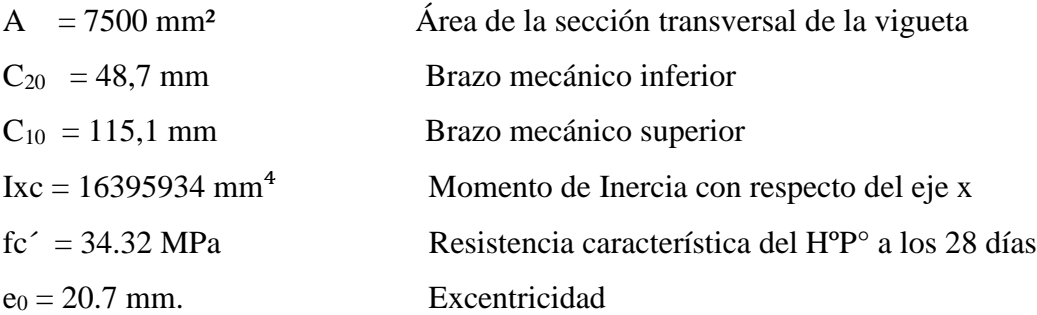

Resistencia a la compresión especificada del hormigón en el momento de la carga inicial o en el momento de aplicar la fuerza a los tendones, a los 7 días de edad.

$$
f_{ti} = 0.8 * \sqrt{f_{ci}}
$$

• **Realizando operaciones y reemplazando en las inecuaciones se tiene que t = 0**

1. 
$$
Po \leq \left( \frac{f_{ti} + \frac{Mo^*c_{10}}{Io}}{\frac{e_0 * c_{10}}{Io} - \frac{1}{Ao}} \right)
$$

$$
P_{0}\leq393544.46\text{ N}
$$

2. 
$$
Po \le \left(\frac{-f_{ci} + \frac{Mo^*c_{20}}{Io}}{\frac{e_o^*c_{20}}{Io} + \frac{1}{Ao}}\right)
$$

$$
P_O \leq 81598.98 \, N
$$

### • **Verificación de las inecuaciones en la situación de servicio:**

Propiedades geométricas de la sección compuesta – viga en T, en  $t = \infty$  (tabla 3.8)

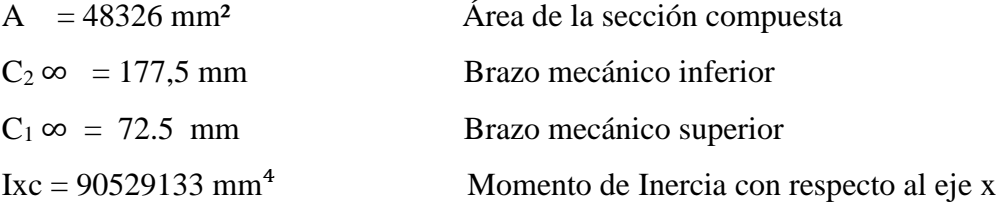

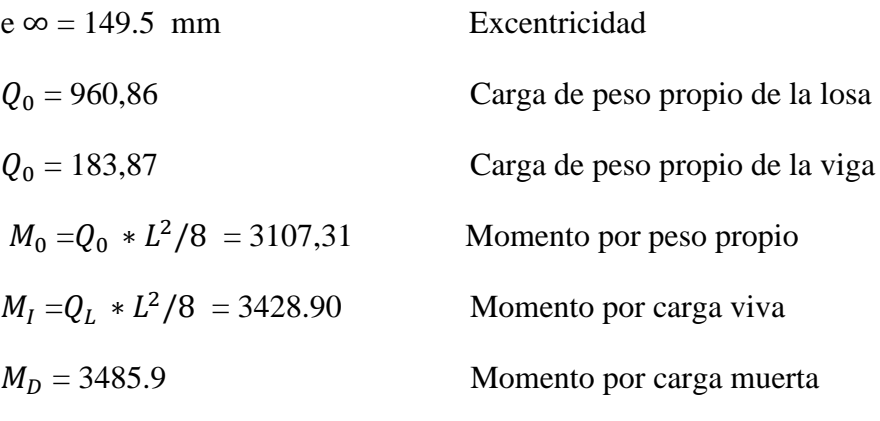

 $M_T$ =  $M_0+M_T+M_D$  = 3107,3 + 3428.90 + 3485.9 = 12021.45 Nm

• **Realizando operaciones y reemplazando en las inecuaciones se tiene que t =∞**

3. 
$$
Po \ge \left( \frac{f_{cf} + \frac{Mt^*c_{1\infty}}{I\infty}}{\eta^* \left( \frac{e_{\infty} * c_{1\infty}}{I\infty} - \frac{1}{A\infty} \right)} \right)
$$

$$
P_0 \ge -69483.11 N
$$
  
4. 
$$
P_0 \ge \left(\frac{-f_{\text{tf}} + \frac{Mt^*c_{2\infty}}{100}}{\eta^* \left(\frac{e_{\infty} * c_{2\infty}}{100} + \frac{1}{A\infty}\right)}\right)
$$

$$
P_0 \ge 77850.32 \text{ N}
$$

• **El conjunto solución para la fuerza de pretensado es el siguiente:**

1. 
$$
-P_0 \le 393544.46 \text{ N}
$$
  
\n2.  $-P_0 \le 81598.98 \text{ N}$   
\n3.  $-P_0 \ge -69492.99 \text{ N}$   
\n4.  $-P_0 \ge 77842.69 \text{ N}$   
\nE3  
\nE4  
\nE2  
\nE1  
\n-69492.99 N 77842.69 N 81598.98 N 393544.46 N
# **4.7.1.3 Verificación de la fuerza de pretensado:**

• **Se verifica la fuerza de pretensado inicial:**

 $P_0 = f_{ps} * A_{ps}$  $f_{\text{nu}}$ =176519.7 N/cm<sup>2</sup>  $f_{ps} = 0.75 * f_{pu} = 0.75 * 176519.7 = 132389.8$  N/cm<sup>2</sup>

 $A_{\text{ns (d5mm)}} = 0.196 \text{ cm}^2$ 

n (ϕ5mm)= 3 Número de cables a utlizar

 $A_{ps} = A_{ps \text{ (}\phi5 \text{mm})}$ \*n ( $\phi5 \text{mm}$ )=0.196 \*3 = 0.589 cm<sup>2</sup>

$$
P_0 = 132389.8 * 0.589 = 78461.28 \text{ N}
$$

Por lo tanto, se verifica que la fuerza de pretensado está dentro del conjunto solución:

### 77842.69 **≤ 78461.28N ≤ 81598.98 N**

#### • **Perdidas de Pretensado:**

Las pérdidas de pretensado son:

- Acortamiento elástico del Hormigón

- Contracción del hormigón

- La fluencia lenta del Hormigón

- Relajación de los cables

Se asumirá una pérdida de pretensado del 20 %

#### • **Fuerza de pretensado efectivo:**

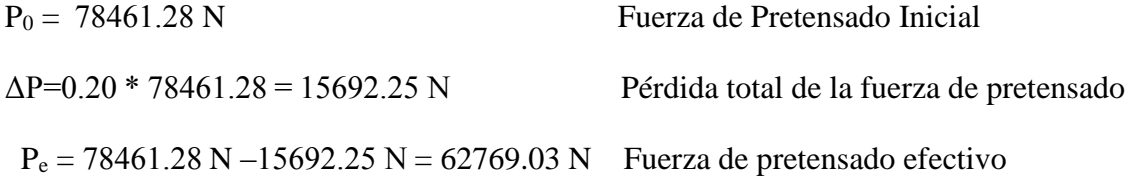

## **4.7.1.4 Verificación de los Esfuerzos en la sección.**

En las viguetas de hormigón pretensado se cumplirán que bajo la acción de las cargas de ejecución de cálculo y bajo el efecto del pretensado después de la transferencia, asumiendo un 20 % de pérdidas hasta la fecha de ejecución del forjado, no se superen las siguientes limitaciones de tensiones:

## $\mathbf{En} \mathbf{t} = \mathbf{0}$

Datos:

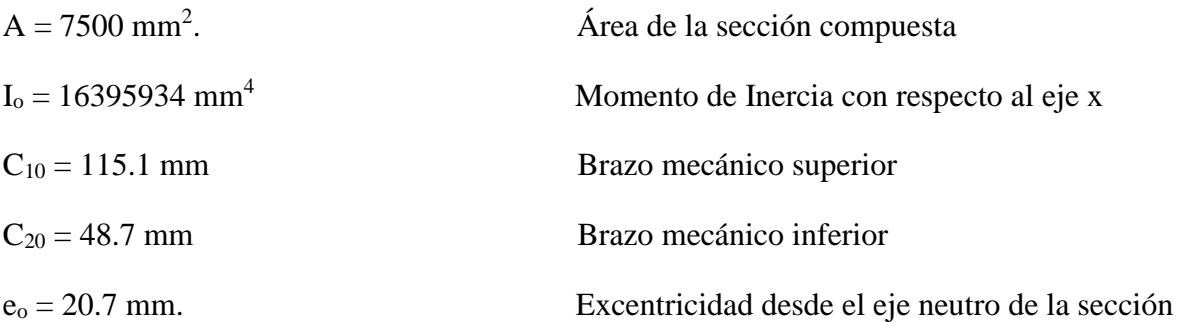

# **Esfuerzos en la fibra superior.**

$$
-\frac{M_o * C_{10}}{I_o} + \frac{P_o * e_o * C_{10}}{I_o} - \frac{P_o}{A} \le 0.8 * \sqrt{f_{ci}}
$$

$$
-3.50 \le 1.23
$$

• **Esfuerzos en la fibra inferior**

$$
\frac{M_o * C_{20}}{I_o} - \frac{P_o * e_o * C_{20}}{I_o} - \frac{P_o}{A} \le 0.6 * f_{ci}
$$
  
1.47 \le 14.41

**En**  $t = \infty$ 

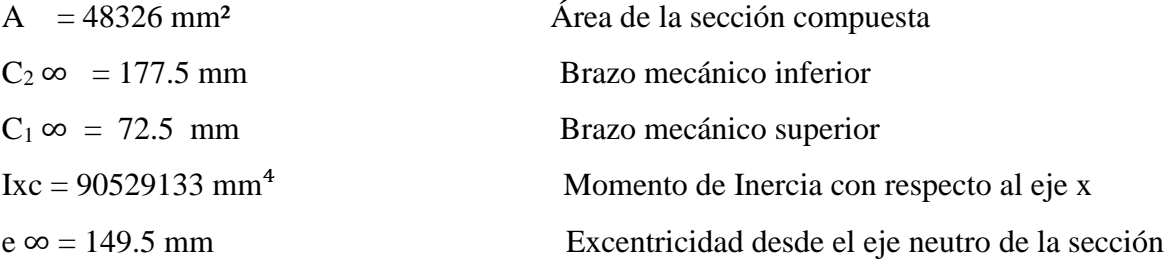

# • **Esfuerzos en la fibra superior.**

$$
-\frac{M_T * C_{1\infty}}{I_{\infty}} + \frac{n * P_o * e_{\infty} * C_{1\infty}}{I_{\infty}} - \frac{n * P_o}{A} \ge -0.45 * \sqrt{f_{ci}}
$$

$$
-9.62 \ge -15.44
$$

## • **Esfuerzos en la fibra inferior**

$$
\frac{M_{T}^{*}\,C_{2\infty}}{I_{\infty}}\text{-}\frac{n\,{^*}\,P_{o}\,\,{^*}\,e_{\infty}{}^*\, \,C_{2\infty}}{I_{\infty}}\text{-}\frac{n\,\,{^*}\,P_{o}}{A}\leq 1.60\,\,{^*}\,\sqrt{\acute{f}_{ci}}
$$

$$
-23.55 \le -2.93
$$

#### **4.7.1.5 Cálculo de las armaduras consideradas sobre la losa alivianda**

- a) Armadura de reparto en la losa de hormigón
- b) Armadura negativa dispuesta en los apoyos de las viguetas
- c) Es necesario verificar que no se produzca agotamiento por corte en el elemento

#### **a) Cálculo de la armadura de reparto**

Cuya área A. en cm<sup>2</sup>/m, cumplirá la siguiente condición:

$$
A_{min} \ge \frac{50 * h_0}{f_{yd}} \ge \frac{200}{f_{yd}}
$$

Donde:

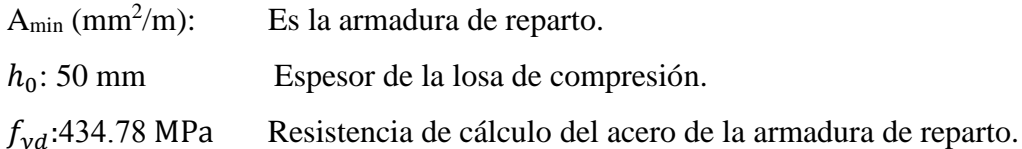

$$
A_{min} \ge \frac{50 \times 5}{434.78} \ge \frac{200}{434.78}
$$

 $A_{min} \ge 0.57 \ge 0.46$ 

Por lo tanto, la armadura de reparto a usar es:

$$
A_s = 0575 \, \text{cm}^2/\text{m}
$$

Se considera un diámetro mínimo de las barras de:  $\Phi = 6$  mm.,  $A_s = 0.283$  cm<sup>2</sup> y una separación entre barras de 25 cm.

El número de barras necesarias cada metro es:

$$
A_{s\phi 6} = 3 * 0.283 \text{ cm}^2 = 0.849 \text{ cm}^2/\text{m}
$$

Donde:

1.132 > 0.575 ‼!

Se utilizará como armadura de distribución:

#### **3Φ 6 mm c/25 cm cada metro**

#### **b) Cálculo de la armadura negativa:**

En los apoyos de las viguetas se colocara una armadura resistente a los momentos negativos, pudiendo calcularse las solicitaciones por un método elástico, o considerando redristribución por plasticidad hasta igualar el momento de empotramiento y del vano iguales en valor absoluto e iguales a la semisuma de los proporcionados por el cálculo para el caso de empotramiento perfecto.

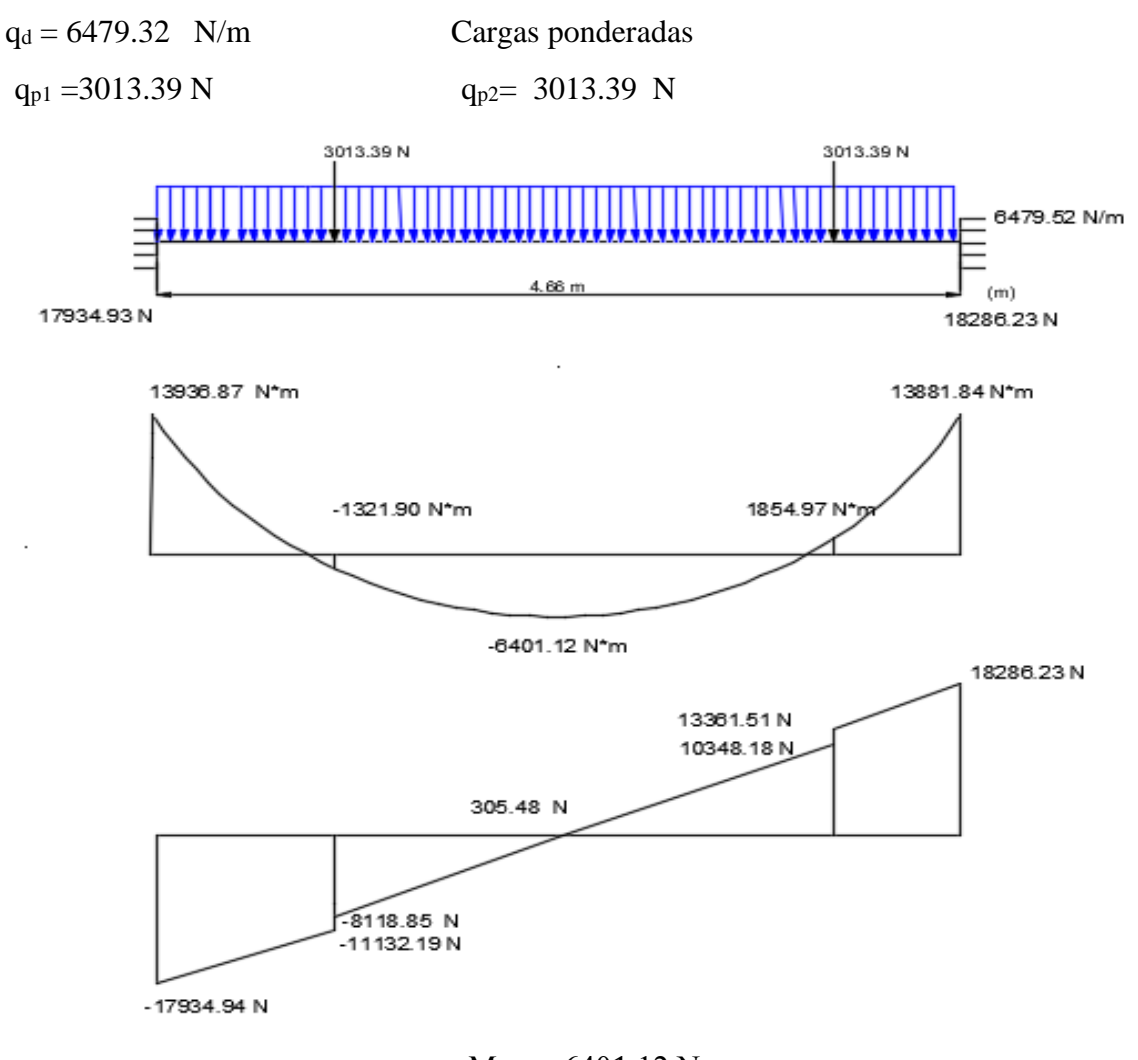

 $M_{max}$ = 6401.12 Nm  $R_A$ =17934.93 N  $R_B$ = 18286.23N

- Se la calculara con una resistencia característica de fck =  $25 \text{ MPa}$
- La anchura de la placa cuando trabaje a tracción puede considerarse igual al ancho del nervio mas oho veces el espesor de la placa o cuatro veces en vigas de borde sin sobrepasar el ancho real. En esta anchura deberá disponerse la armadura de tracción resultante del cálculo.

$$
b_{pl} = b_w + 8 * h_f < b_o
$$

 $b_{pl}$  = Anchura de la placa cuando esta sometida a tracción

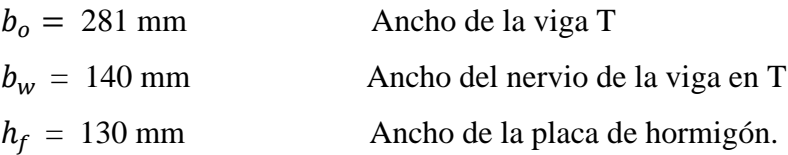

$$
b_{pl} = b_w + 8 * h_f < b_o
$$
\n
$$
b_{pl} = 140 + 8 * 130 < 281
$$
\n
$$
1180 < 281
$$

Como no deberá ser mayor que el ancho efectivo, entonces se tiene que :

 $b_{nl} = 281$  mm

• Del cálculo de la armadura en sección T se tiene que:

 $A_{cv} = b_w * y$  Area comprimida ficticia del hormigón  $S_y = b_w * y * (d - 0.5 * y)$  Momento elástico con respecto a la armadura de tracción  $0 = 0.85 * f_{cd} * b_w * y - A * f_{vd}$ 

$$
M_d = 0.85 * f_{cd} * b_w * y * (d - 0.5 * y)
$$

De las ecuaciones anteriores, la segunda es una ecuación de grado en y, que permite obtener la profundidad de la fibra neutra, tras lo cual la primera nos permite calcular la armadura

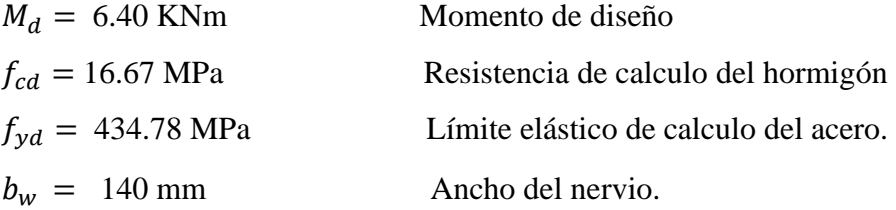

$$
r = 20 \text{ mm}
$$
  
Reculorimiento  
 $d = 230 \text{ mm}$   
 Recubrimiento  
Canto útil  
 $M_d = 0.85 * 16.67 * 140 * y * (230 - 0.5 * y)$ 

Por lo tanto la altura del bloque de compresión es:

$$
Y_1 = 14.48 \text{ mm} \qquad Y_2 = 445.51 \text{ mm}
$$

Por lo que la altura del bloque de compresión es :

$$
Y_1 = 14.48 \text{ m}
$$

Operando en la primera ecuación se tiene que:

$$
0=0.85 * f_{cd} * b_w * y - A * f_{yd} A_s
$$

#### **As = 66.06 mm2**

 $\bullet$  Cálculo de la armadura mínima  $(A_{\text{Smith}})$  requerida por la sección:

W<sub>min</sub> = 0.0018 Cuantia geométrica mínima de cálculo.  $A<sub>S</sub> = 48326$  mm<sup>2</sup> Area de la sección transversal.  $A_{Smin} = W_{min} * A_c$  $A_{Smin} = 86,98$  mm<sup>2</sup>

Como  $A_s > A_{smin}$  entonces el área de calculo sera:

$$
A_{\rm S} = 66.06 \text{ mm}^2
$$

**Se considera un diámetro de barra de**  $\emptyset = 4$   $A_{SO} = 12.6$  mm<sup>2</sup> por lo que el numero de barras a usar es:

 $6 * 12.6 = 75.6$  mm2

### **2Φ 8 mm c/30 cm cada metro**

#### **c) Verificación de esfuerzo cortante:**

Es necesario verificar que no se produce agotamiento por compresión oblicua del alma, ni por tracción en la misma. Para ello debe comprobarse que se cumpla simultáneamente las condiciones siguientes:

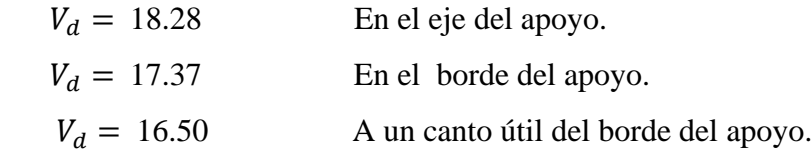

• En el borde del apoyo  $V_d \leq V_{u1}$ 

 $V_{u1}$  = Cortante último por agotamiento oblícuo del alma.

$$
V_{u1} = 0.30 * f_{cd} * b_w * d
$$
  

$$
V_{u1} = 0.30 * 16.67 * 140 * 230 = 161.03 KN
$$

17.37 ≤ 161.03 Cumple

• A un canto útil del apoyo  $V_d \leq V_{u2}$ 

La resistencia convencional del hormigón a cortante sera :

$$
f_{\rm cv} = 0.131 \times \sqrt[3]{f_{\rm ck}^2}
$$
  

$$
f_{\rm cv} = 0.131 \times \sqrt[3]{25^2} = 1.12 \, MPa
$$

El cortante absorbido por el hormigón sera:

$$
V_{u2} = f_{cv} * b_w * d
$$

$$
V_{u2} = 36.07 \text{ KN}
$$

$$
16.50 \le 36.07
$$

No se requiere de armadura transversal.

# **4.8 Verificación de la deflexión.**

Se calculara la deflexión debida a la carga total sobre el elemento como en cualquier otro miembro a flexión, y se sobrepone a la deflexión del preesfuerzo.La deflexión máxima permisible es de L/500 por lo tanto se deberá cumplir:

$$
\Delta_{\text{ps}} + \Delta_{\text{pp}} \leq \frac{L}{500}
$$

• **Deflexión debido a la fuerza pretensora:** Esta es considerada favorable por presentar una deflexión cóncava hacia arriba, por la acción de la fuerza pretensora.

$$
\Delta_{\rm ps} = \frac{P_{\rm e} * e * L^2}{8 * E_{\rm c} * I_{\rm xc}}
$$

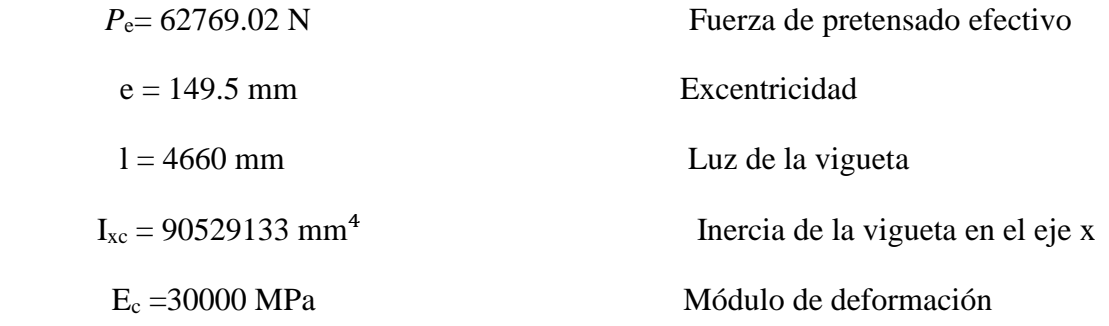

 $q = 6.91$  N/mm

$$
\Delta_{\text{ps}} = \frac{(-62769.02 \text{ N} * 149.5) * 4660^2}{8 * 30000 * 90529133}
$$

$$
\Delta_{\text{ps}} = -9.38 \text{ mm}.
$$

• **Deflexión debido a la carga uniforme en el centro del claro y apoyo simple:**

$$
\Delta_{\rm pp} = \frac{5 * q * L^4}{384 * E_{\rm cp} * I_{\rm ss}}
$$

$$
\Delta_{\rm pp} = \frac{5 * 6.91 \text{ N/mm} * 4660^4}{384 * 30000 * 90529133}
$$

$$
\Delta_{\rm pp} = 15.62 \text{ mm}
$$

• **Superposición de las deflexiones y verificación de la deflexión permisible**:

$$
\Delta_{\text{ps}} + \Delta_{\text{pp}} = -9.38 \text{ mm} + 15.62 \text{ mm} = 6.24 \text{ mm}
$$
  

$$
\frac{L}{500} = \frac{4660}{500} = 9.32 \text{ mm}.
$$

$$
\Delta_{\rm ps} + \Delta_{\rm pp} \leq \frac{L}{500}
$$

$$
6.24 \text{ mm} \leq 9.32 \text{ mm} \quad \text{Cumple} \text{!!}
$$

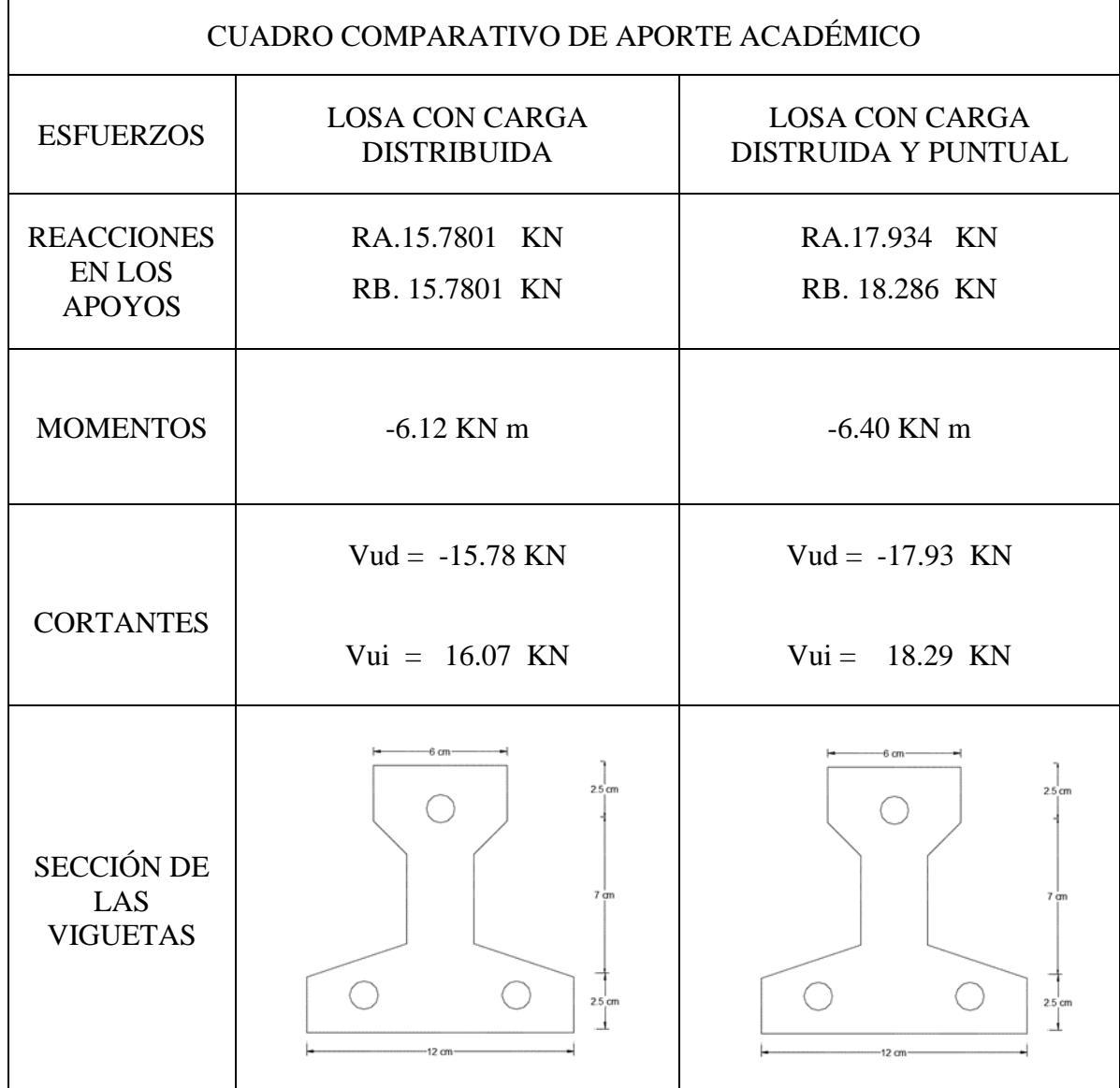

# **Tabla 4.8.1 Comaprativa de ambas alternativas**

**Fuente:** Elaboracio propia.

# **4.9 Conclusiones de Aporte Academico :**

- Se pudo demostrar que el resultado de los cálculos de ambas alternativas no tiene una diferencia considerable, llegando a ser esta diferencia en el momento último de 0.25 KNm, la cual representa una variación del 0.1%
- Se llega a cumplir con los objetivos especificados demoststrando los resultado de cálculo y aplicando correctamente las fórmulas.

# **CAPITULO V CONCLUSIONES Y RECOMENDACIONES**

## **5.1 CONCLUSIONES**

 Habiéndose finalizado el diseño y análisis del proyecto se llegó a las siguientes conclusiones:

- Se cumplió todos los objetivos de manera satisfactoria, para así dar solución al problema identificado diseño estructural del Laboratorio en la Escuela Superior de Formación de Maestros Juan Misael Saracho.
- Se realizó el estudio de suelos, determinando a la profundidad de fundación la resistencia de 0.45 MPa, lo que demuestra que el terreno es firme y excelente para fundar.
- Los resultados del cálculo estructural en el software CYPECAD fueron satisfactorios, puesto que verificando manualmente los elementos estructurales obtenemos resultados similares con poca variación respecto al software.
- Las fundaciones propuestas para la estructura corresponden a zapatas aisladas, debido a que no tienen problemas de colindancia con otras estructuras, además se encuentran con buena capacidad portante del suelo a poca profundidad, obteniendo una sección más solicitada de 1.10 \* 1.10 m de lado y 0.35 m de alto.
- Las vigas se diseñaron de acuerdo a la situación más crítica, verificando que los elementos más solicitados de cada pórtico estuvieran próximos al límite del dominio 3, donde el acero y el hormigón trabajan cerca de su límite y en el caso de rotura la misma se dúctil y no frágil, obteniendo secciones más solicitadas de 0.30 \* 0.50 m.
- Se escogieron losas alivianadas prefabricadas de hormigón pretensado por su menor costo, y también porque aliviana el peso de la estructura, al disminuir el peso, provoca menos solicitaciones de cargas, generan menores torsiones en las vigas y por ende no necesitaría demasiada armadura a tracción y mucho menos a compresión.
- Respecto al Aporte Académico se concluye que ambos métodos, para hacer el calculo estructural no varian uno con respecto del otro y ambos son aplicables en cualquier caso que se necesite emplearlos.
- El presupuesto general de la obra asciende a 3.586.503,43 bolivianos, esto implica aproximadamente 515.302,217 \$us americanos, sin tomar en cuenta ningún tipo de instalación.

# **5.2 RECOMENDACIONES**

- Para realizar el cálculo estructural se debe tomar en cuenta los tres aspectos básicos y fundamentales para tener un procedimiento adecuado que son el análisis estructural, el análisis de fuerzas internas y el diseño estructural.
- Realizar diferentes modelos estructurales de manera iterativa hasta poder alcanzar el diseño estructural más eficiente, de acuerdo a las condiciones y recomendaciones previamente establecida.
- Se recomienda disponer de buena bibliografía, ya que cada libro plasma los conocimientos y criterios del autor ayudando a plantear mejores alternativas en el diseño.
- La utilización de computadoras de última generación y software actualizados ofrece una mayor eficiencia, por lo que se recomienda su empleo para obtener resultados con mayor exactitud y rapidez.